<sup>國</sup> <sup>立</sup> 成 <sup>功</sup> <sup>大</sup> <sup>學</sup> <sup>機</sup> 械 <sup>工</sup> <sup>程</sup> <sup>學</sup> 系 碩 士 論 文

# <sup>利</sup>用反應曲面輔助DIRECT演算法處理耗 時工程設計問題

Surrogate-Assisted DIRECT Algorithm for Optimization Problems with Expensive Engineering Simulations

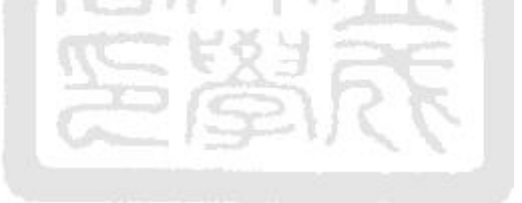

rin Maries

<sup>研</sup> <sup>究</sup> <sup>生</sup>: <sup>王</sup>東<sup>泰</sup> <sup>指</sup>導教授: <sup>詹</sup>魁元博<sup>士</sup>

# <sup>中</sup> <sup>華</sup> <sup>民</sup> <sup>國</sup> <sup>一</sup> 百 <sup>零</sup> <sup>二</sup> <sup>年</sup> <sup>六</sup> 月

<sup>利</sup>用反應曲面輔助DIRECT演算法處理耗時工程設計問<sup>題</sup>

Surrogate-Assisted DIRECT Algorithm for Optimization Problems with Expensive Engineering Simulations

研 究 生 : 王東泰<br>指 導 教 授 : 詹魁元博士 Advisor: Dr. K.-Y. Chan 指 導 教 授 : 詹魁元博士

> <sup>國</sup> <sup>立</sup> 成 <sup>功</sup> <sup>大</sup> <sup>學</sup> 機械工程學 碩 士 論 文 A Thesis

Submitted to Department of Mechanical Engineering National Cheng Kung University

in Partial Fulfillment of the Requirements

for the Degree of

Master of Science

in

Dept. of Mech. Eng.

June 2013

Tainan, Taiwan

<sup>中</sup>華民國一百零二年六月

<sup>利</sup>用反應曲面輔助DIRECT演算法處理耗時工程設計問<sup>題</sup>

學生:王東泰 有一个 有一个 指導教授:詹魁元博士

<sup>國</sup>立成功大學機械工程學系

# <sup>摘</sup> 要

在處理工程上的設計的問題時,高精確度的電腦模型模擬是一個重要的步驟,然而隨著要 求的設計細節越多,電腦要花更長的時間完成運算,如果要將這些高運算成本的電腦模型 <sup>整</sup>合於最佳化程序中,在現實的時間限制下,往往是一個非常大的挑戰。本論文修改一<sup>個</sup> <sup>全</sup>域最佳化演算<sup>法</sup> DIviding RECTangles (DIRECT),以期能更廣泛應用在實際的工程設計 <sup>問</sup>題,更能在極少量的演算次數上便可達到理想的最佳化結果。 DIRECT <sup>演</sup>算法的概念來 自於 Shubert 演算法, Shubert 演算法是利用 Lipschitz 常數來進行最佳化的搜尋,但如何決 <sup>定</sup> Lipschitz <sup>常</sup>數是一個複雜的問題,一旦Lipschitz常數計算有瑕疵,該演算法變化無法<sup>收</sup> <sup>斂</sup>。DIRECT 使用不同的方式決<sup>定</sup> Lipschitz <sup>常</sup>數,取而代之的是在每一個最佳化搜尋迴<sup>圈</sup> 中利用比較局部 (local)與全域 (global) 的特徵,自然的產生一系列 Lipschitz 常數,然而現 <sup>行</sup>的DIRECT有許多使用上的問題,為求空間等份切割而只取終點代表,無法鄰近邊界,<sup>對</sup> <sup>於</sup>工程上多數位居邊界的最佳化結果使用上有所限制。再者,現行DIRECT無法針對拘束條 <sup>件</sup>的違反加以量化並斟酌接受其結果,使演算法效率無法提昇。本論文利用反應曲面輔助<sup>提</sup> 出一修正DIRECT演算法,故名為 Surrogate-Assisted DIRECT。我們利用現有樣本建立空 間曲面,依序完成子空間最佳化及空間切割的程序,取代本原本 DIRECT 演算法只取中點 的特性,確保在子空間最佳化時能得到最近似理論值之結果,提昇整體演算效率。針對非線 <sup>性</sup>拘束條件,我們利用一個來自懲<sup>罰</sup> (penalty) 的概念,在每一個最佳化搜尋迴圈時,計<sup>算</sup> 目標函數值及違背限制式的最大違背量來進行篩選以選定之母空間,以確定下一迴圈欲運行 的子空間。我們利用現行文獻上15個數學範例進行比較,比較結果呈現出在少量的演算次數 下, S.A. DIRECT有比較好的目標函數值,針對有非線性拘束條件的問題, S.A. DIRECT結 果更是遠優於原本的 DIRECT <sup>演</sup>算法。我們也利用一個皮帶輪系統的工程設計問題來<sup>呈</sup> 現S.A. DIRECT的優勢,此問題的電腦工程模擬單次需耗時12小時以上,這是一般最佳化問 題無法完成的任務,使用S.A. DIRECT可成功達成最佳設計,更進一步驗證本篇論文所提出 的方法可以進行實際的應用。

### Surrogate-Assisted DIRECT Algorithm for Optimization Problems with Expensive Engineering Simulations

Student: Dung-Tai Wang Advisor: Dr. K.-Y. Chan

Department of Mechanical Engineering National Cheng Kung University

#### ABSTRACT

The use of high-fidelity models in the early stages of engineering design ensures accuracy but at the cost of computation. These expensive models present challenges in optimization routines, especially for practical engineering problems with a tight time constraint. This study modifies the global algorithm DIviding RECTangles (DIRECT) to improve engineering designs within a very small number of function evaluations. As an update to the standard Shubert algorithm, DIRECT does not require the calculation of the Lipschitz constant; instead, a set of Lipschitz constants are obtained sequentially by compromising the local versus global characteristics as the algorithm iterates. We use subspace optimum instead of the center as the local characteristic with the aid of surrogate modeling to ensure boundary optimum is obtained. We also use a penalty-inspired filter concept is used to make a trade-off between objective function values and constraint violations during design iteration. Numerical comparisons show that the proposed method gives performance improvements with few function evaluations. With an increase of function counts, the proposed method yields the same outcomes as those of the original DIRECT. A belt-tensioner-pulley design problem is used to demonstrated the applicability of the proposed method to engineering problems.

## 誌 謝

承蒙恩<sup>師</sup> <sup>詹</sup>教授魁元兩年多來的指導與教誨,從進入系統最佳化實驗室以來,除了在課業及 <sup>研</sup>究上給予指導與幫助,其中更經歷人生中的許多大事,老師均給予許多支持與寶貴的建<sup>議</sup> 與啓發,使這兩年的生活十分充實,師恩浩蕩,永誌於心。

同時,也要感謝口試委員一邱教授顯堂與陳教授家豪給予本研究以及論文許多指導與建 <sup>議</sup>,使得本論文之內容可以臻於完善。

<sup>這</sup>兩年的日子中,要感謝成大系統最佳化實驗室的成員們。感謝學長姐們:yen-chih、 <sup>子</sup>頡、季儒、勝昌、佳豪、彬儀、力豪、伊倩、Joseph Millogo,於研究與生活上給予許<sup>多</sup> <sup>建</sup>議與幫助。感謝同屆的同學:佾君、典運一起修課、做研究以及在實驗室各種事務上的<sup>幫</sup> <sup>助</sup>。感謝實驗室學弟妹們:庭玉、明證、值榕、肇余 、佑安、煜駿、 <sup>祐</sup>晨的鼓勵與陪伴。 與新進學弟妹:彥彬、竹育、彥豪、承勳,帶給實驗室歡樂的氣氛。另外,感謝設計組各實 <sup>驗</sup>室的同學們,無論修課、討論研究都讓碩士生活成為我的美好回憶。

最後,感謝親愛的父母與家人,謹以此論文獻給我最摯愛的家人。

诸

# Table of Contents

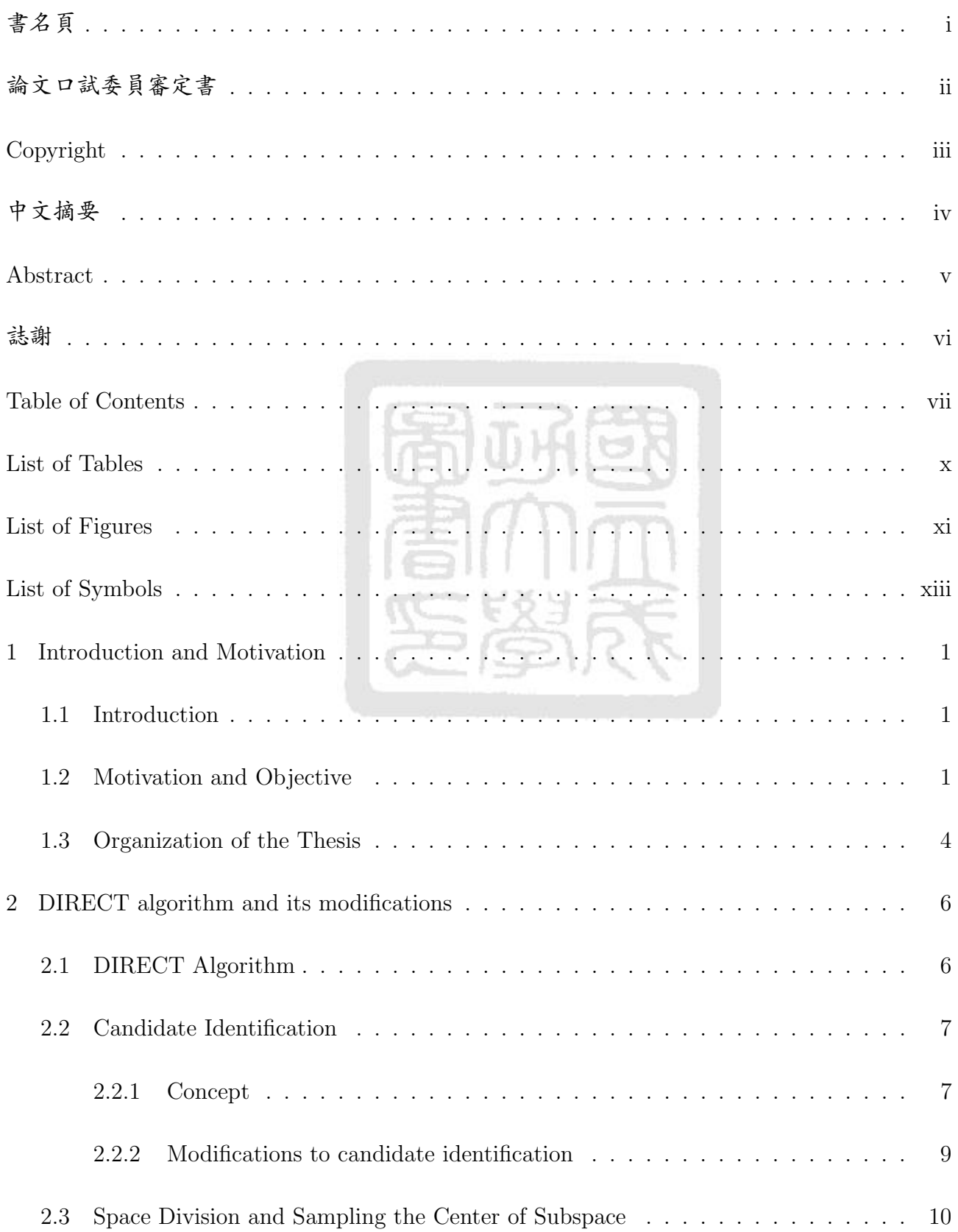

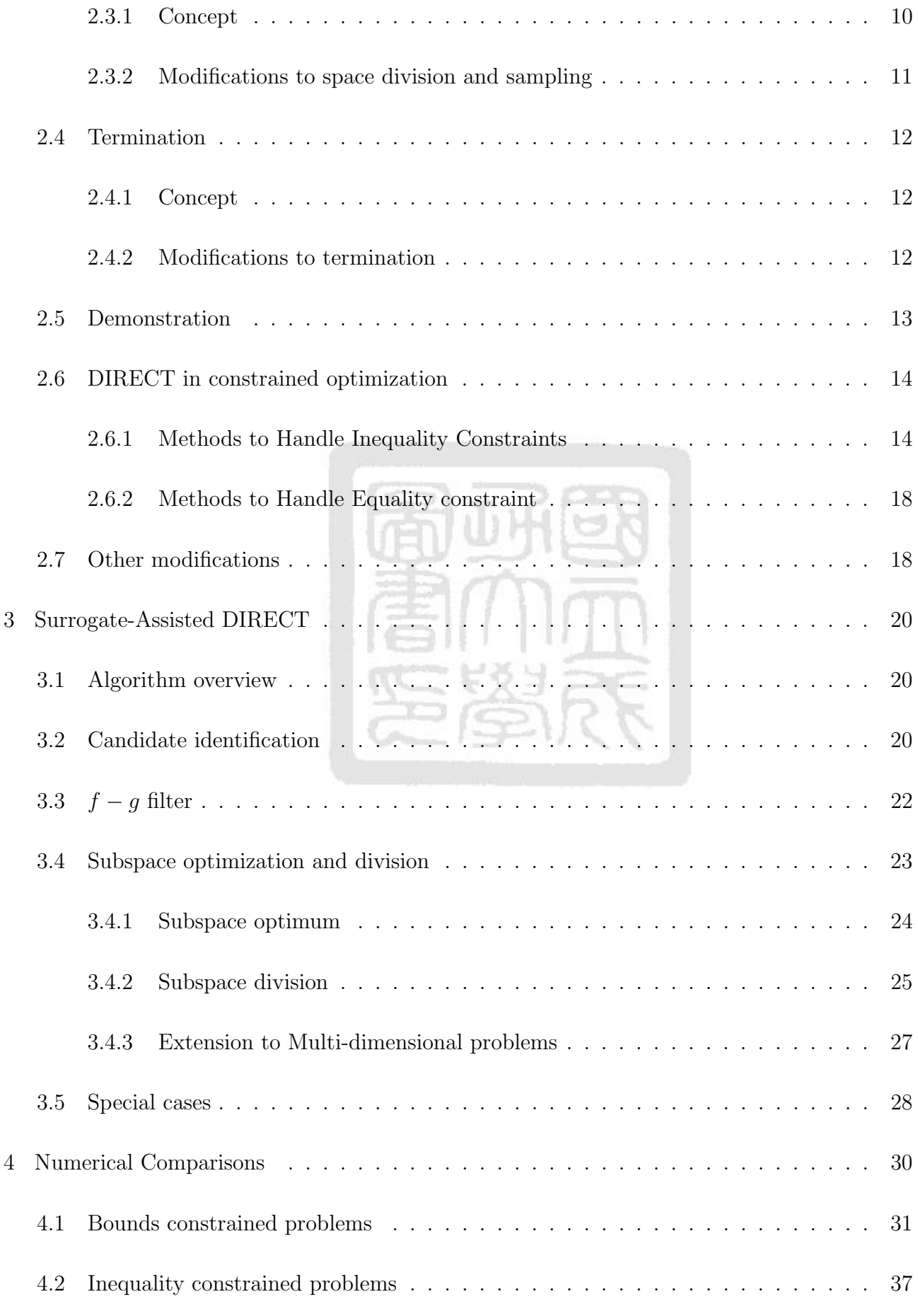

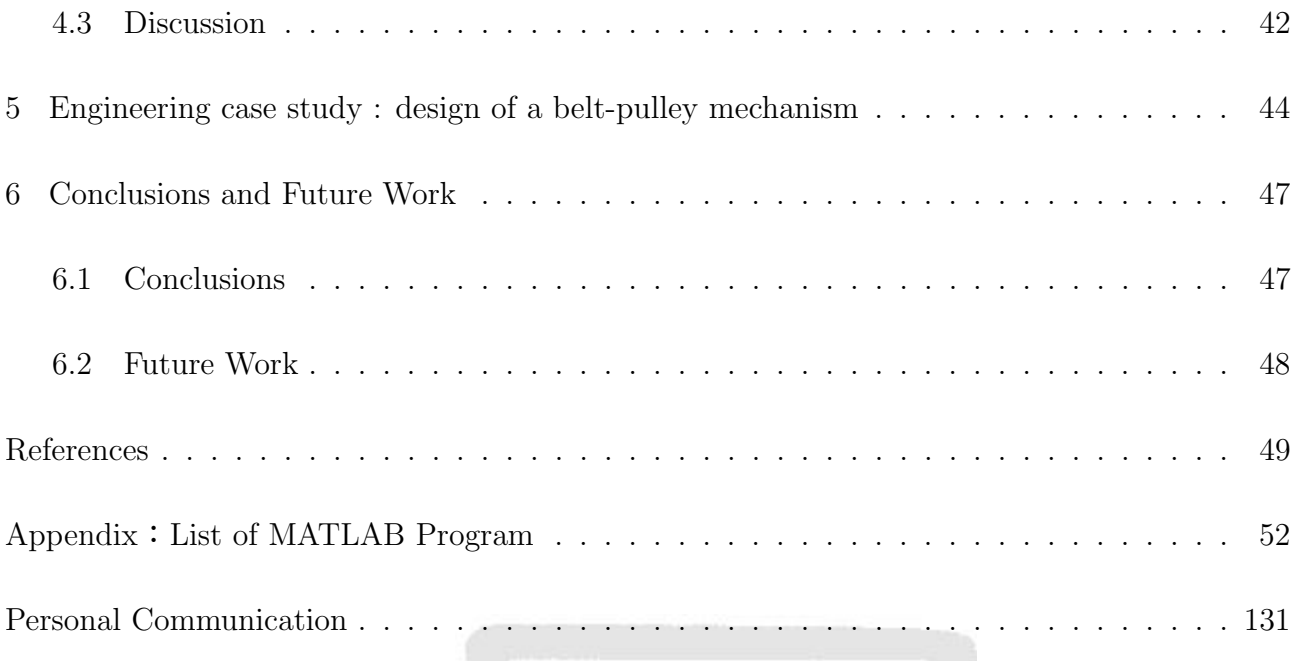

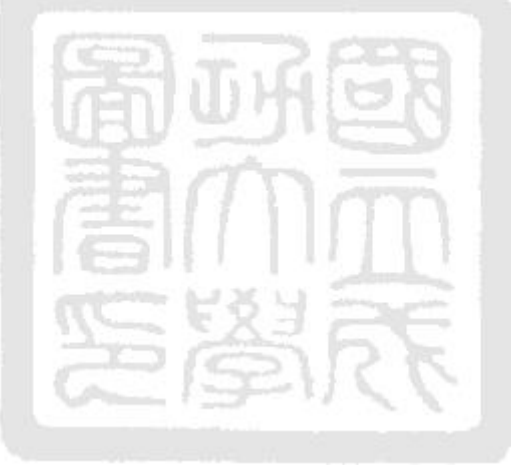

# List of Tables

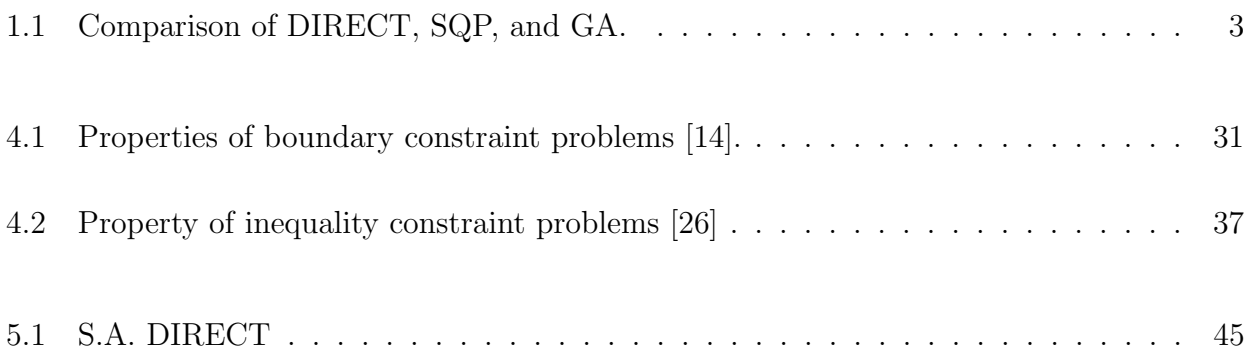

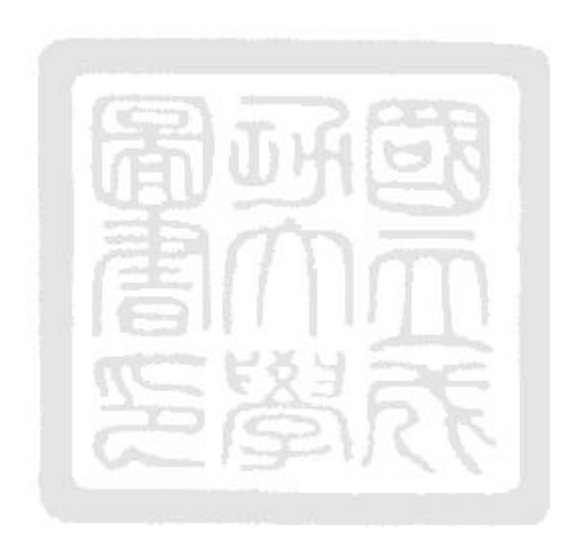

# List of Figures

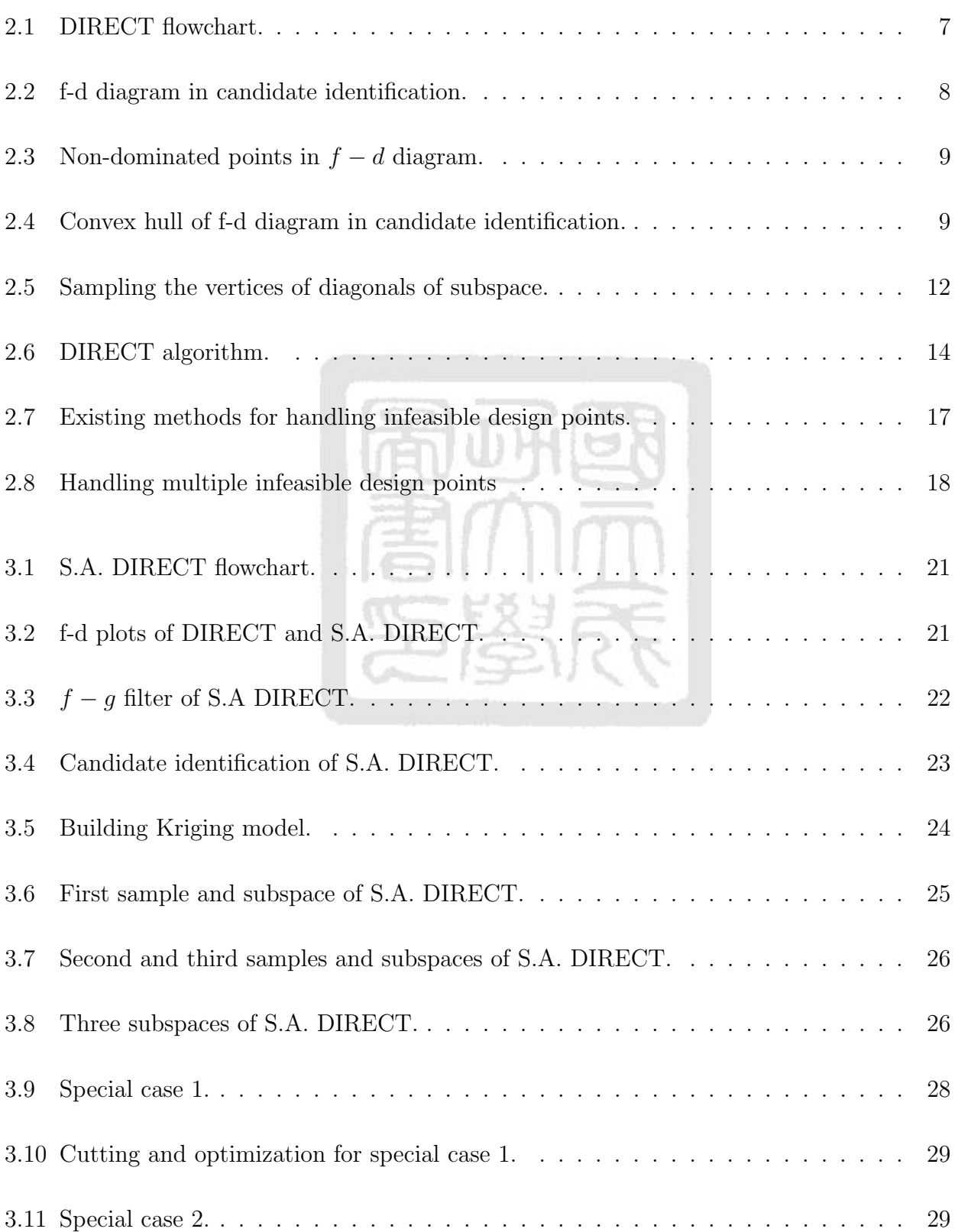

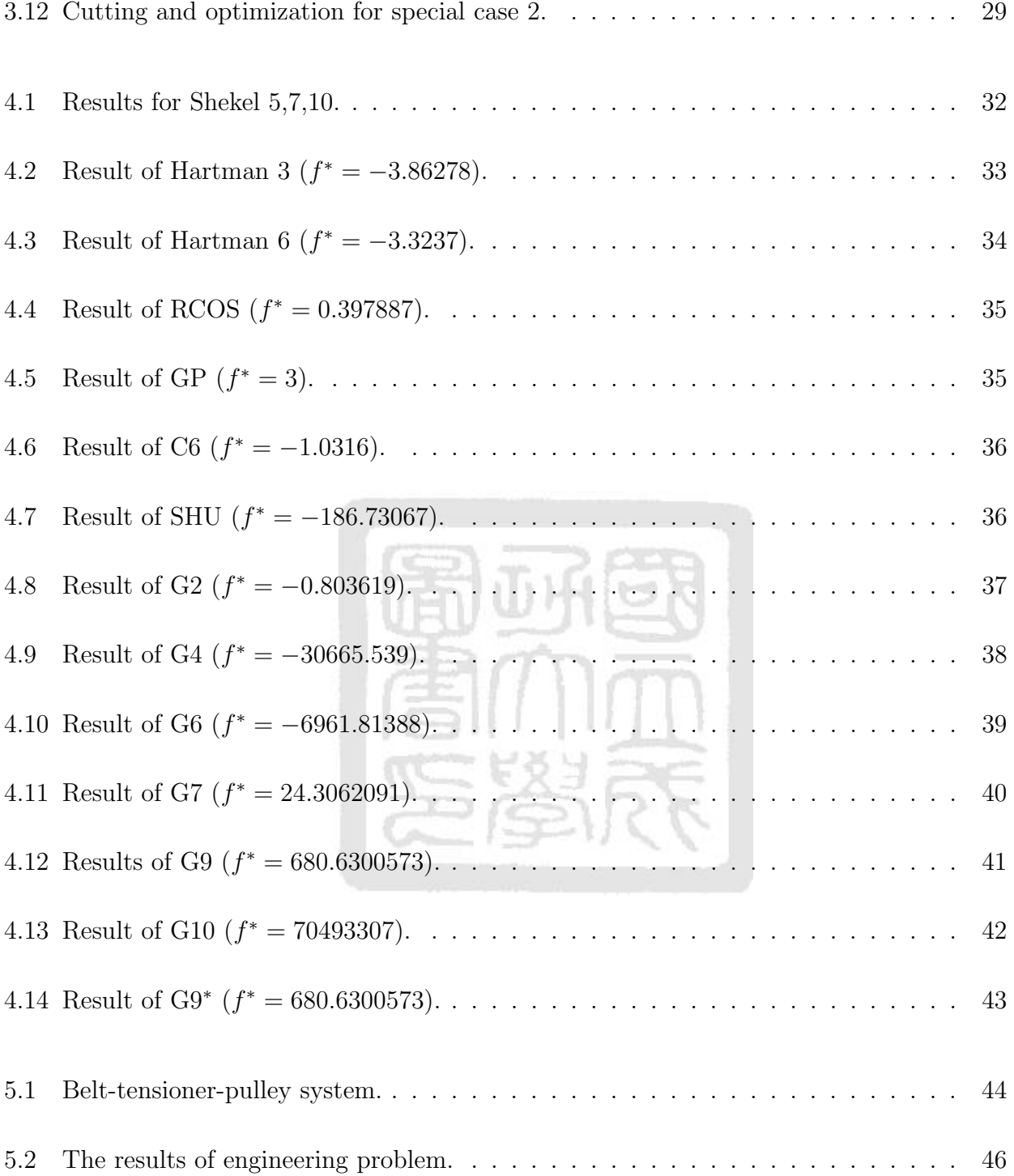

# List of Symbols

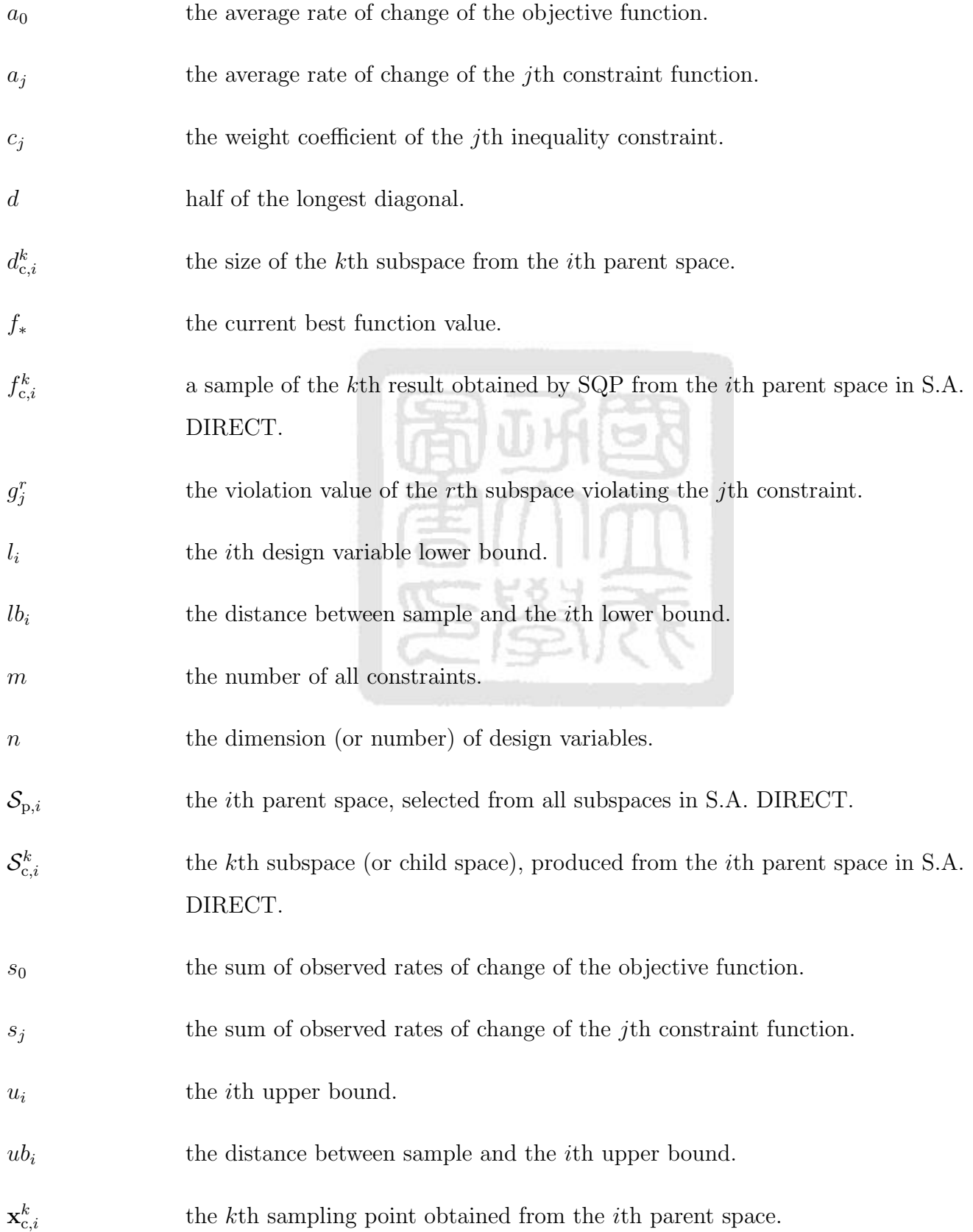

- $\theta$  the relation of global and local characteristic with respect to the current optimum.
- $\varepsilon$  the balance parameter, used for adjusting the process of selection, to avoid an excessively small subspace.
- $\epsilon = \epsilon \times f_{min}$ , used for adjusting the process of selection, to avoid an excessively small subspace.

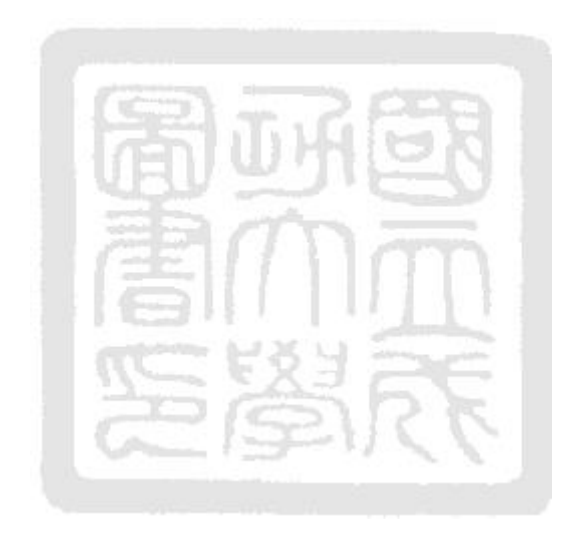

# Chapter 1 Introduction and Motivation

## 1.1 Introduction

In industry, engineering problems from concept to manufacture always need many design modifications. Which design modification is acceptable and suitable, it bases on the performance evaluations for design modifications. High-fidelity simulation models in engineering problems are commonly used in industry. Without these analysis models, the performance evaluations for design modifications require in-field testing, which is expensive and time-consuming. Capital costs and personnel training costs make these tests too expensive to assist design in the early stage of the product development process. Computer simulations are thus commonly used in performance evaluations. While simple analytical models can generally efficiently provide useful design insights into product design, high-fidelity computer simulations can provide thorough performance evaluations of design with great detail. The accuracy of high-fidelity models is higher than that of simplified analytical models at the cost of computation.

## 1.2 Motivation and Objective

In engineering practice, the engineering problems are always complex and time constraint. Unfortunately, the simulation cost for high-fidelity models could be too expensive to assist design in practice because industrial engineering problems have a very tight time constraint. Consider the design example of a belt-tensioner-pulley system with two pulleys and one steel cord reinforced belt with six v-shape grooves. A tensioner is added to provide enough tension within the system. Due to the geometric constraints of the system, locations of pulleys and the tensioner cannot be arbitrarily determined. Based on our preliminary investigation, a thorough belt-pulley-tensioner analysis that considers the layer materials and reinforcements of a multi-v belt with bending stiffness requires at least 12 hours on a high-end computer<sup>1</sup>.

<sup>1</sup>CPU: Pentium Intel I7-3820, Memory: ADATA DDR3-8G-1333 <sup>×</sup>8, motherboards: ASUS P9X79 PRO, Graphic Card: GIGABYTE N520-D3-1G, Hard Disc: WD 1.5TB (black title), Solid-State Disc Micron M4 256G, and Power: SeaSonic 430W (Bronze)

Less than two simulations can be obtained within a day and less than 14 analyses within a week. The associated high cost of high-fidelity simulations prohibits a serious of design modification. In addition, discrete testing outcomes are unable to provide suitable design performance implications that are generally continuous in nature.

In industry, design engineers require an optimization tool that can handle expensive simulations. A good optimizer algorithm should be able to :

- 1 Finish at any given time frame. In other words, given the time required for each performance simulation and the total time for design study, the algorithm should be able to terminate at the required time. In most cases, this condition translates to the termination criterion by function count.
- 2 Suspend the iteration progress, the most current design solution. All intermediate results should be feasible at the time the algorithm is suspended. In industry, this requirement is particularly practical when the actual time for each design study is unknown and subject to change at any time. Checking the most current progress at an any time can help designers make timely decisions.
- 3 Resume after being suspended. In practice, the time required for a design study may be extended based on higher-level management's comments. The extended time for design should also resume after being suspended and reveal in optimization outcomes. Therefore, the ability to use extended simulation time to improve outcomes is an important factor.
- 4 Improved outcome with increased of running time. When the time for a design study is extended, improved outcomes are expected. The algorithm should keep track of the best solution and ensure that the outcomes improved with time. As an additional requirement, the algorithm should avoid becoming trapping in a local optimum.
- 5 Allow simulation-based analysis without analytical functions. High-fidelity engineering simulations generally do not have explicit functions. Performing gradients of black-box simulations requires finite differencing and increases the computational burden. For a practical optimizer, the need for gradient information should be eliminated. However, that does not mean that rigorous mathematical foundations are not essential. Any practical

optimization algorithm should build upon rigorous academic developments with serious convergence arguments.

6 Have few parameters to tune. The ability of a practical algorithm to obtain converged solutions should not rely on the fine-tuning of algorithm parameters. The fewer number of tuning parameters of an algorithm, the more practical it can be in industry.

|                | <b>DIRECT</b> | SQP          | GA               |
|----------------|---------------|--------------|------------------|
| 1              | yes           | yes          | yes              |
| $\overline{2}$ | yes           | no           | yes              |
| 3              | yes           | yes          | yes              |
| 4              | yes           | no           | yes              |
| 5              | yes           | no(gradient) | yes              |
| 6              | 3             | 60           | $32\phantom{.0}$ |

Table 1.1: Comparison of DIRECT, SQP, and GA.

A comparison of the three most commonly used optimization algorithms in the literature, namely DIviding RECTangles algorithm (DIRECT)<sup>2</sup>, Sequential Quadratic Programming  $(SQP)^3$ , and Genetic Algorithm  $(GA)^4$ , are compared with respect to desired features listed above. Table 1.1, DIRECT satisfies 1 to 5, and has three tuning parameters. SQP does not satisfy in 2, 4, and 5, because it may be infeasible in algorithm processing, SQP is a local search algorithm according to gradient. SQP has about 60 tuning parameters, such as TolX<sup>5</sup>. GA satisfy 1 to 5, and has about 32 tuning parameters, such as CrossoverFraction<sup>6</sup> and MigrationFraction<sup>7</sup>. Although the three algorithms have some parameters, most of them are defaults or the code has already been set. From Table 1.1, the most suitable algorithm is DIRECT.

The DIRECT algorithm is a well studied global searching algorithm. It is applied widely in many disciplines, including airfoil design [1], aircraft design [2], image processing [3], complex

<sup>&</sup>lt;sup>2</sup>gclsolve in matlab is used here

<sup>3</sup> fmincon in matlab is used here

<sup>4</sup>ga in matlab is used here

<sup>5</sup>Termination tolerance on x, a positive scalar. The default value for the active-set and trust-region-reflective algorithms is 1e-6; for the interior-point algorithm the default is 1e-10.

<sup>&</sup>lt;sup>6</sup>The fraction of the population at the next generation, not including elite children, that is created by the crossover function. The default is 0.8

<sup>7</sup>Scalar between 0 and 1 specifying the fraction of individuals in each subpopulation that migrates to a different subpopulation. The default is 0.2

computer simulation [4], expansion of electromagnetic fields [5], synchronous parallel hybrid optimization [6] [7], fuel control and performance of electric cars [8], face recognition [9], determination of the size and number of navigation stations [10], gear design [11], determination of the size of the hard disc drive air bearing [12], and gas transportation pipeline design [13]. DIRECT converts the boundary constraint space(lower bound and upper bound of design variables) into an initial parent space and then divides the parent space into three smaller subspaces and samples each center. According to the relative ratio of local and global characteristic of each subspace to current optimal subspace, it selects new parent spaces from all subspaces, again until the terminal condition. The concept is how to select the trisected parent space from all subspace, comes from Shubert algorithm, which uses a fixed Lipschitz constant. Estimating the Lipschitz constant is not straight forward and a a wrong Lipschitz constant value could alter the result completely. DIRECT therefore calculates Lipschitz constant by each subspace relative to current optimal subspace, then selects parent spaces by the Lipschitz concept during algorithm iteration. The DIRECT algorithm is terminated when the number of sampling points exceeds the set threshold and stores all sampling points. Hence, the DIRECT algorithm can be stopped at any time.

However center point of each subspace is not suitable for engineering problems, because optimal engineer problems are often on the boundary. Therefore, an infinite number of points must be sampled. Subspace optimum will replace sampling the center. And aide of surrogate modeling (Kriging model) ensures boundary optimum will be obtained. Adding a new filter, a penalty-inspired filter, by trades-off between local characteristics (objective function value) and constraint characteristics (constraints violation value) after selecting parent spaces by Lipschitz concept. Filtering selected parent spaces avoid many parent spaces, further decreasing the number of the sampling point. The proposed modified method is Surrogate-Assisted  $(S.A.)$ DIRECT.

### 1.3 Organization of the Thesis

The remainder of the thesis is organized as follows. Chapter 2 describes DIRECT algorithm in detail. Chapter 3 introduces the proposed algorithm including new strategies and modifications.

Chapter 4 presents numerical comparisons with boundary constraint problems and inequality constraint problems. Chapter 5 applies the proposed method to a belt-tensioner-puller design problem. Chapter 6 presents the conclusions and suggestions of this thesis.

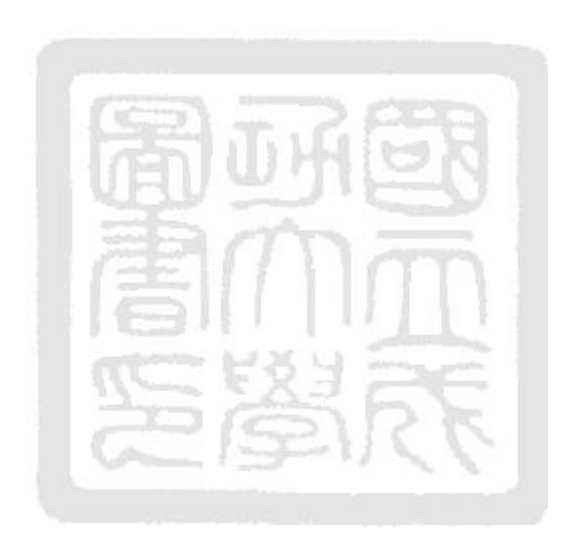

# Chapter 2 DIRECT algorithm and its modifications

## 2.1 DIRECT Algorithm

The DIRECT algorithm is an update of the Shubert algorithm that does not specify a fixed Lipschitz constant. By doing so, the difficulty in obtaining an accurate Lipschitz constant is eliminated along with the convergence problem accompanying inaccurate Lipschitz constant values. The algorithmic process of DIRECT can be summarized as shown in Fig.2.1. Consider simple bound-constrained optimization problem in Eq.(2.1).  $f$  is a single objective function of design variables x and parameters **p**. x is bounded between  $x_{lb}$  and  $x_{ub}$ . The first step of the DIRECT algorithm, the problem definition, is to model the problem with a proper formulation and to identify design variables and parameters of interest. The bounds on all design variables should also be provided.

$$
\min_{\mathbf{x}} f(\mathbf{x}, \mathbf{p})
$$
\n  
\n
$$
\min_{\mathbf{x}} f(\mathbf{x}, \mathbf{p})
$$
\n  
\n
$$
\text{s.t. } \mathbf{x}_{\text{lb}} \le \mathbf{x} \le \mathbf{x}_{\text{ub}}
$$
\n(2.1)

The bounds on design variables determine the size of the feasible design space, denoted as  $\mathcal{S}$ . The original DIRECT algorithm then iterates between selecting best candidates for further subspace division, dividing space into several subspace, and sampling in each subspaces. In what follows, Each step in Fig.2.1 is described below.

This thesis is concerned with the optimization of practical engineering problems, which usually have both equality and inequality constraints. Since most DIRECT applications in the literature consider unconstrained problems only, the DIRECT algorithm for unconstrained problems is discussed first. The extensions to inequality constrained and equality constrained problems will be discussed later.

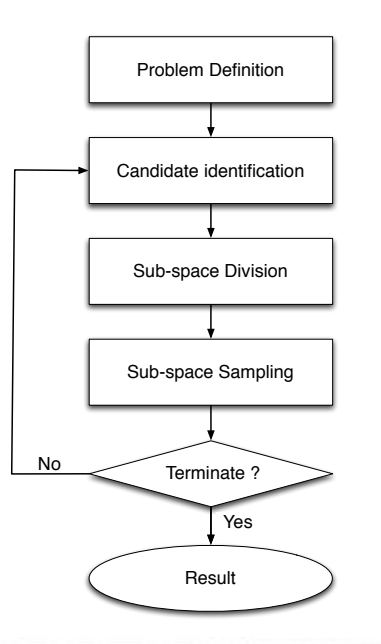

Figure 2.1: DIRECT flowchart.

# 2.2 Candidate Identification

#### 2.2.1 Concept

As an initialization step, the bound-constrained feasible space  $S$  is selected as the candidate space. To clearly describe the candidate identification step in DIRECT, let us first separate the feasible design space S into the parent space  $S_p$  and (child) subspace  $S_c$ . To relate  $S_p$ with its possibly multiple children subspace  $\mathcal{S}_{c}$ , let us further state that the sets  $\mathcal{S}_{c,i}$  and  $\mathcal{S}_{c,j}$ are mutually exclusive  $\forall i \neq j$ .  $\{\mathcal{S}_{c,i}^k \forall k \in c_i\}$  also form the exhaustive set of the parent space  $\mathcal{S}_{p,i}$ .  $c_i$  is the number of (children) subspaces for the *i*th parent space. For example, the three subspaces of the parent space  $S_{p,i}$  are  $\{S_{c,i}\} = \{S_{c,i}^1, S_{c,i}^2, S_{c,i}^3\}$ . Each subspace is associated with a sample to represent the objective function value of the subspace. Let the sample for the subspace  $\mathcal{S}^k_{c,i}$  be  $\mathbf{x}^k_{c,i}$  and the corresponding objective function value be  $f^k_{c,i}$ . The DIRECT algorithm identifies the candidates based on the values of  $f_{c,i}^k$  as well as the size  $\mathcal{S}_{c,i}^k$ , measured by the longest diagonal length,  $d_{c,i}^k$ . Inspired by the Shubert algorithm, which uses a known and fixed Lipschitz constant, DIRECT uses the Lipschitz concept without a Lipschitz constant by making a trade-off between local objective function  $f_{c,i}^k$  and global information  $d_{c,i}^k$  via a figure called the  $f - d$  diagram, shown in Fig.2.2.

The x-axis in Fig. 2.2 is the largest diagonal distance  $d_{c,i}^k$  of the subspace  $\mathcal{S}_{c,i}^k$ , representing

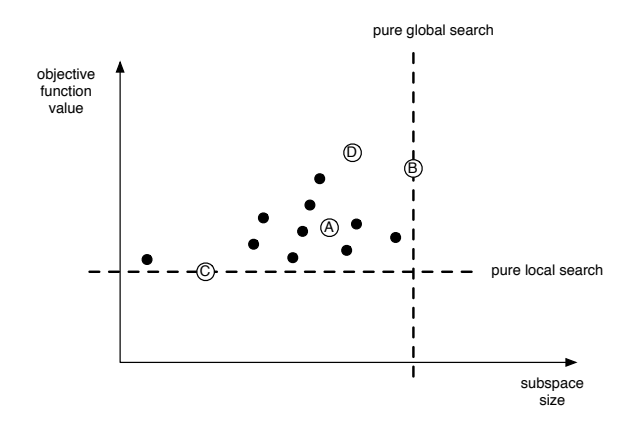

Figure 2.2: f-d diagram in candidate identification.

the global information of sample  $\mathbf{x}_{c,i}^k$ , the y-axis is the objective function value representing the local information. The Lipschitz constant is the slope of the line in Fig.2.2 that shows the compromise between local and global information of a Shubert optimization. When the Lipschitz constant is zero, the minimal  $d_{c,i}^k$  is reached at point C. When a very large Lipschitz constant is used, the maximal  $d_{c,i}^k$  is asymptotically found at point B in Fig.2.2. Between points B and C, points A and D do not have as small an objective function value that of C and not as large a subspace that of B. The design point A is a compromise between B and C while the design point D is not as superior as B in both aspects. Therefore, among the four design outcomes  $\{A, B, C, D\}$ , designs  $\{A, B, C\}$  outperform D at the kth iteration. DIRECT then iteratively generates more design points as shown with solid dots in Fig.2.2. The selection of non-dominated design points using the  $f - d$  diagram is the candidate selection process in DIRECT. The non-dominated points in the  $f - d$  diagram are found by connecting the designs with a minimum slope, as given in Eq.(2.2), where n is the number of designs in the  $f - d$ diagram and i is the current candidate.

$$
\theta = \frac{\Delta f}{\Delta d} = \frac{f_i - f_*}{d_i - d_*}, \ k = 1, \cdots, n
$$
\n(2.2)

The initial  $f_*$  is the one with the minimum objective function in the  $f - d$  diagram. Once a candidate is obtained, the algorithm keeps looking for more candidates. For example, let us look at the case in Fig.2.3 with  $k = A, B, C, D$ . Since  $f_B$  has the smallest objective function value,  $f_* = f_B$ . Calculating the  $\theta$  values of designs A, C, and D with respect to B, design D is found to have the minimal  $\theta$ . Therefore the candidates in Fig.2.3 are B and D. Design C, despite having a better objective function value than that of D, is dominated by the line connecting B-D.

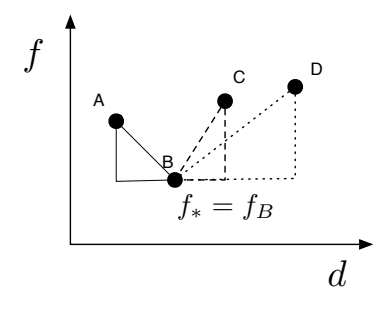

Figure 2.3: Non-dominated points in  $f - d$  diagram.

Connecting the non-dominated subspaces results in the lower bound envelope in the  $f - d$ diagram. These non-dominated subspaces are the candidates for further exploration. Since the slope obtained by connecting two adjacent non-dominated points in the  $f - d$  diagram shows the trade-offs between global and local characteristics, such as the Lipschitz constants. One can view the construction of the envelope as the selection of varying Lipschitz constants.

#### 2.2.2 Modifications to candidate identification

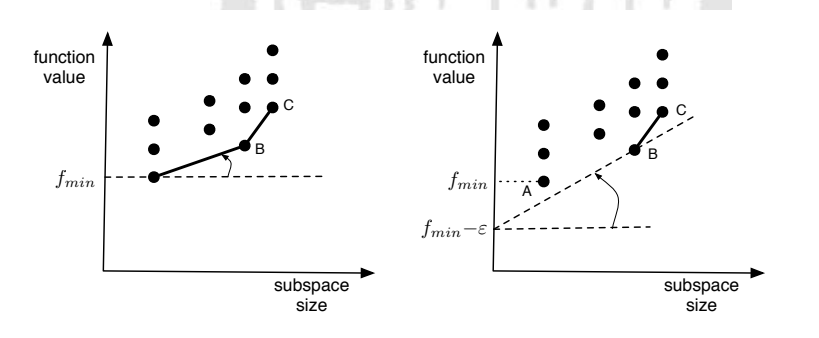

Figure 2.4: Convex hull of f-d diagram in candidate identification.

Candidate identification is the lower-right convex hull, that starts from  $f_{min}$  sweeps via the dash line the first parent space is A then B and C in Fig.2.4 left, DIRECT modifies small in candidate identification to avoid very small improvements by  $\varepsilon = \epsilon |f_{\min}|$ , in Fig.2.4 right, that starts from  $(f_{min} - \varepsilon)$  will have two parent space B and C, not include A. Therefore the different balance parameter makes different the first parent space. The following lists some modifications of  $\epsilon$  and  $\varepsilon$ :

• Modification of the balance parameter( $\epsilon$ )

- 1. C.D. Perttenun, D.R. Jones, and B.E. Stuckman estimated  $\epsilon$  using  $\epsilon = \max(\frac{10^{-4}}{f_{min}}, 10^{-8})$ [14].
- 2. D.R. Jones estimated  $\epsilon$  using a fixed  $\epsilon(10^{-4})$ , and suggested the  $\epsilon : 10^{-7} \sim 10^{-3}$  [11].
- 3. D.E. Finkel and C.T. Keley estimated  $\epsilon$  using alternative value ( $\epsilon$ : 0 10<sup>-2</sup>) during the algorithm iteration. Initial  $\epsilon$  is 0. When the result did not improve over  $0.01\%(10^{-4})$ after several loops, the  $\epsilon (\leq 10^{-2})$  was updated. When the improvement was over 0.01\%  $(10^{-4})$ , the  $\epsilon$  returned to 0 [15].
- Modification of  $\varepsilon$ 
	- 1. D.E. Finkel and C.T. Keley estimated  $\varepsilon$  using  $\epsilon |f_* f_{\text{median}}|$ , where  $\epsilon = 10^{-4}$ ,  $f_*$ is current minimum function value and  $f_{\text{median}}$  is the median in all function value  $(f)$  [16].
	- 2. O. Liu estimated  $\varepsilon$  using  $\epsilon |f_{*} f_{\text{aver}}|$ , where  $f_{*}$  is the current minimum function value, and  $f_{\text{aver}}$  is the average of all known function value  $(f)$  between first and third quartiles  $(f|f_{Q_1} \leq f \leq f_{Q_3}$ , where  $Q_1$  and  $Q_3$  are first and third quartiles of all f, respectively) [17].

These modifications are about candidate identification, their numerical comparisons are superior to the original DIRECT or not. And all do not present about problem with constraints. They did not present in problems with constraints.

### 2.3 Space Division and Sampling the Center of Subspace

#### 2.3.1 Concept

An identified candidate subspace from the  $f - d$  diagram will become the parent space  $S_p$ . DI-RECT takes advantage of the unique center point in multiple dimensions and uses the objective function in the center point as the f value in the  $f - d$  diagram. Each parent space is further divided into three subspaces. This trisection procedure ensures that the previous center point remains as the center of one of the subspaces. The new subspaces are then evaluated in terms of their objective function values at the center and their largest diagonal length. The  $f - d$ diagram is then updated with the new information from child spaces and the algorithm iterates between selecting candidates and dividing spaces until the termination criterion is satisfied.

#### 2.3.2 Modifications to space division and sampling

DIRECT trisects and samples the center. Sampling the center, ignoring other positions. The following lists some sampling modifications.

- N. Goldberg, T.G. Kolde, and A.S. Yoshimura added two points per loop (random or optimum algorithm) besides the center of subspaces with three strategies [18]:
- strategy 1 : Besides the center, subspace has the adding point, the represent of subspace was the smaller function value.
- strategy 2 : Including strategy 1, The original DIRECT algorithm cuts the longest side of parent space is replaced by cutting the side in random.
- strategy 3 : Because of adding two points every loop, subspace has adding point does not sample the center, decreasing the number of sampling point.
	- Sergeyev et al. sampled the vertices of diagonals of the subspace [19]. Figure 2.5 show the first two iterations, initial the lower boundary (a) and upper boundary (b) are known. After trisecting the first parent space. Besides sampling a and b, 3 and 4 are sampled (on the left side of Fig.2.5, because in the left subspace sampling point a is known and its vertices of diagonal is 3, so sampling point 3 is sampled. In the right subspace likes the left subspace, sampling point 4 is sampled. The center subspace includes 3 and 4 does not sample any point). In the second loop, the left subspace (on the left side of Fig. 2.5) is selected to parent space. Trisect the parent space on the right side of Fig2.5 and sample the sampling point 5 and 6. Then the two subspaces are selected to be parent spaces (gray subspaces on the right side of Fig.2.5).

In the candidate subspace, the function value on behalf of subspaces,  $f$ , is replaced by  $F$ (the mean of the function values is the two sampling point on the vertices of diagonals of subspace,  $F_i = \frac{f(b_i) - f(a_i)}{2}$  $\frac{-f(a_i)}{2}$ ).

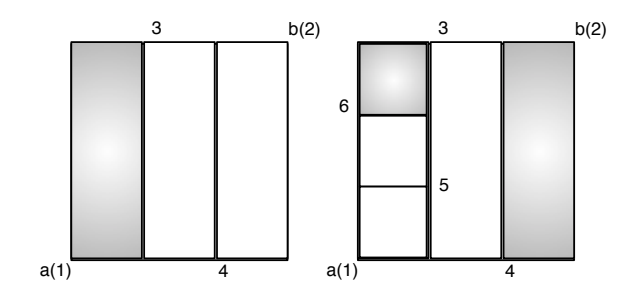

Figure 2.5: Sampling the vertices of diagonals of subspace.

## 2.4 Termination

#### 2.4.1 Concept

The DIRECT algorithm terminates after evaluating a user-defined number of function evaluations. It is thus known how long a given optimization problem will run. In practical engineering problems where we could know the computational time of an analysis, DIRECT lets the user decide the running time based on time constraints. The more function evaluations, the better results DIRECT can achieve.

#### 2.4.2 Modifications to termination

If theoretical optimum is known, the original DIRECT algorithm add the terminal condition,  $p \leq 0.1\%$  (*p*: percent error), the following list about *p*.

1. J.M. Gablonsky and C.T. Kelley estimated p using [20]:

$$
p = 100 \begin{cases} \frac{f_* - f_{\text{global}}}{|f_{\text{global}}|}, & f_{\text{global}} \neq 0\\ f_* - f_{\text{global}}, & f_{\text{global}} = 0 \end{cases}
$$

,where  $f_*$  is the current minimum function value and  $f_{\text{global}}$  is the theoretical optimum.

2. O. Liu estimated  $p$  using [17]:

$$
p = 100 \begin{cases} \frac{f_* - f_{\text{global}}}{|f_{\text{global}} - b|}, & f_{\text{global}} \neq 0\\ f_* - f_{\text{global}}, & f_{\text{global}} = 0 \end{cases}
$$

The concept came from linear algebra:  $min(f(x)) \rightarrow min(af(x) + b)$ , where  $f_*$  is the current minimum function value,  $f_{\text{global}}$  is the theoretical optimum, and b any number (the user decides it).

In practice, the theoretical optimum is unknown. Using the above modifications is not convenient.

#### 2.5 Demonstration

Takes the two design variables for example in the first three loops, Figure 2.6 the left side are candidate identification and the right side are trisection and sampling of the first three iterations. In iteration 1 (or loop 1), there is only design space, chooses it to be parent space is trivial, then trisects it and samples the center of the three subspaces. Iteration 2, there are three subspaces, chooses one subspace (gray subspace on the middle left of Fig.2.6, iteration 2) to be parent space by  $f - d$  filter, then trisects it and samples the center of the subspaces. Iteration 3, there are five subspaces, chooses two subspaces (gray subspaces on the left bottom of Fig.2.6, iteration 2) to be parent spaces by f-d relation, then trisects them and samples the center of the subspace.

Expanding to  $N$  variables, the following the general sequence:

- 1. Normalizes the design space to initial parent space, going to 3.
- 2. Selects parent spaces from all subspaces by  $f d$  filter for further trisecting them and sampling each center of subspaces.
- 3. Trisects each parent space along the longest side, and samples the center of subspaces.
- 4. Compares all function value of sampling points  $(f)$  and updates the subset.
- 5. Calculates the total function counter, the DIRECT algorithm is stopped when function counter is over the user sets, otherwise return step 2.

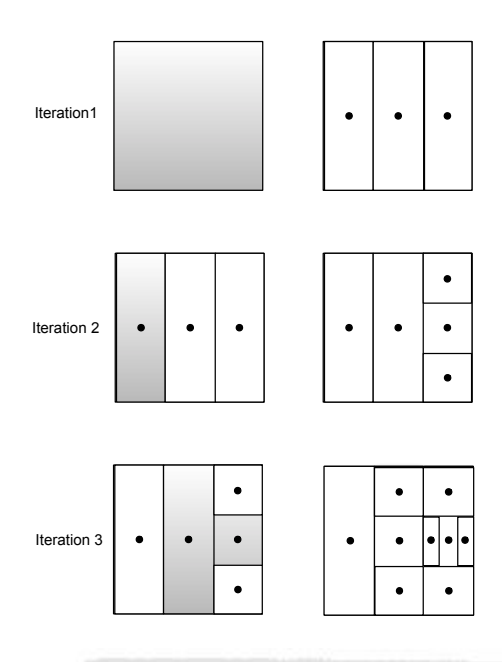

Figure 2.6: DIRECT algorithm.

## 2.6 DIRECT in constrained optimization

The original DIRECT algorithm handles the bound constraints with a rectangular feasible space. The extensions to general nonlinear inequality and equality constraints that are commonplace in engineering practice have been studied in various forms. Most studies in the literature treat constraints in DIRECT as hidden (removing or replacing the infeasible design) or as penalties.

#### 2.6.1 Methods to Handle Inequality Constraints

The standard DIRECT algorithm uses the  $f - d$  filter (f-d diagram) determine the candidate spaces without considering the feasibility of these spaces subject to nonlinear inequality constraints. Existing methods for dealing with general nonlinear constraints include:

1. Removing infeasible designs: this method removes infeasible design points by replacing the objective function with a large number, such as  $10<sup>6</sup>$  [13]. By doing so, infeasible designs are implicitly removed from the  $f - d$  diagram to ensure that no subspace with infeasible an midpoint can be an optimum. Through this removing infeasible designs, DIRECT will reexamine areas where it has already found a feasible point before considering infeasible

subspaces for further division.

- 2. Creating extra information from infeasible designs: this method separates feasible spaces from infeasible subspaces. At each design iteration, one of the infeasible space is selected randomly and three equally separated samples are taken as the additional information. This extra information from infeasible spaces combined with the existing feasible design is used in the candidate selection of the next iteration. However, the random selection of infeasible subspaces in this method has been shown to be ineffective [13].
- 3. Expanding subspaces: this method expands an infeasible space by a factor of two and searches for existing feasible design points in the expanded subspace. The smallest (best) feasible objective function value in the expanded subspace replaces the original infeasible midpoint since it is the best nearby objective [13]. An objective supplement might be added to the best objective function value to reveal the fact that the midpoint in the original subspace is not as good as the best nearby feasible point. If the expanded subspace contains no feasible design points, this method removes the subspace information from the  $f - d$  diagram by assigning a large objective function value.
- 4. Treating infeasibility as a penalty: this method adds the infeasibility of a design to its objective function as a penalty. To distinguish an infeasible subspace with a relatively 'good' objective function value from one with a 'bad' objective function value, the composite objective function with a penalty becomes:

$$
h(f) = \max(f - f_*, 0) + \sum_{j=1}^{m} c_j \times \max(g_j, 0)
$$
\n(2.3)

where  $f_*$  is the best objective function value in the current  $f - d$  diagram,  $c_j$  is a positive weighting coefficient for the *j*th inequality constraint and  $g_j$  is the *j*th constraint.

Studies have considered the feasibility of a subspace by replacing the objective function values in the  $f - d$  diagram with the concept of penalties. Recall the candidate selection in Fig.2.2 and 2.3. The concept of adding a penalty to an infeasible design is done by updating Eq. $(2.2)$  to Eq. $(2.4)$ :

$$
\theta = \begin{cases}\n\frac{\sum_{j=1}^{m} c_j \times \max(g_{rj}, 0)}{\sum_{j=1}^{d_k} g_j}, & \text{infeasible...}(a) \\
\max(f_k - f_*, 0) + \sum_{j=1}^{M} c_j \times \max(g_{k,j}, 0) \\
\frac{d_k}{d_k}, & \text{feasible...}(b)\n\end{cases}
$$
\n(2.4)

DIRECT combines the objective function and constraint function into an auxiliary function. There two situations:

- (a) If all sampling points are infeasible, only the constraint is considered (the objective function is neglected) and only one parent space that has minimum Eq.2.4-a is selected.
- (b) Otherwise (at least one sampling point is feasible), Eq.2.2 is updated to Eq.2.4-a and the f-d  $(-d$  filter) diagram becomes the h-d diagram  $(h - d$  filter).

In order to understand how to calculate constraint coefficient  $c_j$  (the jth constraint coefficient), at first, calculates the average rate of change of object function  $(a_0)$  and the average rate of change of the j<sup>th</sup> constraint  $(a_i)$ , suppose that the center of subspace violations the jth constraint  $(g_j > 0)$ , seems to be moving a distance (equal  $g_j/a_j$ ) to get rid of the j constraint. If the motion makes the object function worse (increase), it increases by  $a_0 \times (g_j/a_j) = (a_0/a_j) \times (g_j)$ , likes to set a converting way from the infeasible zone to feasible zone by increasing the object function, so will set  $c_j = a_0/a_j$ .

Calculates the sum of observed rates of change of the objective function  $(s_0)$  and the sum of observed rates of change of the j<sup>th</sup> constraint  $(s_i)$ , initial are 0, then updates after each parent space is trisected:

$$
\begin{cases}\ns_0 = s_0 + \sum_{\text{child}=\text{left}} \frac{|f(x^{\text{child}}) - f(x^{\text{mid}})|}{||x^{\text{child}} - x^{\text{mid}}||} \\
s_j = s_j + \sum_{\text{child}=\text{left}} \frac{|g_j(x^{\text{child}}) - g_j(x^{\text{mid}})|}{||x^{\text{child}} - x^{\text{mid}}||}\n\end{cases}
$$

 $x^{\text{mid}}$ : the midpoint of the parent space

 $x^{\text{left}}$  and  $x^{\text{right}}$ : the midpoints of the left and right subspaces after the parent space is trisected, respectively

Then, the average rates of change become  $a_0 = s_0/N$  and  $a_j = s_j/N$ , where N is the

number of sampling points:

$$
\frac{a_0}{a_j} = \frac{\frac{s_0}{N}}{\frac{s_j}{N}} = \frac{s_0}{s_j}
$$

Therefore,

$$
c_j = \frac{s_0}{\max(s_j, 10^{-30})}
$$

where the maximum operation is used to avoid division by 0.

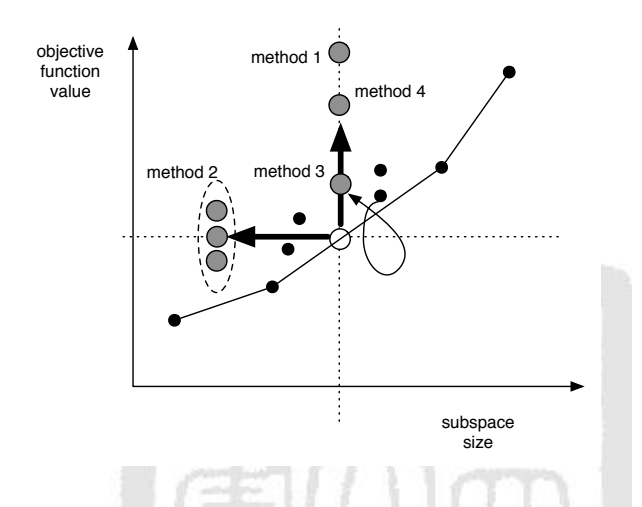

Figure 2.7: Existing methods for handling infeasible design points.

Figure 2.7 compares the four inequality constraint handling methods mentioned above. The solid points are the current feasible design with the envelope profiled as shown. The hollow point in the center is an infeasible design point whose location is the original objective function value f and subspace size d. Method 2 tries to divide an infeasible subspace into smaller subspaces and looks for potentially feasible designs, whereas methods 1, 3, and 4 replace the original objective function value of an infeasible design. With the objective function replacement, method 1 basically removes the infeasible design from the candidate set in the  $f - d$  diagram. Method 3 emphasizes the neighborhood and the method 4 tries to balance the objective function value with constraints violations. Method 2 has shown to be ineffective due to the randomness in dividing an infeasible subset [13]. The underlying assumption of method 2 is that there are potentially feasible smaller subsets hidden in a subset that appears to be mid-point infeasible. If this assumption does not hold, method 2 will not work.

Consider the case with multiple infeasible subspaces in the selection of the parent space. On left of Fig.2.8, {A, B, and C} are selected without constraint. In the center of Fig.2.8, according to the eq.2.4, will select  ${C}$ . On the right of Fig.2.8, the DIRECT algorithm selects only {C}. In this case, A has a better function value and larger total violation of constrains. The DIRECT algorithm will not select A because it considers the objective function and total violation of constrains.

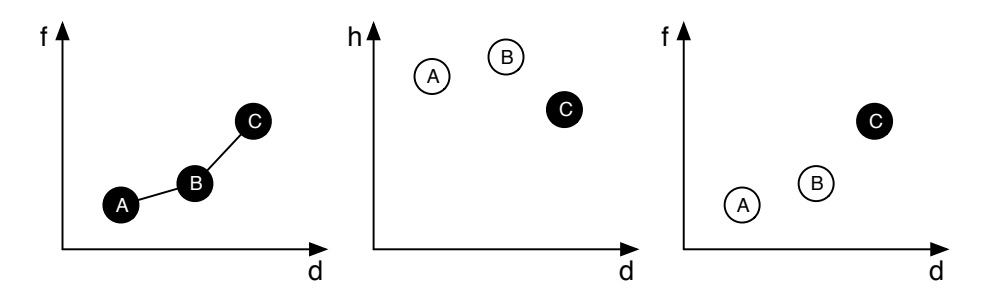

Figure 2.8: Handling multiple infeasible design points

#### 2.6.2 Methods to Handle Equality constraint

Equality constraints represent physical phenomena. DIRECT does not explicitly handle equality constraints. Problems with equalities can often be rewritten as problems with inequality constraints (either by replacing the equality constraint with an inequality constraint that becomes binding in the solution, or by using the equality to eliminate variables).

### 2.7 Other modifications

Modifications that are mentioned early comes from flowchart. The following lists other modifications about DIRECT.

1. S.E. Cox, R.T. Haftka, C.A. Baker, B. Grossman, W.H. Mason, and L.T. Watson suggested limited the size of the subspaces to improve the efficiency, adding terminal condition: when the longest diagonal of the minimum subspace is 0.01% times less than the longest diagonal of the design space  $(\frac{d_{\min}}{d_{\text{initial}}} \le 0.01\%)$  than design space, the DIRECT algorithm is terminated [21].

- 2. H. Zhu and D.B. Bogy suggested the side of the parent spaces in division direction must be larger than the limits. To avoid the subspaces are too small [12]. Assuming a parent space has two sides and the limit is 0.003. If the two sides are over 0.003, trisects along with the longest side. If one side is over 0.003, trisects along with this side. If the two sides less than 0.003, the parent space does not trisect. The limit is decided according to practical design problems.
- 3. J.He, L. T. Watson, N. Ramakrishnan, C.A. Shaffer,A. Verstak, J. Jiang, K.Bae, and W.H. Tranter suggested to limit the number of subspaces that have the same longest diagonal  $(d)$  [22]. Assuming the limit is five subspaces. When subspaces of the same d is seven, the two subspaces are remove in the f-d diagram.
- 4. J.M. Gablonsky and C.T. Kelly replaced the longest diagonal of the subspaces with the longest side of the subspaces in measuring the size of subspaces. [20]

The DIRECT algorithm repeats selecting parent spaces, trisects parent spaces, and sampling each center. DIRECT is unable to sample on corners, boundaries, or vertices. Complex problems make the process of selecting parent spaces inefficient and increase the number of sampling points. The objective function value changes rapidly and optimum point is neighbor center but the objective function value in center is very large. The subspace may not be selected be the parent space.

# Chapter 3 Surrogate-Assisted DIRECT

In industry, engineering problems with constraints are often complex and have optima on corners, boundaries, or vertices. Engineering problems that are highly nonlinear make the objective function value change rapidly or no mathematical equations. The proposed method, Surrogate-Assisted (S.A.) DIRECT major in engineering problems.

### 3.1 Algorithm overview

Figure 3.1 shows a flowchart of the proposed method. Problem definition such as DIRECT. In candidate identification, only the f-d concept is used (constraints are neglected) and a filter that filters parent spaces based on relation between the objective function value and constraint function value is added. In subspace optimum, surrogate modeling is used to ensure that the boundary optimum is obtained. We does not sample center directly and sampling uses SQP. In subspace division, a parent space is divided into three subspaces. Subspaces will be divided from parent space after subspace optimum. Measure the distance that are between the sampling point and parent space. Based on the minimum distance, subspace will be divided from parent space. The three subspaces come from parent space will be divided one after another. Because the three subspaces dose not be divided at once, hence they are often the same size. In terminate such DIRECT, user decides number of sampling point. The proposed method, S.A. DIRECT, will be introduced according to the sequence of flowchart in details.

### 3.2 Candidate identification

In candidate identification, we start from outward and characteristic in f-d plot. Figure 3.2 has two f-d plots; the left side is DIRECT and the right side is S.A. DIRECT. DIRECT trisects the parent space at one once, the f-d plot has neat columns (in left side of Figure 3.2 has three columns, there are three different  $d$ ). S.A. DIRECT divides the parent space into three subspaces one by one, so the three subspaces often have different size. The f-d plot of S.A. DIRECT does not have neat columns  $(d \text{ is different})$ . In Fig.3.2, the two f-d plots have the

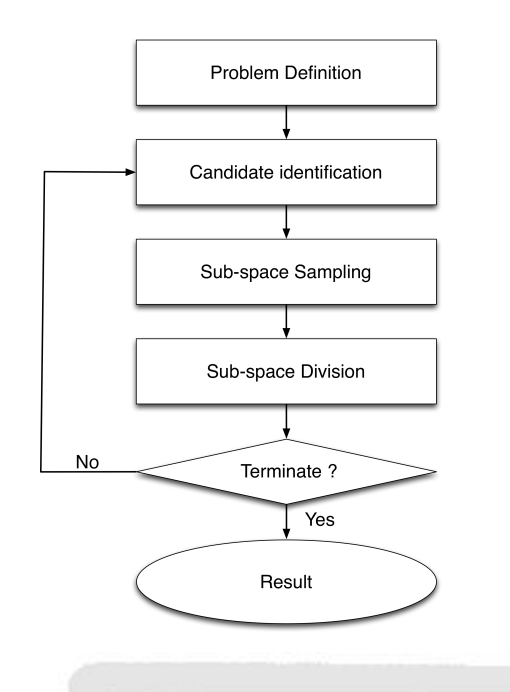

Figure 3.1: S.A. DIRECT flowchart.

same numbers of subspaces. S.A. DIRECT selects more parent spaces than DIRECT. More parent spaces means more sampling points. In order to decrease the number of sampling points, a filtering mechanism is necessary.

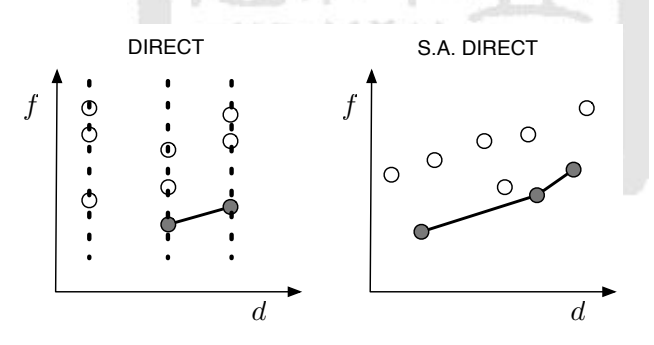

Figure 3.2: f-d plots of DIRECT and S.A. DIRECT.

In the process of candidate identification, S.A. DIRECT selects parent spaces using the  $f - d$  filter (neglecting constraints) and then filters currently selected parent spaces according to the relation between constraints and objective function value of parent paces. The proposed  $f - g$  filter is described in detail below.
### 3.3  $f-g$  filter

An f-d plot can be used to explain the  $f - d$  filter. Similarly, an f-g plot is used here to explain the  $f - g$  filter. Selected parent spaces are filtered or not, according to relation between most influence constraint value and objective function value of each parent space. The most influential constraint is the maximum violation value of the constraint of each subspace:

$$
g = \begin{cases} \max(g_j), \text{infeasible} \\ 0, \text{feasible} \end{cases} \tag{3.1}
$$

Eq.3.1,  $g_j$  is the j<sup>th</sup> constraint.  $g_j = 0$  means that the constraint is feasible in the j<sup>th</sup> constraint.  $\max(g_j)$  means that each subspace selects the maximum violation value in all constraints.  $g = 0$ means that all constraints are feasible. According to Eq.3.1, the individual maximum violation value of each selected parent space from the  $f - d$  filter is obtained.

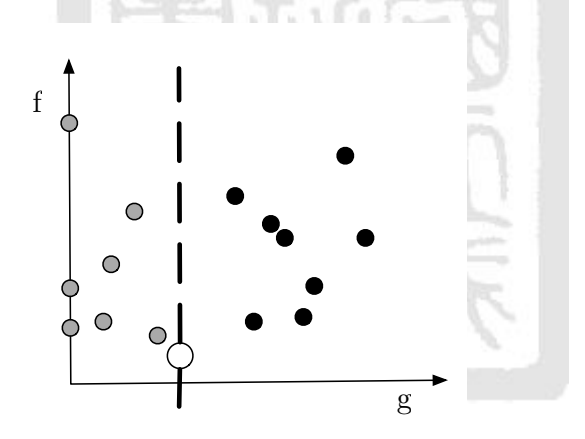

Figure 3.3:  $f - g$  filter of S.A DIRECT.

Figure 3.3 show an f-g plot to explain the  $f-g$  filter. A dot,  $(f, g)$ , represents a parent space. The dots come from the  $f - d$  filter. If a parent space is feasible in all constraints(i.e.,  $g_{max} = 0$ , the parent space is acceptable and passes the  $f - g$  filter. In Fig.3.3, three parent spaces pass the  $f - g$  filter. We find the minimum function value(f) from the infeasible dots (parent spaces) to be reference point(the bigger point in Fig.3.3). Then we divide two parts form the reference point. Dots (gray points in Fig.3.3) on the left part and reference dot pass the  $f - g$  filter. The other dots (dark points in Fig.3.3) are removed from the f-g plot. Fig.3.3, eight dots, eight parent subspaces will pass the  $f - g$  filter. Besides the three feasible parent spaces, S.A. DIRECT also tries to sample and divide in these five infeasible parent spaces further. S.A. DIRECT tries to find the better and feasible results by relaxing the constraints.

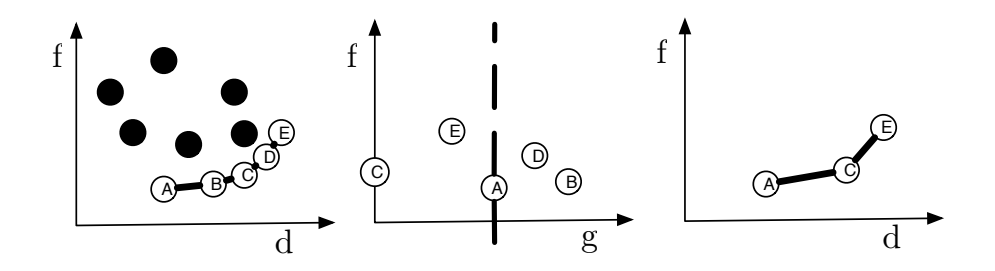

Figure 3.4: Candidate identification of S.A. DIRECT.

Figure 3.4 shows the candidate identification process for S.A. DIRECT. Three steps are used to explain the sequence of candidate identification and how to combine selecting the parent spaces using the  $f - d$  filter and filtering selected parent spaces using the  $f - g$  filter. In the first step, all subspaces are plotted in f-d plot without constraints (left side of Fig.3.4). Parent spaces  $A, B, C, D$ , and E are selected by  $f - d$  filter. Then, according to the objective function value and most influence constraint (maximum violation value of constraint using the eq.3.1) of each subspace, the current selected parent spaces  $A, B, C, D$ , and  $E$  are mapped to the f-g plot (center of Fig.3.4). In second step, the minimum function value  $A$  is found and an auxiliary dashed line is plotted from A. Only  $A, C$ , and E pass the  $f - g$  filter (center of Fig.3.4). In last step,  $B$  and  $D$  are remove from the f-d plot(the right side of Fig.3.4). In S.A. DIRECT, A, C, and E are selected by the  $f - d$  and filtered by the  $f - g$  filter.

### 3.4 Subspace optimization and division

Each parent space is divided into three subspaces, but sampling points are not necessarily in the center. Sampling the center directly ignores other possibilities. To find subspace optimum, a different sampling method is necessary. In order to ensure that the subspace optimum is obtained, surrogate modeling and an improved division method are used. Because the center in a subspace is the most significant and representative, the sampling point is as much as possible at the center of the subspace. The subspace after sampling is separated by subspace optimum from the parent space and the sampling point is in the center of the subspace. The first sampling point comes from the parent space. The parent space divides into first subspace include first sampling point and remained parent space after the first sampling point. The second sampling point comes from the remained parent space. Then the remained parent space divides into the second subspace include the second sampling point and the third subspace. The last, the third sampling point find from the third subspace. Hence the three subspaces are divided one after another. The subspace optimum and subspace division are described below.

#### 3.4.1 Subspace optimum

Subspace optimum, sampling is a boundary optimum problem. Sampling the center is replaced by SQP. To ensure that the boundary optimum is obtained, Surrogate model is necessary. Besides sampling points and their objective function values are known. The other objective function values are unknown. So the optima also cannot sample. The subspace optimum is that using response surface predicts other objective function values, and then SQP samples the sampling point from response surface. The response surface needs samples and their objective function values. And there are more samples and their objective function values, the prediction is more accuracy. So a response surface is built again in every algorithm iteration. Take for example the two design variables in Fig.3.5, namely  $X_1$  and  $X_2$ . On the left side of Fig.3.5, according to all samples (at beginning, there is no sample and giving random samples) and their function values, the response surface, the Kriging model (right side of Fig. 3.5, like contour), is built. The region of the parent space is selected from Kriging model and each parent space is sampled three sampling points. Subspace optimum is that by SQP samples in Kriging model from the region of the parent space.

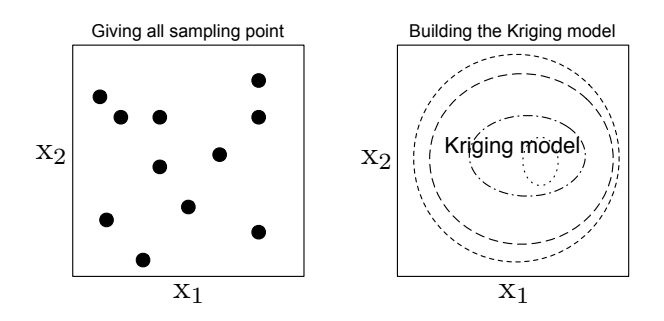

Figure 3.5: Building Kriging model.

The following are used in surrogate modeling:

1. Sequential Quadratic Programming(SQP) [23]: SQP is a local minimum algorithm. It is well studied in nonlinear constraint optimization. It combining the objective function and constraint function into a Lagrangian function. Giving initial point, then find optima by the gradient. S.A. DIRECT uses fmincon " in MATLAB.

2. Kriging model [24] [25]: The Kriging model interpolates statistics. It has been in a variety of disciplines, including environmental science, hydrogeology, mining, natural resources, remote sensing, and real estate appraisal. The value of an unknown point is evaluated by the average of the distance-weighted values of know points neighbor the unknown point. The variance and affected range of the unknown point are considered. S.A. DIRECT uses the Kriging model, because the Kriging model is a smooth interpolation and the value of know points has no bias.

#### 3.4.2 Subspace division

Two design variables are used as an example to explain how to divide the parent space into three subspaces. They are shown in Fig.3.6.

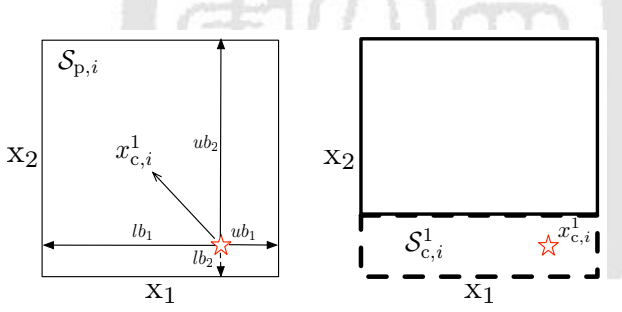

Figure 3.6: First sample and subspace of S.A. DIRECT.

On the left side of Fig.3.6, the subspace optimum uses SQP and the Kriging model to sample the first sampling point from parent space (the red hollow star,  $\mathbf{x}_{c,i}^1$ ). The distance between the first sampling point and the boundary of the parent space is measured  $(lb_1, lb_2, ub_1,$  and  $ub_2$  on the left side of Fig.3.6). The minimum distance is found from the direction, the long sides of the parent space. According to the minimum distance and its direction, the first subspace including the first sample is divided from the parent space. On the left side of Fig.3.6, the minimum distance is  $lb_2$  (dashed-line) and its direction is  $X_2$  in this example. The minimum distance from the nearest boundary of the parent space is doubled in the direction of the minimum distance (on the left side of Fig. 3.6, this example is the lower boundary in the  $X_2$  direction). Let the first sampling point  $(\mathbf{x}^1_{c,i})$  be in the center of the first subspace  $(\mathcal{S}^1_{c,i})$  in  $X_2$  direction.

The first subspace including the first sample (the dash-line rectangle in right side of Fig.3.6) is divided from parent space. The remained parent space (no sample, solid-line rectangle on the right side of Fig.3.6) is used to sample the second and third sampling points.

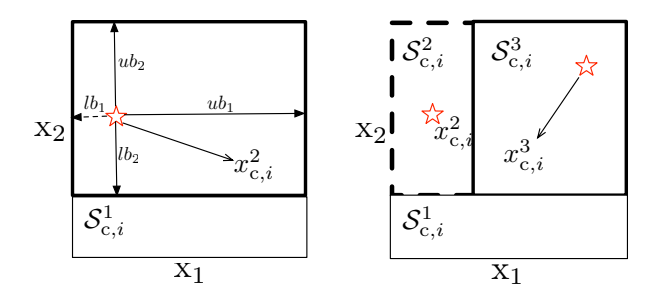

Figure 3.7: Second and third samples and subspaces of S.A. DIRECT.

Figure 3.7 shows the second and third samples. On left side of Fig.3.7, subspace optimum uses SQP and the Kriging model to sample the second point (the red hollow star,  $\mathbf{x}_{c,i}^2$ ). The distance is measured between the second sample and the remained parent space  $(lb_1, lb_2, ub_1,$  and  $ub_2$ on the left side of Fig.3.7). The minimum distance is found from the direction, the long sides of the parent space(in this example is  $X_1$ ). The minimum distance in this example is  $lb_1$  and its direction is  $X_1$ . On right side of Fig. 3.7, the minimum distance  $(lb_1)$  from the nearest boundary of the remained parent space is doubled in the  $X_1$  direction. Let the second sampling point  $(\mathbf{x}_{c,i}^2)$  be in the center of the second subspace  $(\mathcal{S}_{c,i}^2)$  in the  $X_1$  direction. The second subspace including the second sample (the dashed-line rectangle in right side of Fig.3.7). The last parent space is the third subspace and uses SQP and the Kriging model to sample the third point (the red hollow star,  $\mathbf{x}_{c,i}^3$  on the right side of Fig.3.7). Subspace optimum and subspace division are finished, the parent space is divided into three subspaces, each having one sample.

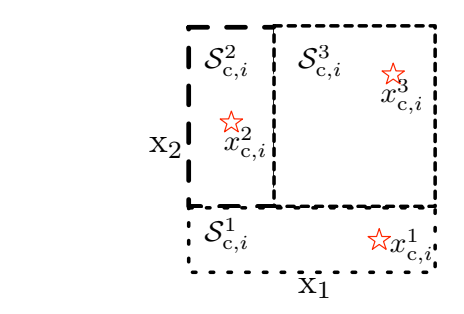

Figure 3.8: Three subspaces of S.A. DIRECT.

Figure 3.8 shows the three subspaces. One parent space produces three subspaces, each having a sampling point (three types of line represent three different and independent subspaces). S.A. DIRECT does not trisect at one time and does not sample directly the center of a subspace. S.A. DIRECT samples at first and then let the sample be in the center and subspace is divided from parent space. S.A. DIRECT uses the location of sampling points (according to the minimum distance between the sample and the boundary of parent space, and its direction) to decide the subspace. Sampling the first sample from the parent space, the parent space is divided into the first subspace including the first sample and remained parent space. Sampling the second sample from the remained parent space, the remained parent space is divided into the second subspace including the second sample and third subspace. Last, sampling the third sample from the third subspace. The subspace is divided one after another. So the longest diagonal of the three subspaces are often different.

#### 3.4.3 Extension to Multi-dimensional problems

The algorithm is extended from two to  $N$  variables as follows:

- 1. Select parent spaces from all subspaces using the  $f d$  filter and the  $f g$  filter (design space is the parent space at the beginning).
- 2. Build the Kriging model in the design space using all samples (at the beginning, there is no sampling points, so the random samples are used).
- 3. Every parent space is used to sample three sampling points and is divided into three subspaces by the subspace optimum.
	- (a) Sample the first point in the parent space using the subspace optimum.
	- (b) According to the location of the first sample in the parent space, find the minimum distance that divides parent space into two parts. One part includes the first sampling point (the first subspace), and the other part (remained parent space) is used to sample the second and third sampling points and is divided into the second and third subspaces.
	- (c) Sample the second point in the remained space using the subspace optimum.
	- (d) According to the location of the second sampling point, find the minimum distance, and divide the remained parent into two parts. One includes the second sampling

point (the second subspace), and the other is the third subspace. Sample the third sampling point using the subspace optimum.

- 4. Update all subspaces.
- 5. Compare all feasible samples. The best is the result.
- 6. Calculate the total number of sampling points. If the total is over the terminal condition, S.A. DIRECT is stopped. Otherwise, return to step1.

### 3.5 Special cases

Subspaces are produced by the minimum distance between sampling points and parent space. However, the parent space cannot be divided in some cases. These cases include a sampling point on the boundary  $(\min(lb_i) = 0 \text{ or } \min(ub_i) = 0)$ , corner  $(\min(lb_i) = \min(ub_i) = 0)$ , or median  $(\min(lb_i) = \min(ub_i) \neq 0)$  of the parent space. In these cases, S.A. DIRECT cannot divide the parent space using original method. In order to treat these cases, S.A. DIRECT bisects or trisects the parent space at one time. S.A. DIRECT selects bisection or trisection as follow :

• Figure 3.9 shows special case 1. The first sampling point is on the boundary, corner, or median of the parent space. In the Fig.3.10, S. A. DIRECT trisects the parent space. From each of the three equal subspaces, one sampling point is obtained using the subspace optimum.

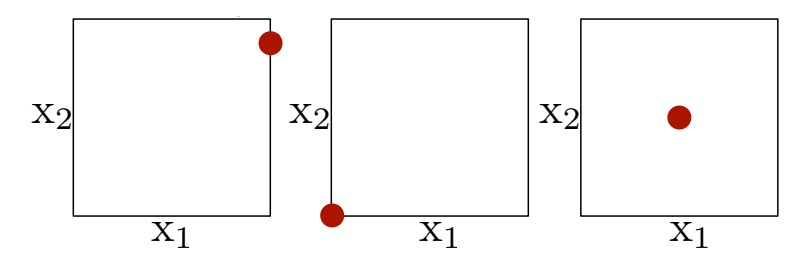

Figure 3.9: Special case 1.

• Figure 3.11 shows the special case 2. The second sample is on the boundary, corner, or median of the parent space. In Fig.3.12, S.A. DIRECT bisects the parent space. From

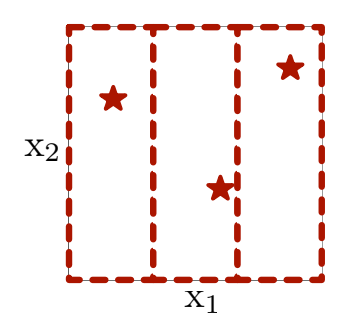

Figure 3.10: Cutting and optimization for special case 1.

each of two equal subspaces, one sampling point is obtained using the subspace optimum.

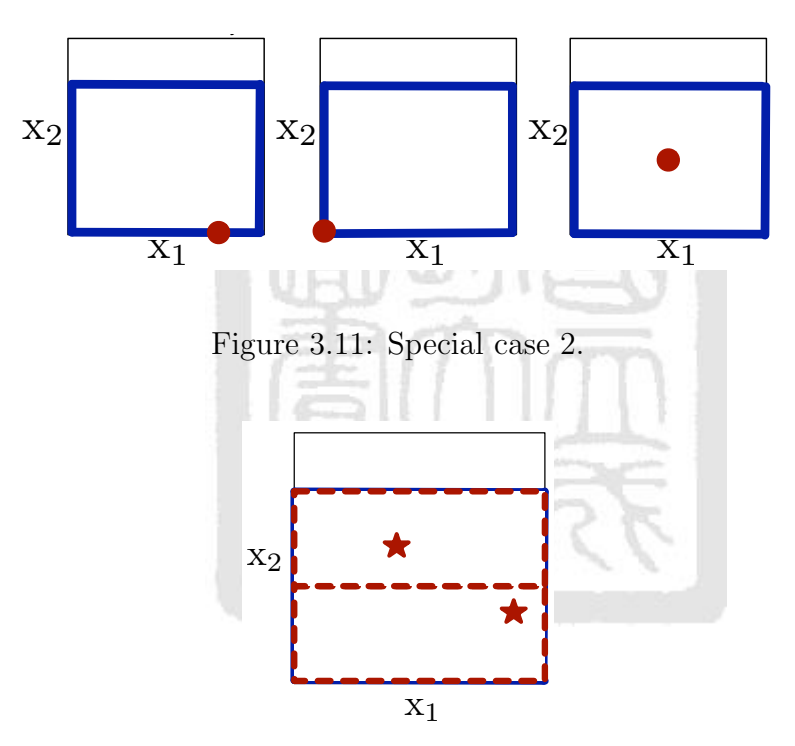

Figure 3.12: Cutting and optimization for special case 2.

• The third sample on the boundary, corner, or median of the parent space is acceptable. The third sampling point represents the third subspace.

# Chapter 4 Numerical Comparisons

This chapter presents numerical comparisons of bound constrained problems and inequality constrained problems. Building the Kriging model requires some sampling points. In order to ensure the accuracy of the response surface, the number of initial sampling points is adjusted according to the number of design variables. Practical engineering problems do not allow too many samples. All test problems use eleven initial sampling points. The eleven points are selected at random, because the trend of problems (objection functions) may be uncertain. The DIRECT algorithm (gclSolve) is used in these numerical comparisons. All comparison figure,  $x$ axis is function count,  $y$  axis is function value, hollow circle line represent S.A. DIRECT, start line represent DIRECT and dash line represent theoretical optimum  $(f^*)$ .

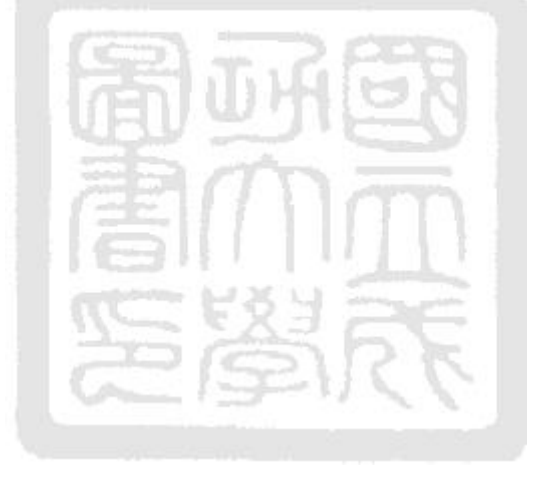

# 4.1 Bounds constrained problems

Table 4.1 lists about the properties of the test bound constrained problems. The following present each equation and each comparison plot.

|                         |                 | Number of                   | Number of      | Number of      |
|-------------------------|-----------------|-----------------------------|----------------|----------------|
| Test function           | Abbreviation    | dimensions                  | local minima   | global minima  |
| Shekel 5                | S <sub>5</sub>  | $\overline{4}$              | 5              |                |
| Shekel 7                | S7              | 4                           | 7              |                |
| Shekel 10               | S <sub>10</sub> | $\overline{4}$              | 10             |                |
| Hartman 3               | H <sub>3</sub>  | 3                           | $\overline{4}$ |                |
| Hartman 6               | H <sub>6</sub>  | 6                           | 4              |                |
| Brain RCOS              | <b>BR</b>       | $\mathfrak{D}$              | 3              | 3              |
| Goldstein and Price     | GP              | $\mathcal{D}_{\mathcal{A}}$ | 4              | 1              |
| Six-Hump Camel          | C6              | $\mathfrak{D}$              | 6              | $\overline{2}$ |
| Two-Dimensional Shubert | <b>SHU</b>      | $\mathcal{D}_{\mathcal{A}}$ | 760            | 18             |

Table 4.1: Properties of boundary constraint problems [14].

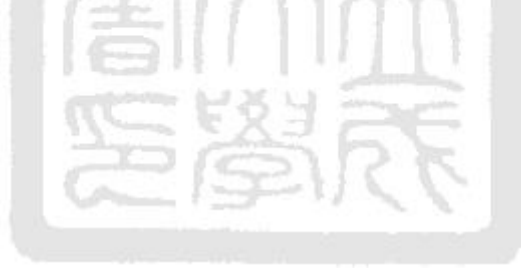

Objection function of Shekel 5 ( $m = 5$ ), Shekel 7 ( $m = 7$ ), and Shekel 10 ( $m = 10$ ):

$$
S_{4,m}(x_1, x_2, x_3, x_4) = -\sum_{j=1}^{m} \left[ \sum_{i=1}^{4} (x_i - C_{ij})^2 + \beta_j \right]^{-1} \quad 0 \le x_1, x_2, x_3, x_4 \le 10
$$

$$
\beta = \frac{1}{10} [1, 2, 2, 4, 4, 6, 3, 7, 5, 5]^T
$$

$$
C = \begin{bmatrix} 4 & 1 & 8 & 6 & 3 & 2 & 5 & 8 & 6 & 7 \\ 4 & 1 & 8 & 6 & 7 & 9 & 5 & 1 & 2 & 3.6 \\ 4 & 1 & 8 & 6 & 3 & 2 & 3 & 8 & 6 & 7 \\ 4 & 1 & 8 & 6 & 3 & 2 & 3 & 8 & 6 & 7 \\ 4 & 1 & 8 & 6 & 7 & 9 & 3 & 1 & 2 & 3.6 \end{bmatrix}
$$

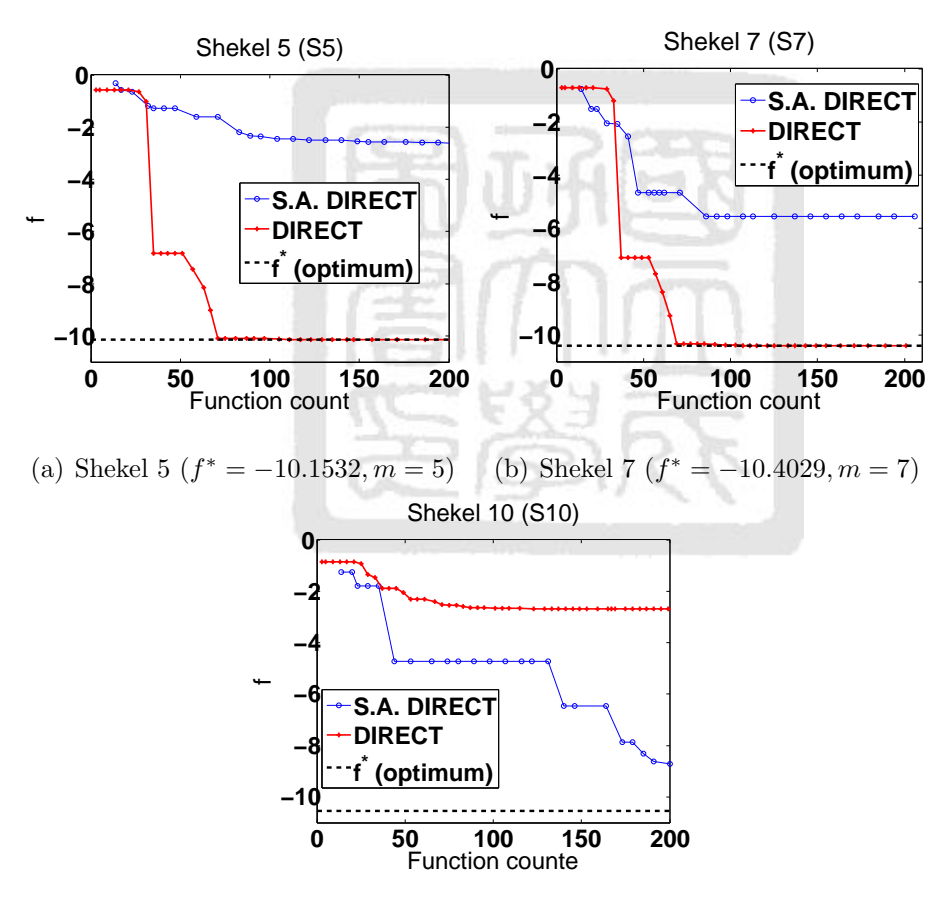

(c) Shekel 10  $(f^* = -10.5364, m = 10)$ 

Figure 4.1: Results for Shekel 5,7,10.

In Fig.4.1(a) and (b), the function counts (samples) between 30 and 40, S.A. DIRECT outperforms DIRECT. In Fig.4.1(c), S.A. DIRECT outperforms DIRECT.

Objective function of Hartman 3:

$$
f(x) = H_{3,4}(x_1, x_2, x_3) = -\sum_{i=1}^{4} \alpha_i \exp[-\sum_{j=1}^{3} A_{ij}(x_j - P_{ij})^2] \quad 0 \le x_1, x_2, x_3 \le 1
$$

$$
\alpha = \begin{bmatrix} 1 \\ 1.2 \\ 3 \\ 3.2 \end{bmatrix} A = \begin{bmatrix} 3 & 10 & 30 \\ 0.1 & 10 & 35 \\ 3 & 10 & 30 \\ 0.1 & 10 & 35 \end{bmatrix} P = 10^{-4} \begin{bmatrix} 0.3689 & 0.1170 & 0.2673 \\ 0.4699 & 0.4387 & 0.7470 \\ 0.1091 & 0.8732 & 0.5547 \\ 0.03815 & 0.5743 & 0.8828 \end{bmatrix}
$$
  
\nHartman 3 (H3)  
\n
$$
= \begin{bmatrix} -5 \text{A} \cdot \text{DIRECT} \\ -\text{DIRECT} \\ \text{MHECT} \\ \hline 50 & 100 & 150 & 200 \\ \text{Function count} \end{bmatrix}
$$

Figure 4.2: Result of Hartman 3  $(f^* = -3.86278)$ .

In Fig.4.2, the function counts (samples) between 15 and 20, S.A. DIRECT outperforms DIRECT.

Objective function of Hartman 6:

$$
f(x) = H_{6,4}(x_1, x_2, x_3, x_4, x_5, x_6) = -\sum_{i=1}^4 \alpha_i \exp[-\sum_{j=1}^6 A_{ij}(x_j - P_{ij})^2] \quad 0 \le x_1, x_2, x_3, x_4, x_5, x_6 \le 1
$$

$$
\alpha = [1, 1.2, 3, 3.2]^T, A = \begin{bmatrix} 10 & 3 & 17 & 3.05 & 1.7 & 8 \\ 0.05 & 10 & 17 & 0.1 & 8 & 14 \\ 3 & 3.5 & 1.7 & 10 & 17 & 8 \\ 17 & 8 & 0.05 & 10 & 0.1 & 14 \end{bmatrix}
$$
  
\n
$$
P = 10^{-4} \begin{bmatrix} 1312 & 1696 & 5569 & 124 & 8283 & 5886 \\ 2329 & 4135 & 830 & 3736 & 1004 & 9991 \\ 2348 & 1451 & 3522 & 2883 & 3047 & 6650 \\ 4047 & 8828 & 8732 & 5743 & 1091 & 381 \end{bmatrix}
$$
  
\nHartman 6 (H6)  
\n
$$
P = \begin{bmatrix} -5. A & DIRECT \\ -DIRECT \\ -f & \text{(optimum)} \\ 1 & \text{function count} \end{bmatrix}
$$

Figure 4.3: Result of Hartman 6  $(f^* = -3.3237)$ .

In Fig.4.3, the function counts (samples) is less than about 80, S.A. DIRECT outperforms DIRECT.

#### Objective function of Brain RCOS:

$$
f(x_1, x_2) = a(x_2 - bx_1^2 + cx_1 - d)^2 + e(1 - f)\cos(x_1) + e - 5 \le x_1 \le 10, 0 \le x_2 \le 15
$$
\n
$$
a = 1, b = \frac{5.1}{4\pi^2}, c = \frac{5}{\pi}, d = 6, e = 10, f = \frac{1}{8\pi}
$$
\nBrain (RCOS)

\n**15**

\nBrain (RCOS)

\n**16**

\nFirst, DIRECT

\nThere are the following mathematical expressions:

\n**17**

\n**18**

\n**19**

\n**10**

\n**11**

\n**12**

\n**13**

\n**14**

\n**15**

\n**16**

\n**17**

\n**18**

\n**19**

\n**10**

\n**11**

\n**12**

\n**13**

\n**14**

\n**15**

\n**16**

\n**17**

\n**18**

\n**19**

\n**10**

\n**11**

\n**12**

\n**13**

\n**14**

\n**15**

\n**16**

\n**17**

\n**18**

\n**19**

\n**10**

\n**11**

\n**12**

\n**13**

\n**14**

\n**15**

\n**16**

\n**17**

\n**18**

\n**19**

\n**10**

\n**11**

\n**12**

\n**13**

 $-2 \le x_1, x_2 \le 2,$ 

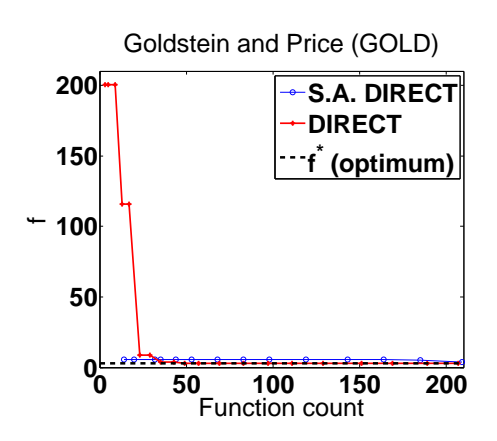

Figure 4.5: Result of GP  $(f^* = 3)$ .

In Fig.4.5, S.A. DIRECT outperforms DIRECT.

#### Objective function of Six-Hump Camel:

 $f(x_1, x_2) = (4 - 2.1x_1^2 + x_1^{4/3})$  $\binom{4}{1}x_1^2 + x_1x_2 + (-4 + 4x_2^2)x_2^2$  - 3  $\leq x_1 \leq 3, -2 \leq x_2 \leq 2$ 

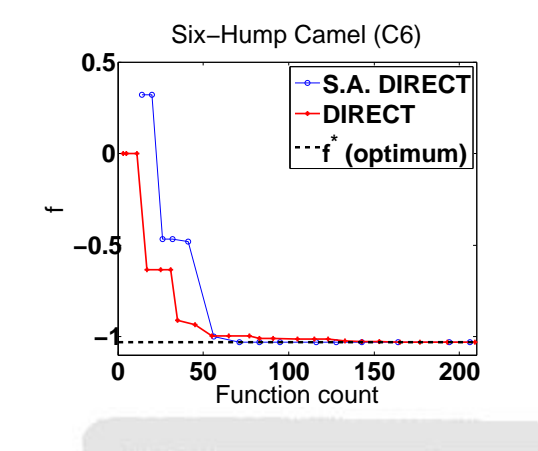

Figure 4.6: Result of C6  $(f^* = -1.0316)$ .

In Fig.4.6, the function count between 60 and 130 function counts (samples), S.A. DIRECT outperforms DIRECT.

Objective function of Two-Dimensional Shubert:

$$
f(x_1, x_2) = \sum_{j=1}^{5} j \cos[(j+1)x_1 + j] \times \sum_{j=1}^{5} j \cos[(j+1)x_2 + j] -10 \le x_1, x_2 \le 10
$$

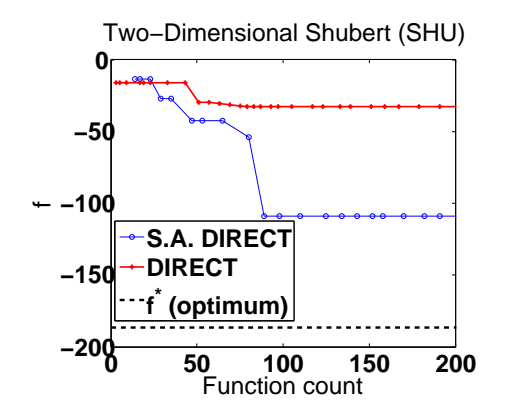

Figure 4.7: Result of SHU  $(f^* = -186.73067)$ .

In Fig.4.7, S.A. DIRECT outperforms DIRECT.

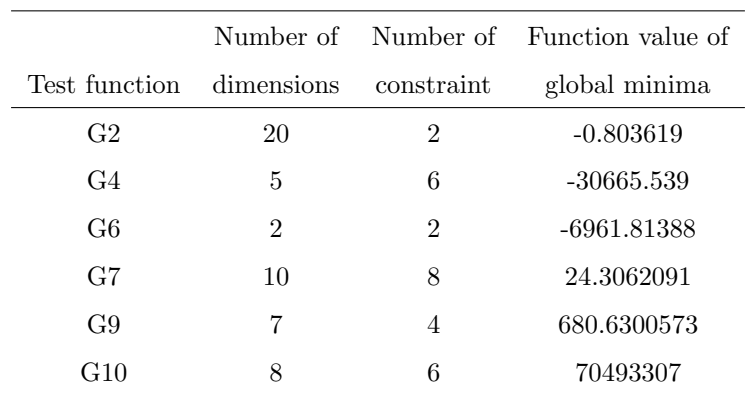

Table 4.2: Property of inequality constraint problems [26]

### 4.2 Inequality constrained problems

Problem of G2:

Table 4.2 lists the tested inequality constraint problems. The results for each problem are given below.

 $\max f(x) = |$  $\sum_{n=1}^{\infty}$  $i=1$  $\cos^4(x_i) - 2 \prod^n$  $i=1$  $\cos^2(x_i)$  $\overline{\sum_{i}^{n}$  $i=1$ | s.t.  $g_1(x) = -\prod_{i=1}^n x_i + 0.75 \le 0,$  $g_2(x) = -\sum_{i=1}^n x_i - 7.5n \leq 0$  $0 \le x_i \le 10, i = 1, 2, \cdots, 20$ 

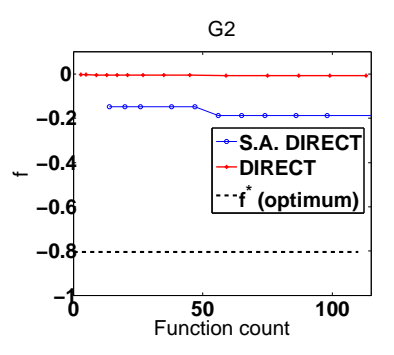

Figure 4.8: Result of G2  $(f^* = -0.803619)$ .

In Fig.4.8, S.A. DIRECT outperforms DIRECT.

#### Problem of G4:

min  $f(x) = 5.3578547x_3^2 + 0.8356891x_1x_5 + 37.293239x_1 - 4.0792.141$ s.t.  $g_1(x) = u(x) - 92 \leq 0$ ,  $q_2(x) = -u(x) \leq 0,$  $q_3(x) = v(x) - 110 \leq 0,$  $g_4(x) = -v(x) + 90 \leq 0,$  $q_5(x) = w(x) - 25 \leq 0$  $q_6(x) = -w(x) + 20 \leq 0$ 

 $u(x) = 85.334407 + 0.0056858x_2x_5 + 0.0006262x_1x_4 - 0.0022053x_3x_5$  $v(x) = 80.51249 + 0.0071317x_2x_5 + 0.0029955x_1x_2 + 0.0021813x_3^2$  $w(x) = 9.300961 + 0.00470263x_5 + 0.0012547x_1x_3 + 0.00195085x_3x_4$  $l_i \leq x_i \leq u_i, i = 1, \cdots, 5; l = (78, 33, 27, 27, 27), u = (102, 45, 45, 45, 45)$ 

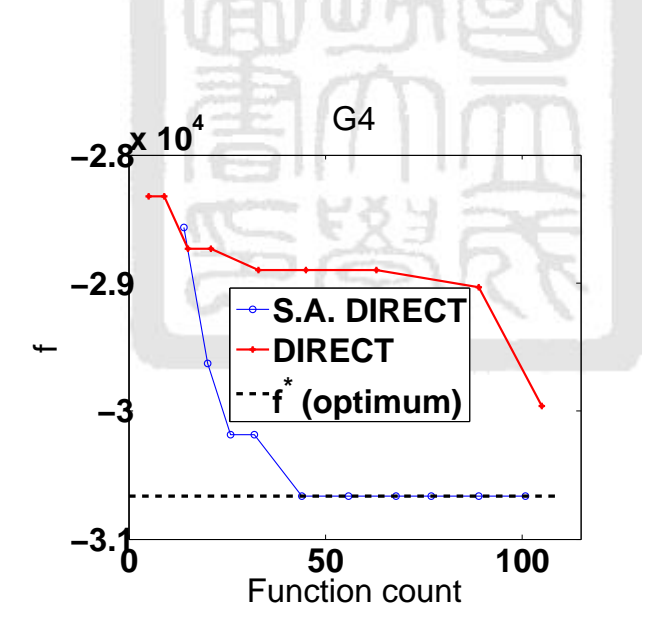

Figure 4.9: Result of G4  $(f^* = -30665.539)$ .

In Fig.4.9, S.A. DIRECT outperforms DIRECT.

#### Problem of G6:

$$
\begin{aligned}\n\text{min} \quad & f(x) = (x_1 - 10)^3 + (x_x - 20)^3 \\
\text{s.t.} \quad & g_1(x) = -[(x_1 - 5)^2 + (x_2 - 5)^2] + 100 \le 0, \\
& g_2(x) = (x_1 - 6)^2 + (x_2 - 5)^2 - 82.81 \le 0 \\
& l \le x_i \le 100, i = 1, 2; l = (13, 0)\n\end{aligned}
$$

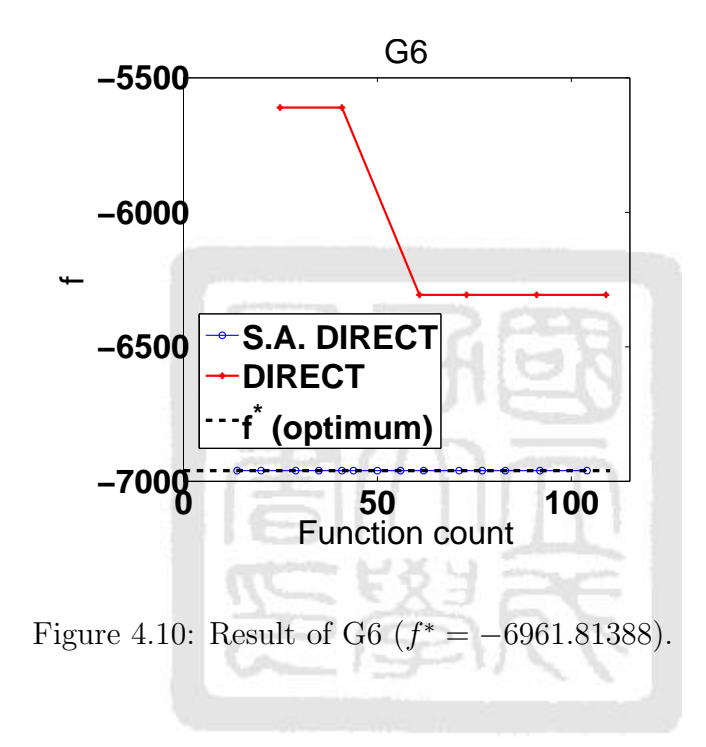

In Fig.4.9, S.A. DIRECT outperforms DIRECT.

#### Problem of G7:

$$
\begin{aligned}\n\min \quad f(x) &= x_1^2 + x_2^2 + x_1 x_2 - 14x_1 - 16x_2 + (x_3 - 10)^2 + 4(x_4 - 5)^2 + (x_5 - 3)^2 \\
&\quad + 2(x_6 - 1)^2 + 5x_7^2 + 7(x_8 - 11)^2 + 2(x_9 - 10)^2 + (x_{10} - 7)^2 + 45\n\end{aligned}
$$

s.t.  $q_1(x) = 4x_1 + 5x_2 - 3x_7 + 9x_8 - 105 \leq 0$ ,  $q_2(x) = 10x_1 - 8x_2 - 17x_7 + 2x_8 \leq 0$  $q_3(x) = -8x_1 + 2x_2 + 5x_9 - 2x_{10} - 12 \leq 0$  $g_4(x) = 3(x_1 - 2)^2 + 4(x_2 - 3)^2 + 2x_3^2 - 7x_4 - 120 \le 0,$  $g_5(x) = 5x_1^2 + 8x_2 + (x_3 - 6)^2 - 2x_4 - 40 \le 0,$  $g_6(x) = 0.5(x_1 - 8)^2 + 2(x_2 - 4)^2 + 3x_5^2 - x_6 - 30 \le 0,$  $g_7(x) = x_1^2 + 2(x_2 - 2)^2 - 2x_1x_2 + 14x_5 - 6x_6 \le 0,$  $g_8(x) = -3x_1 + 6x_2 + 12(x_9 - 8)^2 - 7x_{10} \leq 0$ 

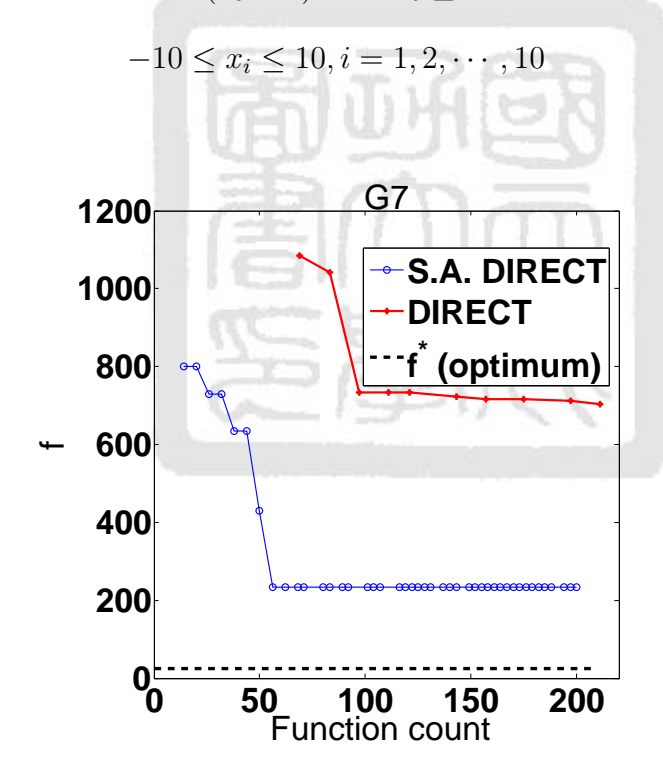

Figure 4.11: Result of G7  $(f^* = 24.3062091)$ .

In Fig.4.11, S.A. DIRECT outperforms DIRECT.

#### Problem of G9:

$$
\begin{aligned}\n\min \quad & f(x) = (x_1 - 10)^2 + 5(x_2 - 12)^2 + x_3^4 + 3(x_4 - 11)^2 + 10x_5^6 + 7x_6^2 + x_7^4 - 4x_6x_7 - 10x_6 - 8x_7 \\
\text{s.t.} \quad & g_1(x) = 2x_1^2 + 3x_2^4 + x_3 + 4x_4^2 + 5x_5 - 127 \le 0, \\
& g_2(x) = 7x_1 + 3x_2 + 10x_3^2 + x_4 - x_5 - 282 \le 0, \\
& g_3(x) = 23x_1 + x_2^2 + 6x_6^2 - 8x_7 - 196 \le 0, \\
& g_4(x) = 4x_1^2 + x_2^2 - 3x_1x_2 + 2x_3^2 + 5x_6 - 11x_7 \le 0 \\
&\quad -10 \le x_i \le 10, i = 1, 2, \dots, 7\n\end{aligned}
$$

 $x^* = (2.330499, 1.951372, -0.4775414, 4.365726, ...$ 

−0.6244870, 1.038131, 1.594227)

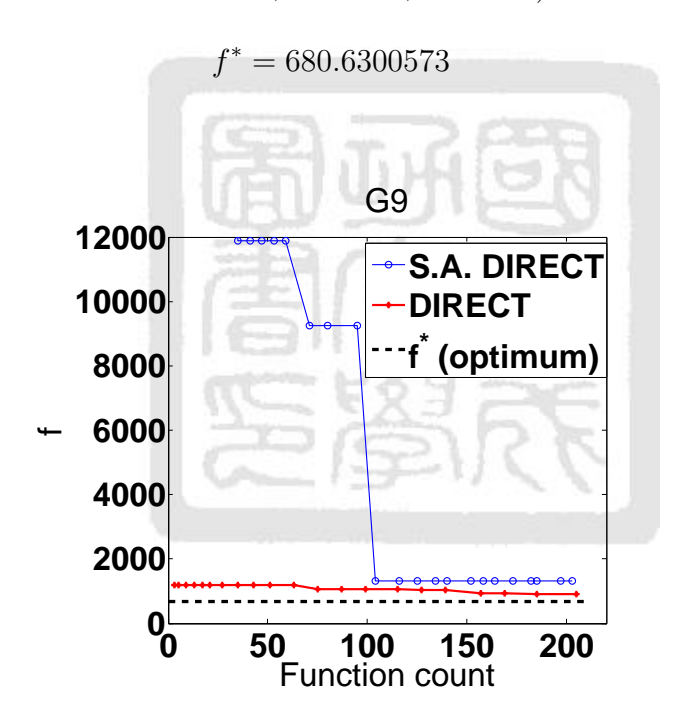

Figure 4.12: Results of G9  $(f^* = 680.6300573)$ .

In Fig.4.12, DIRECT outperforms S.A. DIRECT.

#### Problem of G10:

$$
\begin{aligned}\n\min \quad & f(x) = x_1 + x_2 + x_3 \\
\text{s.t.} \quad & g_1(x) = -1 + 0.0025(x_4 + x_6) \le 0, \\
& g_2(x) = -1 + 0.0025(-x_4 + x_5 + x_7) \le 0 \\
& g_3(x) = -1 + 0.01(-x_5 + x_8) \le 0 \\
& g_4(x) = 100x_1 - x_1x_6 + 833.33252x_4 - 83333.333 \le 0 \\
& g_5(x) = x_2x_4 - x_2x_7 - 1250x_4 + x_1250x_5 \le 0 \\
& g_6(x) = x_3x_5 - x_3x_8 - 2500x_5 + 1250000 \le 0\n\end{aligned}
$$

 $l_i \leq x_i \leq u_i, i = 1, 2, \cdots, 8; l = 10 \times (10, 100, 100, 1, 1, 1, 1, 1), u = 1000 \times (10, 10, 1, 1, 1, 1, 1)$ 

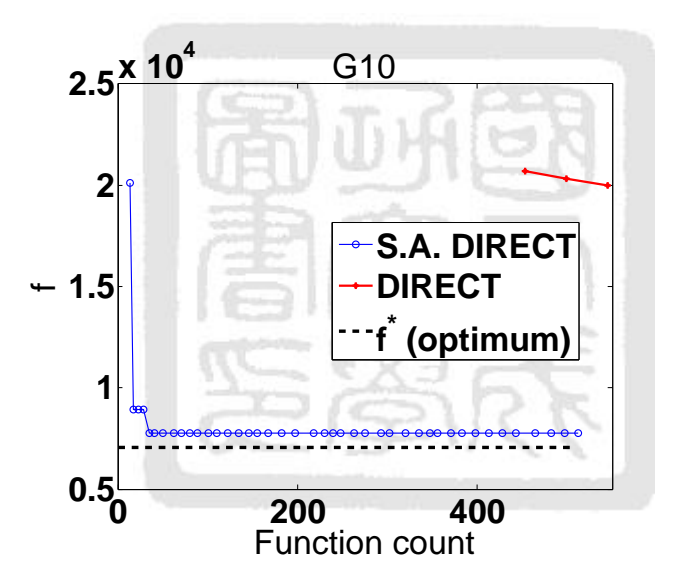

Figure 4.13: Result of G10  $(f^* = 70493307)$ .

In Fig.4.13, S.A. DIRECT outperforms DIRECT.

### 4.3 Discussion

Section 4.1 shows that S.A. DIRECT gives performance improvements with few function evaluations. Section 4.2 shows that S.A. DIRECT outperforms DIRECT, besides function G9. S.A. DIRECT does not sample the optimum in some case. The results does not improve further, such as function G9, S.A. DIRECT traps the local. In Fig.4.14, S.A. DIRECT<sup>∗</sup> are the parent space become to design space per five iterations (loops) and the subspaces back to the beginning. S.A. DIRECT<sup>∗</sup> outperforms S.A. DIRECT. From the numerical comparisons S.A. DIRECT has better outputs in inequality constraint problems.

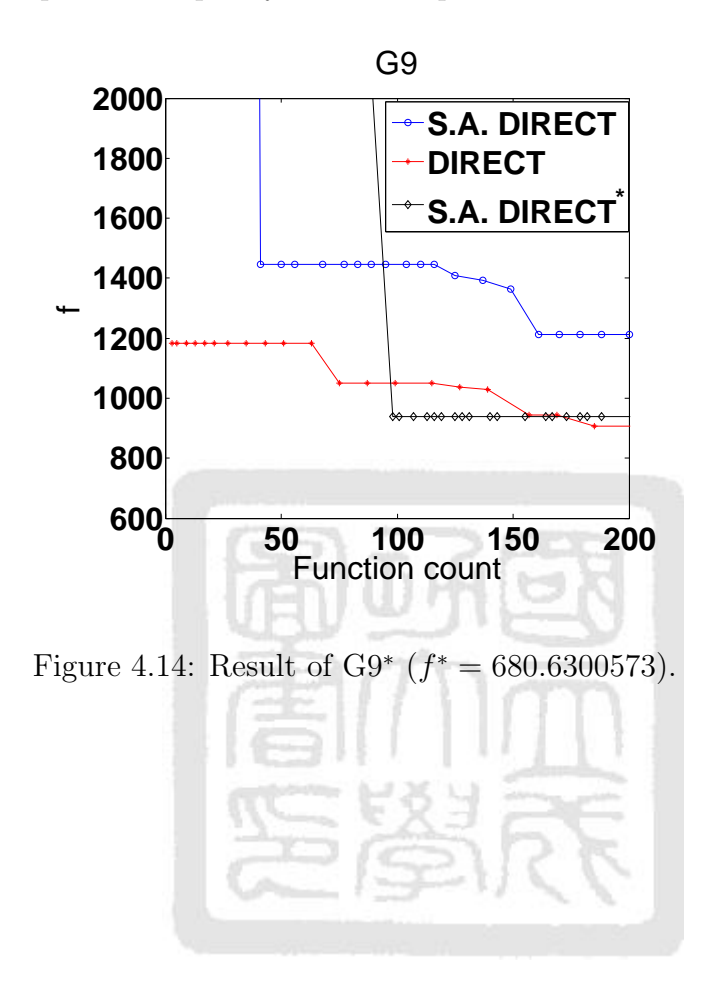

# Chapter 5 Engineering case study : design of a belt-pulley mechanism

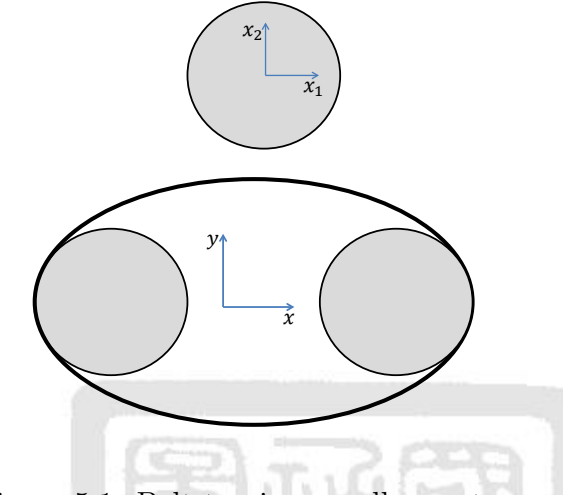

Figure 5.1: Belt-tensioner-pulley system.

Consider a belt-tensioner-pulley system with two pulleys and one steel-cord-reinforced belt with six V-shaped grooves. The radius of both pulleys is 25 cm and the thickness is 15 cm. The original inner and outer radii of belt are 54 and 55.5 cm, respectively. Adding a tensioner (radius: 25 cm; thickness: 15 cm) provides enough tension within the system. Figure 5.1 shows a diagram of the system. The left pulley, right pulley, and tensioner (initial) are centered at  $(-29, 0)$ ,  $(57.2, 0)$ , and  $(14, 100)$ , respectively. Due to the geometric constraints Eq.5.1 of the system, locations of the pulleys and the tensioner cannot be arbitrarily determined. The design variables is the tensioner displacement,  $(x_1, x_2)$ . To design the location of the tensioner has the minimum stress (tension). Objective function is time-consuming, so the terminal condition is set by thirty function counter.

$$
f = \min \left( \text{belt stress} \right)
$$
  
\n
$$
(-20, -80) \le x_1, x_2 \le (10, -40)
$$
  
\ns.t.  $g_1(x) = 50^2 - [(43 + x_1)^2 + (100 + x_2)^2]^2 < 0$   
\n $g_2(x) = 50^2 - [(-43.2 + x_1)^2 + (100 + x_2)^2]^2 < 0$  (5.1)

Table 5.1 presents seven initial samples (random), the number of samples every iteration, no. of samples, samples data (objective function value  $(f)$ , the longest diagonal  $(d)$ , and lower

| 7 initial samples $(x_1, x_2, f) = (4.44, -58.05, 23.8440), (7.17, -54.43, 19.5466), (7.40, -40.85, 11.1991)$ |           |                     |                  |                                     |              |  |  |  |
|----------------------------------------------------------------------------------------------------|-----------|---------------------|------------------|-------------------------------------|--------------|--|--|--|
| $(-1.03,-40.70,11.3224), (-17.46,78.12,11.2062), (-1.73,-61.70,28.2976), (-7.35,-61.40,29.5115)$              |           |                     |                  |                                     |              |  |  |  |
|                                                                                                    |           | sample              |                  | subspace                            |              |  |  |  |
| iteration                                                                                                    | no.       | $(x_1, x_2)$        | (f,d)            | (lb), (bu)                          | filtered no. |  |  |  |
| 1(3)                                                                                                    | 8         | $(0.10,-74.65)$     | (1000, 16.41)    | $(-20,-80), (10,-66.67)$            | 8,10         |  |  |  |
|                                                                                                    | 9         | $(-20,-53.33)$      | (20.9277, 16.41) | $(-20,-66.67),(10,-53.33)$          |              |  |  |  |
|                                                                                                    | 10        | $(-20,-40)$         | (11.2112, 16.41) | $(-20,-53.33),(10,40)$              |              |  |  |  |
| 2(6)                                                                                                    | 11        | $(-11.50,-46.88)$   | (12.0209, 10.80) | $(-20,-53.33), (-3.00,-40)$<br>9,11 |              |  |  |  |
|                                                                                                    | 12        | $(-3.00,-50.13)$    | (14.9683, 7.24)  | $(-3.00,-5.33),(10,-46.93)$         |              |  |  |  |
|                                                                                                    | 13        | $(-3.00,-46.93)$    | (12.2114, 7.36)  | $(-3.00,-46.93), (10,-40)$          |              |  |  |  |
|                                                                                                    | 14        | $(5.93,-66.67)$     | (1000, 7.81)     | $(1.84,-80),(10,-66.67)$            |              |  |  |  |
|                                                                                                    | 15        | $(-20,-80)$         | (1000, 8.62)     | $(-20,-80), (-9.07,-66.67)$         |              |  |  |  |
|                                                                                                    | 16        | $(-4.22,-68.44)$    | (1000, 8.62)     | $(-9.07,-80),(1.86,-66.67)$         |              |  |  |  |
| 3(6)                                                                                                    | 17        | $(-10.65,-40)$      | (11.3100, 10.15) | $(-18.31, -53.33), (-3.00, -40)$    | 17,18        |  |  |  |
|                                                                                                    | 18        | $(-20,-46.47)$      | (11.2032, 6.53)  | $(-20,-52.94), (-18.31,-40)$        |              |  |  |  |
|                                                                                                    | 19        | $(-18.31,-52.94)$   | (19.2137, 0.87)  | $(-20,-53.33), (-18.31,-52.94)$     |              |  |  |  |
|                                                                                                    | <b>20</b> | $(-14.04,-59.24)$   | (1000, 8.33)     | $(-20,-66.67), (-10,-53.33)$        |              |  |  |  |
|                                                                                                    | 21        | $(-9.62,-54.24)$    | (19.5599, 8.33)  | $(-10,-66.67), (0,-53.33)$          |              |  |  |  |
|                                                                                                    | 22        | $(10,-62.61)$       | (1000, 8.33)     | $(10,-66.67),(10,-53.33)$           |              |  |  |  |
| 4(6)                                                                                                    | 23        | $(-18.31,-48.63)$   | (13.34, 2.32)    | $(-20,-52.94), (-18.31,-48.63)$     | 13, 15, 21,  |  |  |  |
|                                                                                                    | 24        | $(-18.31,-44.31)$   | (11.1865, 2.32)  | $(-20,-48.63), (-18.31,-44.31)$     | 24,26        |  |  |  |
|                                                                                                    | 25        | $(-18.31,-40)$      | (11.2515, 2.32)  | $(-20,-44.31), (-18.31,-40)$        |              |  |  |  |
|                                                                                                    | 26        | $(-5.52,-40)$       | (11.2013, 7.13)  | $(-8.05,-53.33), (-3.00,-40)$       |              |  |  |  |
|                                                                                                    | 27        | $(-8.05,-46.67)$    | (11.9315, 6.12)  | $(-18.31,-53.33), (-8.05,-46.67)$   |              |  |  |  |
|                                                                                                    | 28        | $(-8.05,-40)$       | (11.2203, 6.12)  | $(-18.31,-46.67), (-8.05,-40)$      |              |  |  |  |
| 5(15)                                                                                                    | 29        | $(-20,-48.63)$      | (13.3064, 11.11) | $(-20,-48.63), (-18.31,-47.19)$     |              |  |  |  |
|                                                                                                    | 30        | $(-18.31,-46.42)$   | (11.3101, 11.11) | $(-20,-47.19), (-18.31,-45.75)$     |              |  |  |  |
|                                                                                                    | 31        | $(-20,-44.31)$      | (11.2994, 11.11) | $(-20,-45.75), (-18.31,-44.31)$     |              |  |  |  |
|                                                                                                    | 32        | $(-5.53,-53.33)$    | (18.2324, 3.36)  | $(-8.05, -53.33), (-3.00, -48.89)$  |              |  |  |  |
|                                                                                                    | 33        | $(6.02,-48.89)$     | (13.8488, 3.36)  | $(-8.05,-48.89), (-3.00,-44.44)$    |              |  |  |  |
|                                                                                                    | 34        | $(-5.24,-43.60)$    | (11.3181, 3.36)  | $(-8.05,-44.44), (-3.00,-40)$       |              |  |  |  |
|                                                                                                    | $35\,$    | $(1.34,-46.93)$     | (12.2189, 4.09)  | $(-3.00,-46.93),(1.34,-40)$         |              |  |  |  |
|                                                                                                    | 36        | $(4.67,-46.67)$     | (11.9889, 4.09)  | $(1.34,-46.93),(5.67,-40)$          |              |  |  |  |
|                                                                                                    | 37        | $(10,-46.45)$       | (11.7221, 4.09)  | $(5.67,-46.93),(10,-40)$            |              |  |  |  |
|                                                                                                    | 38        | $(0,-55.30)$        | (20.2198, 5.37)  | $(-10,-57.26), (0,-53.33)$          |              |  |  |  |
|                                                                                                    | 39        | $(-0.26,-57.26)$    | (22.5149, 4.71)  | $(-0.53,-66.67),(0,-57.26)$         |              |  |  |  |
|                                                                                                    | 40        | $(-0.53,-57.26)$    | (22.5107, 6.67)  | $(-10,-66.67), (-0.53,-57.26)$      |              |  |  |  |
|                                                                                                    | 41        | $(-10.57,-80)$      | (1000, 5.90)     | $(-20,-80), (-9.07,-75.56)$         |              |  |  |  |
|                                                                                                    | 42        | $(-11.73,-75.5556)$ | (1000, 5.90)     | $(-20,-75.56), (-9.07,-71.11)$      |              |  |  |  |
|                                                                                                    | 43        | $(-20,-70.2293)$    | (1000, 5.9045)   | $(-20, -71.11), (-9.07, -66.67)$    |              |  |  |  |

Table 5.1: S.A. DIRECT

boundary (*lb*) and upper boundary (*lb*) of subspace), and selected parent spaces (filtered no. of samples) at the first four iteration. Design space is decided form  $(-20,-80)$  to  $(10,-40)$  by seven initial samples and objective function convergence. Beginning, the Kriging model is built with seven initial samples. The design space is the initial parent space, it is divided into three subspaces,  $(-20, -80)$  to  $(10, -66.67)$ ,  $(-20, -66.67)$  to  $(10, -53.33)$ , and  $(-20, -53.33)$  to  $(10, 40)$ , including samples,  $(0.1,-74.65)$ ,  $(-20,-53.33)$ , and  $(-20,-40)$ , respectively. Subspaces no.8 and no.10 are selected parent spaces using  $f - d$  filter and  $f - g$  filter. At the second iteration, the two parent spaces are divided into three subspaces, respectively.... Similarly, the iteration 2 to 5, all relatively data, samples (no.  $(x_1, x_2)$ , and  $(f, d)$ ) and boundary of subspaces, present in table 5.1.

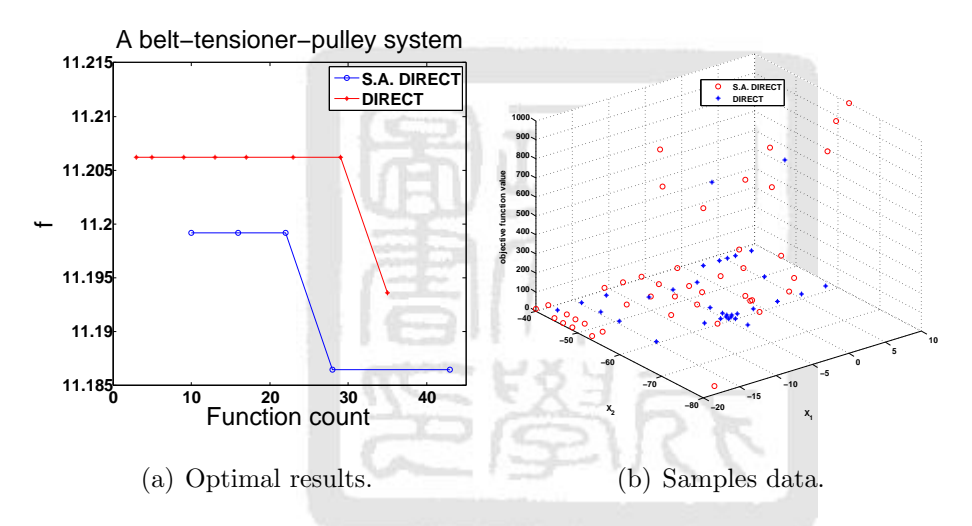

Figure 5.2: The results of engineering problem.

Engineering case study, the objective function is simulated by ANSYS. The analysis is time-consuming and the optimum is unknown, so the function counters (samples) are limited about thirty and the result only presents which one is better. Figure 5.2 (a) shows that S.A. DIRECT outperforms DIRECT. Figure 5.2 (b) shows the all samples with DIRECT (\*) and S.A. DIRECT (o). S.A. DIRECT finds the location,  $(-8.04799, -46.66667)$ , that has 11.1865 MPa. DIRECT finds the location, (−18.33333, −42.22222), that has 11.1954 MPa.

# Chapter 6 Conclusions and Future Work

### 6.1 Conclusions

The goal of this thesis is to provide a systematic algorithm for engineering problems with timeconsuming and tight time constraint, such that the design of a belt-tensioner-pulley system can be acceptable. S.A. DIRECT uses trade-off Lipschitz constant, local  $(f)$  versus global characteristics (d), to select parent spaces  $(f - d$  filter). S.A. DIRECT considers both of local and global searching. When the problems have inequality constraints, S.A. DIRECT uses most influence constraint (the maximum violation value) and objective function values to filter parent spaces  $(f - d$  filter). S.A. DIRECT can also in high-dimensional design variables because of both division and sampling. S.A. DIRECT is an effective optimizer in relatively few function counters, especially the problems with inequality constraints and the time-consuming practical problems.

The specific contributions of this thesis are summarized into four main points:

- 1. New subspaces division: This thesis used new subspaces division, the first two subspaces based on the location between the sample and its parent space. Chose the minimum distance and doubled the minimum distance to divide the parent space into two parts. Then the sample was in the center of its subspace along the cutting direction. The remaining parent subspace sampled the third sample.
- 2. Separate the objective function and inequality constraints: DIRECT selected the parent spaces using penalty function or neglected the infeasible subspaces, this thesis selected parent spaces had two steps, the first selected parent spaces using the  $f - d$  filter (neglected constraints) and the second filtered current parent space using the  $f - g$  filter (considered the objective function and constraint function values of each parent space).
- 3.  $f g$  filter: This thesis compared the relation of the objective function and the most influence constraint (he maximum violation value of inequality constraint). Relaxing the constraints filtered the parent spaces.

4. Combined the Kriging model and SQP in optimum algorithm: To deal with the optima on corners, boundaries, or vertices, this thesis sampled form the Kriging model using SQP.

### 6.2 Future Work

The following research activities deserve much in-depth investigation in the future:

- 1. Deal with initial sample. In this thesis, initial samples are radon. Getting the initial samples in other method may have improved accuracy in response surface.
- 2. Take different  $f g$  filter to filter parent spaces or different method in dealing with the constraints. This thesis consider the single constraint in filtering parent spaces.
- 3. Take different subspaces division. Different dividing may have different size of subspaces and different parent spaces may be selected from all subspaces.
- 4. Take different response surface. The Kriging model is one of response surfaces, the other surfaces may have different situations.
- 5. Take different sampling method, this thesis samples using SQP. SQP is a local optimum algorithm. The different sampling method may have different outcomes.
- 6. Deal with problems with equality constraints, the thesis does not propose it.

# References

- [1] L.T. Watson and C.A. Baker. A fully distributed parallel global search algorithm. Engineering Computations, 18:155–169, 2001.
- [2] S. E. Cox, R. T. Haftka, C. A. Baker, B. Grossman, W. H. Mason, and L. T. Watson. A comparison of global optimization methods for the design of a high-speed civil transport. Journal of Global Optimization, 21:415–433, 2001.
- [3] Z. Mehel-Saodo, S. Bourennane, and C. Fossati. Buried object localization using DIRECT algorithm. In Proceedings of the 5th IEEE Sensor Array and Multichannel Signal Processing Workshop, Darmstadt, Germany, 17-20 July 2005.
- [4] J.D. Griffin and T.G. Kolda. Asynchronous parallel hybrid optimization combing DIRECT and GSS. Optimization Methods and Software, 25:719–817, 2010.
- [5] W. Lin, N. Kovvali, and L. Carin. DIRECT algorithm for computation of derivatives of the daubechies basis function. Applied Mathematics and Computation, 170:1006–1013, 2005.
- [6] J. He, A. Verstak, L. T. Watson, and M. Sosonkina. Performance Modeling and Analysis of a Massively Parallel DIRECT-Part 1. Technical report TR-07-01, Department of Computer Science, Virginia Polytechnic Institute and State University,Blacksburg, 2007.
- [7] J. He, A. Verstak, L. T. Watson, and M. Sosonkina. Performance modeling and analysis of a massively parallel DIRECT-part 2. International Journal of High Performance Computing Applications, 23:29–41, 2009.
- [8] Y. Zhang, F. Sun, and H. He. Control strategy optimization for hybrid electric vehicle based on DIRECT algorithm. IEEE Vehicle Power and Propulsion Conference, 2008.
- [9] Y. Chang, K. Hung, and S. Lee. Human face detection with neural networks and the DIRECT algorithm. Artificial Life and Robotics, 12(1):112–115, 2008.
- [10] M. C. Bartholomew-Biggs, S. C. Parkhurst, and S. P. Wilson. Using DIRECT to solve an aircraft routing problem. Computational Optimization and Applications, 21(3):311–323, 2002.
- [11] D.R. Jones. The DIRECT global optimization algorithm, volume 1. Kluwer Academic Publishers, Dordrecht, The Netherlands, the encyclopedia of optimization edition, 2001.
- [12] H. Zhu and D. B. Bogy. Hard disc drive air bearing design:modified DIRECT algorithm and its application to slider air bearing surface optimization. Tribology International, 37(2):193–201, 2004.
- [13] J. M. Gablonsky. Modifications of The DIRECT Algorithm. PhD thesis, Department of Mathematics in North Carolina State University, 2001.
- [14] D.R. Jones, C.D. Perttunen, and B.E. Stuckman. Lipschitzian optimization without the lipschitz constant. Journal of Global Optimization, 79(1):157–181, 1993.
- [15] D.E. Finkel and C.T. Keley. An adaptive restart implementation of DIRECT. Technical Report CRSE-TR04-30, Center for Research in Scientific Computation, North Carolina State University, Raleigh,NC, 2004.
- [16] D.E. Finkel and C.T. Keley. Additive scaling and the DIRECT algorithm. Journal of Global Optimization, 36:597–608, 2006.
- [17] O. Liu. Linear scaling and the DIRECT algorithm. Journal of Global Optimization, 2012.
- [18] N. Goldberg, T. G. Kolda, and A. S. Yoshimura. Concurrent optimization with duet:DIRECT using external trial points. Technical Report TSAND2008-5844, Sandia National Laboratories, Livermore, CA, 2008.
- [19] Y. D. Sergeyev and D. E. Kvasov. Global search based on efficient diagonal partitions and a set of lipschitz constant. Society for Industrial and Applied Mathematics, 16(3):910–937, 2006.
- [20] J.M. Gablonsky and C.T. Kelley. A locally-biased form of the direct algorithm. Journal of Global Optimization, 21:27–37, 2001.
- [21] S. E. Cox, R. T. Haftka, C. A. Baker, B. Grossman, W. H. Mason, and L. T. Watson. A comparison of global optimization methods for the design of a high-speedy civil transport. Journal of Global Optimization, 21:415–433, 2001.
- [22] J. He, L. T. Watson, N. Ramakrishnan, C. A. Shaffer, A. Verstak, J. Jiang, K. Bae, and W. H. Tranter. Dynamic data structures for a DIRECT search algorithm. Computational Optimization and Applications, 23:5–25, 2002.
- [23] J.S. Arora. Sequential Quadratic Programming: SQP, volume 1. Elsevier Academic Press, Dordrecht, The Netherlands, introduction to optimization design edition, 2004.
- [24] D. Krige. A statistical approach to some basic mine valuation problems on the witwatersrand. Journal of the Chemical, Metallurgical and Mining Society of South Africa, 52:119–139, 1951.
- [25] C. Noel. The origins of kriging. *Mathematical Geology*, 22(3):239–252, 1990.
- [26] Test function. http://www-optima.amp.i.kyoto-u.as.jp.

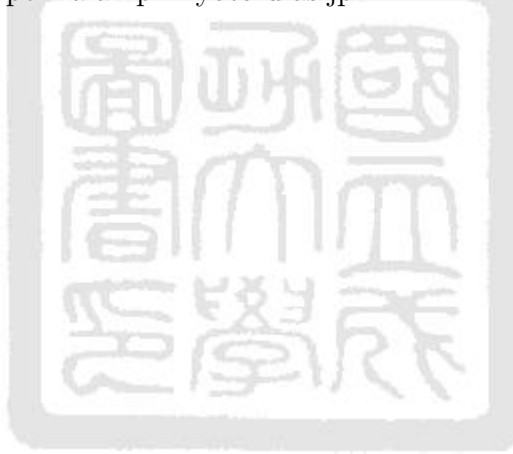

# Appendix:List of MATLAB Programs

### Main code

```
clc, clear all, close all
%%
\%% S.A. DIRECT setting \%%max-eval = 200; delta = 1e-4; %% max-eval: terminal condition
e = 1; r = 10; \frac{90\%}{80} the side of parent subspaces limit ratio
\ln = -10* \text{ones} (1, 7); %%% lower boundary
ub = 10*ones(1,7); %%% upper boundary
Bd = abs(ub-lb);
x-normal = rand (11, 7); %% random samples in 0
nDim = size (x_normal, 2);
for a = 1:nDim %% transport to original design space
    x(:, a) = x\_normal(:, a) . * Bd(:, a) + lb(1, a);
end
%%
\%% DIRECT setting \%%\text{GLOBAL. } \text{MaxEval} \ = \ \text{max\_eval} \ ;PriLev=1;A = [];
b_{-}L = [];
b-U = [];
I = [];
c_{-L} = -i n f * \text{ones}(4,1);
c-U = 0∗ ones (4,1);
%%
%%% S .A. DIRECT %%%
t i c
\%saD ( @ objective function, @ constraint function, lower boundary,...
% upper boundary, sides_ratio, max_function counter, inital samples);
```

```
opt = saD (@PrG9f, @PrG9c, lb, ub, e, max_eval, x); % with constraint
\% opt = saD(@hat3, @nonlcon11, lb, ub, e, max_eval, x);
% without constraint
t o c
%%
%%% DIRECT %%%
tic x o p t = g c l (@PrG9f, @PrG9c, lb, ub, A, b_L, b_U, c_L, c_U, I,...
     GLOBAL, PriLev ; % with constriant
\% \text{ xopt} = \text{ gcl}(\text{@hart3}, [\text{]}], \text{lb}, \text{ub}, [\text{]}], [\text{]}], [\text{]}], [\text{]}, [], [], GLOBAL, PriLev);
% without constraint
t o c
%%
%%% plot %%
a = 680.6300573;% local or global minimum
figure (1)plot ( opt . eval , opt . f _opt , 'bo-', xopt . n _point , xopt . f _m , 'r*-' , ...
     [0 \text{ max}-eval +10, [a \ a], 'g'); hold on; title ('function .: .G7')
```
legend ('S.A. LDIRECT', 'DIRECT','f^\*'), xlabel ('function \_count'), ylabel ('f')

### S.A. DIRECT

```
function output = saD(p_f, p_c, lb, ub, e, max_eval, x)\% p_f: objective function, p_c: constraint function,
% lb: lower bournder, ub: upper boundary, e, max_eval, x: initial
   samples
output.x = x;design\_space\_lb = lb;design\_space\_ub = ub;n_DDim = size (x, 2);
for i = 1: size (x, 1)output f(i) = feval(p_f, output.x(i,:));%% calculates the objective function values of all random samples
    [gg, geq] = feval(p_c, output.x(i,:));
```

```
%% calculates the constraint function values of all random samples
       output g(i) = max(0, max(gg));
       \%% constraint g <= 0: feasible, ortherwise infeasible
end
fittype = 1; SCFtype = 1; \%% Kriging model parameters
n_f dg = 1; k = 1; f_d = []; fg_i = size(output.x, 1);%% n_fdg: number of parent space; f_d: subspace data,
%%% [ d , f o p t , g o p t ' , c h i l d r e n s p a c e l b , c h i l d r e n s p a c e u b ]
output f_{opt} = [ |; output x_{opt} = [ |; output eval = [ |;
z e r o _{\text{error}} = 1e-6; \dots %%. _{\text{error}} constraints to lerance
while \lfloor fg\lfloor i \lfloor \leq \lfloor max eval
%%
\frac{1}{2} ....... for \frac{1}{2} : \frac{1}{2} : n \frac{f \mathrm{d} g}{g}kparam = f variogram fit (output x, \text{output} f ',...
                            lb, ub, fittype, SCFtype; \frac{1}{200} kriging parameters
                     \text{parent\_space\_lb} = \text{design\_space\_lb} (i,:);\text{parent\_space\_ub} = \text{design\_space\_ub}(i,:);[ children_space_lb, children_space_ub, x_opt, d ] = ...sub\_sabD<sub>-K</sub>(p_c, parent\_space\_lb, parent\_space\_ub, ...kparam, e, n_Dim);%% one parent space divided into 3 child space
                     for n_f-opt = 1: size (x_{opt}, 1)f_{\text{-}opt}(n_{\text{-}}f_{\text{-}opt}, 1) = \text{feval}(p_{\text{-}}f, x_{\text{-}opt}(n_{\text{-}}f_{\text{-}opt}, ));
                     end
                     output x = [output.x; x \text{ }.output f = \left[ output f, f \neq f' \right];
\frac{1}{2} i i \frac{1}{2} : size (x_opt, 1)
\lvert \text{Sessel} \rvert = \lvert \text{Sign} \rvert = \lvert \text{gg} \rvert, \lvert \text{sgen} \rvert = \lvert \text{feval} \rvert (p_c, x_c \cdot p_t(i, i, )) ;g g = \max(0, \max(gg));
endancenderendend
\lvert \text{S} \rvert = \lvert \text{output} \rvert \rvert = \lvert \text{output} \rvert \rvert \rvert = \lvert \text{output} \rvert \rvert \rvert = \lvert \text{output} \rvert \rvert \rvert = \lvert \text{output} \rvert \rvert = \lvert \text{output} \rvert \rvert = \lvert \text{output} \rvert \rvert = \lvert \text{output} \rvert \rvert = \lvert \text{output} \rvert \rvert = \lvert \text{output} \rvert \rvert = \lvert \text{output} \rvert \rvert = \lvert \text{output} \rvert \rvert = \lvert \text{output} \rvert \rvert = \lvert \f d = [ f d ; d , f o p t , g o p t ' , c h i l d r e n s p a c e l b , c h i l d r e n s p a c e u b
     ] ;
```
end

```
%% filter 1 f-d plot, noconstrain
          D = f_d_g_1 (f_d);
          D. design = sortrows(unique (D. design, 'rows'), [2, 1]);
%% filter 2 f−g plot, constrain
          DD = f_{g}(D. design);
          DD. design = sortrows (unique (DD. design, 'rows'), [2, 1];
%% next loop search space
          design\_space\_lb = DD.degign(:, 4:3+n_Dim);design\_space\_ub = DD. design(:, end-n_Dim+1:end);f_d = []; f_d = [D. \text{other}; DD. other];
          n_f dg = size (design\_space_ub, 1);fg_i = size(outut.x, 1);%% output data
          feable_index = find(output.g \leq zero_error);if \tilde{ } isempty (feaible_index)
                x feaible = output x (feaible index, :);
                f<sub>ef</sub> = output. f (feaible_index);[output.f_\text{opt}(end+1), f_\text{opt}[\text{index}] = \min(f_\text{height}(t);output.x_{opt}(end+1,:) = x_{ef}aible(f_{opt}\_index,:);output \cdot eval( end+1) = fg_i;f p r i n t f (\cdot \n\sqrt{n} \n);
                fprintf('\nn.Iterations.this.run: \mathcal{A}'; k);
                f p r in t f ('Func. Evals th is run: \mathcal{K}d', f g _i);
                f \text{ print}( 'f \text{__min}: %20.10f', output f \text{__opt}(end) ;
                f p r i n t f (\ ' \n\cdot \n);
          else
               \lceil output . f_opt (\text{end}+1), f_opt_index \rceil = \min(\text{output f});
               output.x\_opt(end + 1,:) = output.x(f\_opt_index,:);output \cdot eval(end+1) = fg_i;f p r i n t f (\ ' \n\cdot \n);
                fprintf ('\nightharpoonupn-Iterations-this-run: \mathcal{A}d', k);
                fprint(f('Func.\neg Evals.\neg this.\neg run:\neg\%d',fg\_i));fprintf ('f-min:% 20.10f', inf);
```

```
f p r i n t f (' \n\langle n \rangle n');
```

```
end
                           k = k+1;end
%%
 f p r i n t f (\ ' \n\cdot n \n)f \, \text{print} \, f \, (\, \text{'}\, \text{'}\, \text{--} \, \text{---} \, \text{---} \for i = 1: size (output . f<sub>-opt</sub>, 2)
 fprintf('\nn-Iterations-this-run: \mathcal{A}', i);
 fprintf ('Func.\_Evals \_ this \_ run : \mathcal{A}', output.eval(i));
 fprintf ('f_{\text{min}}:\%20.10f',\text{output}.f_{\text{opt}}(i));end
 f p r i n t f (\ ' \n\cdot \n);
 f \text{print}('. Result. Solver =. ''S.A. DIRECT''. ',');
 f p r i n t f (\ ' \n\backslash n \ ' );
 f \text{print}('.Result.SolverAlgorithm =.''S.A. DIRECT by SoLab of NCKU''.');
 f p r i n t f (\n\lambda_n');
end
```
Division and Sample

```
function [ children_space_1b, children_space_ub, x_opt, d = sub_saDD_K(
   p_c, parent_space_lb, parent_space_ub, kparam, e, n_Dim)
warning off
f_{opt} = []; x_{opt} = []; dis_lb = []; dis_ub = [];
children_space_lb = []; children_space_ub = [];
zero_error = 1e-5;d_s = lb(1,:) = parent_space-lb; d_s = ub(1,:) = parent_space_ub;\%d_s_lb, d_s_ub:parent design space 1,2 and 3
e_r = 1/e;
i_{-}k = 6; %% numbers of fmincon
\% fmincon setting
A = []; B = []; Aeq = []; Beq = []; OPTIONS = optimset ('display',
    \cdot off \cdot );
```

```
X0 = []; x_opt_start = []; f_opt_start = [];
x0x = rand(i_k, n_Dim);%%
%%%%%%% 1 s t op tim al %%%%%%
x_{opt.start} = zeros(i_k*2, n_Dim); % otima x using fmincon
f opt_start = zeros(i_k *2,1);% otima f using fmincon
ext{ $f \mid a g = []};F f = [];
%% optimum by fmincon
for i = 1 : i_kX0(i, :) = d_s_l b(\text{end}, :)+x0x(i, :).*(d_s_u b(\text{end}, :)-d_s_l b(\text{end}, :));[x \text{-} opt \text{-} start (i, :) \text{ f} \text{-} opt \text{-} start (i) \text{ } exit flag (i) ]...= FMINCON(@f_{\text{-}predictkriage}, X0(i, :), A, B, Aeq, Beq,...
           d_s = lb (end, :), d_s = ub (end, :), p_c, OPTIONS, kparam);% f optima is in the kriging mean
     [x \text{-} opt \text{-} start (i+i-k, :) \text{ } f \text{-} opt \text{-} start (i+i-k) \text{ } exitflag (i+i-k) ].= FMINCON(@f_-kriging -95, X0(i, :), A, B, Aeq, Beq,...
           d_s = lb (end, :), d_s = ub (end, :), p_c, OPTIONS, kparam);% Kriging model 95% CI
end
%%
%% no sample is not over parent space, so fmincon does not consider
%%% constraints, let sample in parent space
e_f_{index} = find (exitflag >=1);if isempty (e_f_{index})for i = 1 : i_kX0(i,:) = d_s lb (end,:)+x0x(i,:).*( d_sub (end,:)-d_slb (end,:));[x \text{-} opt \text{-} start (i, :) \text{ f} \text{-} opt \text{-} start (i) \text{ exitflag (i)} = \text{FMINCON}(@f_{\text{-}predictkrige}, X0(i,:), A, B, Aeq, Beq, d_{\text{-}s}\_l b (end,:),
              d.s.ub(end, :), |, OPTIONS, kparam); % f optima is in the
              k r i g i n g
           [x \text{-} opt \text{-} start (i+i_k, :) \text{ f} \text{-} opt \text{-} start (i+i_k) \text{ exitflag } (i+i_k)] =FMINCON(@f_kriging_95, X0(i,:), A, B, Aeq, Beq, d_s_lb(end,:),
                d-s_u b ( end , : ) , | ] , OPTIONS, kparam );
```
end

```
e_f_{index} = find(exitflag >=1);
```
### end

- $\lceil f_{\text{opt}}(end + 1, :), \text{ min_index} \rceil = \min(f_{\text{opt.start}}(e_{\text{1}} + 1, :)), \text{ xopt}(end$  $+1$ .:  $) = x$ -opt-start (e-f-index (min-index).:);
- % measure the distance between the optimum and lower ,upper bound of the design space

```
b = d_s_\text{ub}(end, :)-d_s_\text{lb}(end, :);e_{i} = \text{ind}( (b / \text{max}(b)) \geq e_{i};
dis\_lb (end + 1, :) = ones(1, n\_Dim) * inf; dis\_ub (end + 1, :) = ones(1, n\_Dim) *\inf:
dis\_lb (end, e_index) = abs (x\_opt (end, e_index)-d_s_lb (end, e_index));
dis_{\alpha} u b (end, e_{ind} e x) = abs(d_{s_{\alpha}} u b (end, e_{ind} e x) - x_{\alpha} opt (end, e_{ind} e x));\text{check\_lb} = \text{x\_opt}(\text{end},:) - \text{d\_s\_lb}(\text{end},:)check_{{\rm u}} = d_s_ub(end,:)-x_opt(end,:);
[L, L_index] = min(dis\_lb (end, :));[U, U_\text{index}] = \min(\text{dis}_\text{ub}(\text{end}_\text{,:}));
%%%% divide the space
%%
 for o = 1\% special case 1 trisection
     if L \leq zero error | U \leq zero error %| (L = U & L index = U index
         \lambdaif (L \leq zero_error & U \leq zero_error) % on the center
                [b_{\text{max}}, b_{\text{index}}] = \max(b); %% if over 1, choice the first
               cut\_index = b\_index(1);children_space_lb(end+1,:) = d_s_lb(end,:);
               children_space_ub(end + 1,:) = d_s_ub(end,:);
                children_space_ub(end, cut_index) =d_s_lb(end, cut_index)...
                    +(1/3)*(d_s(u) * (end, cut_index) - d_s lb (end, cut_index));children_space_lb(end + 1,:) = d_s_lb(end,:);
```
 $children\_space\_lb$  (end,  $cut\_index$ ) = d\_s\_lb (end,  $cut\_index$ )  $+ \ldots$  $(1/3) * (d_s_u b (end, cut_index) - d_s_s lb (end, cut_index));$ children\_space\_ub(end + 1,:) = d\_s\_ub(end,:);  $children\_space\_ub$  (end,  $cut\_index$ ) = d\_s\_lb (end,  $cut\_index$ )...  $+(2/3)*(d_s(u) + (nd, cut_index) - d_s lb (end, cut_index));$ children\_space\_lb(end + 1,:) = d\_s\_lb(end,:); children\_space\_lb(end, cut\_index) =  $d$ \_s\_lb(end, cut\_index)...  $+(2/3)*(d_s(u), (end, cut_index)-d_s(l), (end, cut_index));$ children\_space\_ub(end + 1,:) = d\_s\_ub(end,:); elseif  $L \leq z$  aro error  $\%$  on the Low boundary  $[b_{\text{max}}, b_{\text{index}}] = \max(b);$  %% if over 1, choice the first  $cut\_index = b\_index(1)$ ; children\_space\_lb(end + 1,:) = d\_s\_lb(end,:); children\_space\_ub(end + 1,:) = d\_s\_ub(end,:);  $children\_space\_ub$  (end,  $cut\_index$ ) = d\_s\_lb (end,  $cut\_index$ )...  $+(1/3)*(d_s(u)-(end, cut_index)-d_slb(end, cut_index));$ children\_space\_lb(end+1,:) = d\_s\_lb(end,:);  $children_space\_lb(end, cut_index) = d_slb(end, cut_index)$ ...  $+(1/3)*(d_s_u(b)$  (end, cut\_index)-d\_s\_lb(end, cut\_index)); children\_space\_ub(end + 1,:) = d\_s\_ub(end, :);  $children\_space\_ub$  (end,  $cut\_index$ ) = d\_s\_lb (end,  $cut\_index$ )...  $+(2/3)*(d_s(u) * (end, cut_index) - d_s lb (end, cut_index));$ children\_space\_lb(end + 1,:) = d\_s\_lb(end,:); children\_space\_lb(end, cut\_index) =  $d$ \_s\_lb(end, cut\_index)...  $+(2/3)*(d_s(u) + (nd, cut_index) - d_s lb (end, cut_index));$ children\_space\_ub(end + 1,:) = d\_s\_ub(end,:); elseif  $U \leq z$  ero\_error  $\%$  on the Upper boundary  $\lceil b_{\text{max}} \rceil$ ,  $b_{\text{index}} \rceil = \max(b);$  %% if over 1, choice the first  $cut\_index = b\_index(1);$ children\_space\_lb(end + 1,:) = d\_s\_lb(end,:); children\_space\_ub(end + 1,:) = d\_s\_ub(end,:); children\_space\_ub(end, cut\_index) =  $d$ \_s\_lb(end, cut\_index)...  $+(1/3)*(d-s_ub (end, cut_index)-d_s-lb (end, cut_index));$ 

```
children_space_lb(end + 1,:) = d_s_lb(end,:);
              children_space_lb(end, cut_index) = d_s_lb(end, cut_index)...
                  +(1/3)*(d_s(u) * (end, cut_index) - d_s lb (end, cut_index));children_space_ub(end + 1,:) = d_s_ub(end,:);
              children\_space\_ub (end, cut\_index) = d_s_lb (end, cut\_index)...
                  +(2/3)*(d_s(u) * (end, cut_index) - d_s lb (end, cut_index));children_space_lb(end + 1,:) = d_s_lb(end,:);
              children_space\_lb (end, cut_index) = d_slb (end, cut_index) \ldots+(2/3)*(d_s(u), (end, cut_index)-d_s(l), (end, cut_index));children_space_ub(end + 1,:) = d_s_ub(end,:);
         end
%% re−optimum form three equal design space
      for i = 1:3x-opt-start = zeros(i-k *2,n-Dim);
         f_{\text{-}opt\_start} = \text{zeros}(i_{k*2}, 1);
         ext{ $f \mid a g = []};F f = [];
         for i = 1:i_kX0(i,:) = \text{children\_space\_lb}(j,:)+...x0x(i,:):*(children\_space\_ub(j,:)-children\_space\_lb(j,:));[x \text{-} opt \text{-} start (i, :) \text{f} \text{-} opt \text{-} start (i) \text{ } exit flag (i) ] = ...FMINCON(@f_{\text{-}predictkrige}, X0(i,:), A, B, Aeq, Beq,...
               children_space_lb(j,:), children_space_ub(j,:), p_c,...
               OPTIONS, kparam); % f opti is in the kriging
          [x_{opt.start}(i+i_k,:) f_{opt.start}(i+i_k) exitflag(i+i_k)] = ...FMINCON(@f_k\rceilkriging -95, X0(i,:), A, B, Aeq, Beq,...
               children_space_lb(j,:), children_space_ub(j,:), p_c,...
               OPTIONS, kparam ) ;
         end
         e_f_{index} = find (exitflag >=1);%%
         if isempty (e_f_{index})for i = 1:i_kX0(i,:) = \text{children\_space\_lb}(i,:)+x0x(i,:)...
```

```
. * ( children_space_ub(j, : ) – children_space_lb(j, : ) ) ;
                    [x \text{-} opt \text{-} start (i, :) \text{ f} \text{-} opt \text{-} start (i) \text{ } exit flag (i) ] = ...FMINCON(@f_{\text{-}predictkrige}, X0(i,:), A, B, Aeq, Beq,...
                         children_space_lb(j,:), children_space_ub(j,:),
                             \left[\right], ...
                         OPTIONS, kparam); % f opti is in the kriging
               [x \text{-} opt \text{-} start (i+i-k, :) \text{ f-opt} \text{-} start (i+i-k) \text{ exit } flag (i+i-k)] =. . .
                    FMINCON(@f_k\ranglekriging -95, XO(i,:), A, B, Aeq, Beq,...
                    children_space_lb(j,:), children_space_ub(j,:), [],...
                    OPTIONS, kparam ) ;
               end
               e_f_{index} = find (exitflag >=1);end
          [ f_{opt}(j,:) , min_index] = min(f_{opt.start}(e_f_{index}, :)) ;x_{opt}(j,:) = x_{opt} f( e_{if\_index}(min\_index), : ) ;end
      break; %%
%% normal
     else % normal
          if L < U \, | \, (L = U \&amp; b(Lindex(1)) < b(Uindex(1)))cut index = L index (1); % if over 1, choice the 1st
               children_space_lb(end+1,:) = d_s_lb(end,:);
               children_space_ub(end + 1,:) = d_s_ub(end,:);
               children_space_ub(end, cut_index) = d_s_lb(end, cut_index)+2*L:d_s = b (end + 1, : ) = d_s = b (end, : ) ;d_s = lb (end, cut_index) = d_s = lb (end, cut_index) + 2*L;d_s \text{ sub} (end + 1, : ) = d_s \text{ sub} (end, : ) ;e l s e i f L > U \mid (L = U \& b(L \cdot \text{index}(1)) > b(U \cdot \text{index}(1)))cut index = U index (1); % if over 1, choice the 1st
               children_space_lb(end + 1,:) = d_s_lb(end,:);
               children_space\_lb (end, cut_index) = d_s_ub (end, cut_index)-2<sup>*</sup>
```

```
U;
```

```
children_space_ub(end + 1,:) = d_s_ub(end,:);
               d_s = b (end + 1, : ) = d_s = b (end, : ) ;d_{-}s_{-}ub (end + 1,:) = d_{-}s_{-}ub (end, :);d-s-ub(end, cut-index) = d-s-ub(end, cut-index)-2*U;
          else \% L = U > 0, special case
               [b_{\text{max}}, b_{\text{index}}] = \max(b); % if over 1, choice the 1st
               cut_index = b_index (1);children_space_lb(end + 1,:) = d_s_lb(end,:);
               children_space_ub(end + 1,:) = d_s_ub(end,:);
               children\_space\_ub (end, cut\_index) = d_s_lb (end, cut\_index)
                   + \ldots(1/2) * (d_s_u b (end, cut_index) - d_s_s lb (end, cut_index));d_s = b (end + 1, :) = d_s = b (end, :);d_s = lb (end, cut_index) = d_s = lb (end, cut_index) + ...(1/2) * (d_s_u b (end, cut_index) - d_s_s lb (end, cut_index));d_{-}s_{-}ub (end + 1, :) = d_{-}s_{-}ub (end, :);d-s_ubb (end, cut_index) = d_s-lb (end, cut_index) +...
                    (2/3) * (d_s_u b (end, cut_index) - d_s_s lb (end, cut_index));end
     end
%%
%%%%%%% 2nd op tim al %%%%%%
     x opt start = zeros (i_k *2, n_Dim);
     f<sub>-</sub>opt<sub>-</sub>star = zeros(i<sub>-</sub>k*2,1);F f = [];
     e-f-index = [ ;
     for i = 1:i_kX0(i,:) = d_s1b (end,:) + x0x(i,:) * (d_s1ub (end,:) - d_s1bb (end,:));[x \text{-} opt\_start(i, :) \text{ f} \text{-} opt\_start(i) \text{ exitflag}(i)] = ...FMINCON(@f_{\text{-}predictkriage}, X0(i,:), A, B, Aeq, Beq,...
               d_s = lb (end, :), d_s = ub (end, :), p_c, OPTIONS, kparam);% f opti is in the kriging
          [x \text{-} opt\_start(i+i-k, :)] f -opt\_start(i+i-k) exittlag (i+i-k)] = ...FMINCON(@f_k\rangleriging -95, X0(i,:), A, B, Aeq, Beq....
```

```
d_s = lb (end, :), d_s = ub (end, :), p_c, OPTIONS, kparam);
```

```
end
```

```
%%
      e_f_{index} = find(exitflag >=1);if isempty (e_f_{index})for i = 1 : i_kX0(i,:) = d_s_l b(\text{end } ; ) + x0x(i,:). * (d_s_ub(end,:)-d_s_lb(end
                      , : ) ) ;
                 [x \text{-} opt \text{-} start (i, :) \text{ f} \text{-} opt \text{-} start (i) \text{ } exit flag (i) ] = ...FMINCON(@f_{\text{-}predictkrige}, X0(i,:), A, B, Aeq, Beq,...
                       d_s = lb (end, :), d_s = ub (end, :), [], OPTIONS, kparam );% f opti is in the kriging
                 [x \text{-} opt \text{-} start (i+i_k, :) \text{ f-opt} start (i+i_k) exist if |a \text{ g} (i+i_k)|Inheidr
                      = \ldotsFMINCON(@f_kriging_95, X0(i,:), A, B, Aeq, Beq....
                       d_s = lb (end, :), d_s = ub (end, :), [], OPTIONS, kparam );
           end
            e\_f\_index = find (exitflag >=1);end
      [f_{opt}(end + 1, :), min_index] = min(f_{opt.start}(e_f_{index}, :));
      x_{\text{opt}}(\text{end} + 1, :) = x_{\text{opt} - \text{start}}(\text{e\_f\_index}(\text{min\_index}), :);%%
      b = d s ub (end, :) -d s lb (end, :); % measure the distance
      e_{i} = \text{ind}( (b / \text{max}(b)) \geq e_{i};
      dis\_lb (end,:) = ones (1, n\_Dim)*inf; dis ub (end,:) = ones (1, n\_Dim)*inf:
      dis\_lb (end, e_index) = abs (x_opt (end, e_index)-d_s_lb (end, e_index));
      dis_{\alpha} u \cdot (end, e_{\alpha} i \cdot (end x) = abs(d_{\alpha} s_{\alpha} u \cdot (end, e_{\alpha} i \cdot (end, e_{\alpha} i \cdot (end, e_{\alpha} i \cdot (end x));[L, L] \text{index} = \min(\text{dis}_\text{el}(\text{end}_\text{cdot})));
      [U, U_\text{index}] = \min(\text{dis}_\text{sub}(\text{end}, :));
\% special case 2 bisection
      if L \leq zero_error | U \leq zero_error %| (L = U \& L index = U_index)
           if L \leq zero_error & U \leq zero_error
```

```
[b_{\text{max}}, b_{\text{index}}] = \max(b); % if over, choice the 1st
```
 $cut\_index = b\_index(1);$ children\_space\_lb(end + 1,:) = d\_s\_lb(end,:); children\_space\_ub(end + 1,:) = d\_s\_ub(end,:);  $children\_space\_ub$  (end,  $cut\_index$ ) = d\_s\_lb (end,  $cut\_index$ )  $+ \ldots$  $(1/2) * (d_s_u b (end, cut_index) - d_s_s lb (end, cut_index));$ children\_space\_lb(end + 1,:) = d\_s\_lb(end,:);  $children\_space\_lb$  (end,  $cut\_index$ ) = d\_s\_lb (end,  $cut\_index$ )  $+ \ldots$  $(1/2) * (d_s_u b (end, cut_index) - d_s_s lb (end, cut_index));$ children\_space\_ub(end + 1,:) = d\_s\_ub(end,:); elseif  $L \leq z$  ero error  $\%$  on the Lower boundary  $[b_{\text{max}}, b_{\text{index}}] = \max(b);$  % if over 1, choice the 1st  $cut\_index = b\_index(1);$ children\_space\_lb(end+1,:) = d\_s\_lb(end,:); children\_space\_ub(end+1,:) = d\_s\_ub(end,:); children\_space\_ub(end, cut\_index) = d\_s\_lb(end, cut\_index)  $+ \ldots$  $(1/2)*(d.s.ub(end, cut_index)-d.s.lb(end, cut_index));$ children\_space\_lb(end+1,:) = d\_s\_lb(end,:);  $children\_space\_lb$  (end,  $cut\_index$ ) = d\_s\_lb (end,  $cut\_index$ )  $+ \ldots$  $(1/2) * (d_s_u b (end, cut_index) - d_s_s lb (end, cut_index));$ children\_space\_ub(end + 1,:) = d\_s\_ub(end,:); elseif  $U \leq z$  ero error  $\%$  on the Upper boundary  $[b_{\text{max}}, b_{\text{index}}] = \max(b);$  % if over 1, choice the 1st  $cut\_index = b\_index(1)$ ; children\_space\_lb(end + 1,:) = d\_s\_lb(end,:); children\_space\_ub(end + 1,:) = d\_s\_ub(end,:);  $children\_space\_ub$  (end,  $cut\_index$ ) = d\_s\_lb (end,  $cut\_index$ )  $+ \ldots$  $(1/2) * (d_s_u b (end, cut_index) - d_s_s lb (end, cut_index));$ 

children\_space\_lb(end + 1,:) = d\_s\_lb(end,:);

```
children\_space\_lb (end, cut\_index) = d_s_lb (end, cut\_index)
                  + \ldots(1/2) * (d_s_u b (end, cut_index) - d_s_s lb (end, cut_index));children_space_ub(end + 1,:) = d_s_ub(end,:);
         end
%% re-optimum from two equal design space
         for i = 2:3x-opt-start = zeros(i-k *2, n-Dim);
              f<sub>-</sub>opt<sub>-</sub>star t = zeros(i<sub>-</sub>k * 2, 1);ext{ifflag} = [];
              F f = [];
              for i = 1:i_kX0(i, :) = \text{children\_space\_lb}(j, :)+x0x(i, :) \dots. * ( children_space_ub(j, :)-children_space_lb(j, :));
                [x \text{-} opt \text{-} start (i, :) \text{ f} \text{-} opt \text{-} start (i) \text{ } exit flag (i) ] = ...FMINCON(@f-predictkrige, X0(i,:), A, B, Aeq, Beq....
                     children_space_lb(j,:), children_space_ub(j,:), p_c, \dotsOPTIONS, kparam); % f opti is in the kriging
                [x \text{-} opt \text{-} start (i+i_k, :) \text{ f} \text{-} opt \text{-} start (i+i_k) \text{ } exitflag (i+i_k)]= . . .
                    FMINCON(@f_kriging_95, X0(i,:), A, B, Aeq, Beq,...
                     children_space_lb(j,:), children_space_ub(j,:), p_c,...
                    OPTIONS, kparam ) ;
              end
         %%
              e_f_{index} = find(exitflag >=1);if isempty (e_f_{index})for i = 1:i_kX0(i, :) = \text{children\_space\_lb}(j, :)+x0X(i, :)...*(children\_space\_ub(j,:)-children\_space\_lb(j,:));[x \text{-} opt \text{-} start (i, :) \text{ f} \text{-} opt \text{-} start (i) \text{ exit } flag (i)]= \dotsFMINCON(@f_{\text{-}predictkriege}, X0(i,:), A, B, Aeq, Beq
```

```
65
```
, . . .

```
children_space\_lb(j,:), children_space\_ub(j,:),
                           \left[\,\right] , . . .
                       OPTIONS, kparam); % f opti is in the kriging
           [x \text{-} opt \text{-} start (i + i - k, :) \text{ f} \text{-} opt \text{-} start (i + i - k) \text{ } existflag (i + i - k)] = ...FMINCON(@f_kriging_95, X0(i,:), A, B, Aeq, Beq,...
       children_space_lb(j,:), children_space_ub(j,:), [], OPTIONS, kparam
          ) ;
                   end
                   e_f_{index} = find(exitflag >=1);end
              [f_{opt}(j,:)], min_index ] = min(f_{opt.start}(e_f_{index}, :));
              x_{opt}(j,:) = x_{opt} - start(e_{final}(min_index), :);end
         break: %%%
%% normal
     else \% normal
          if L < U \mid (L = U \& b(Lindex(1)) < b(Uindex(1)))cut index = L index (1); % if over 1, choice the 1st
              children_space_lb(end + 1,:) = d_s_lb(end,:);
              children_space_ub(end+1,:) = d_s_ub(end,:);
              children_space_ub(end, cut_index) = d_s_lb(end, cut_index)+2*
                 L;d_s = b (end + 1, : ) = d_s = b (end, : ) ;d_s = lb (end, cut_index) = d_s = lb (end, cut_index) + 2 *L;d_{-}s_{-}ub (end + 1, :) = d_{-}s_{-}ub (end, :);e l s e i f L > U \mid (L = U \& b(L_index(1)) > b(U_index(1)))cut index = U index (1); % if over 1, choice the 1st
              children_space_lb(end + 1,:) = d_s_lb(end,:);
              children_space_lb(end, cut_index) = d_s_ub(end, cut_index)-2<sup>*</sup>
                 U;
              children_space_ub(end + 1,:) = d_s_ub(end,:);
              d_s = b (end + 1, : ) = d_s = b (end, : ) ;d_{-}s_{-}ub (end + 1,:) = d_{-}s_{-}ub (end ; ; ;d-s-ub(end, cut-index) = d-s-ub(end, cut-index)-2∗U;
```

```
else % L = U > 0[b_{\text{max}}, b_{\text{index}}] = \max(b); % if over 1, choice the 1st
               cut_index = b_index (1);children_space_lb(end + 1,:) = d_s_lb(end,:);
                children_space_ub(end + 1,:) = d_s_ub(end,:);
                children\_space\_ub (end, cut\_index) = d_s_lb (end, cut\_index)
                    + \ldots(1/2)*(d.s.ub(end, cut_index)-d.s.lb(end, cut_index));d-s-lb(end + 1,:) = d-s-lb(end, :); d-s-lb(end, cut-index)= . . .
                     d_s = lb (end, cut_index) + (1/2) \ldots∗( d s u b ( end , c u t i n d e x )−d s l b ( end , c u t i n d e x ) ) ;
                d_{-}s_{-}ub (end + 1,:) = d_{-}s_{-}ub (end, :);
          end
%% 3 rd op tim al %%%%%%
%%
     x-opt-start = zeros (i-k *2, n-Dim)
     f_{\text{-}opt\_start} = \text{zeros}(i_{k*2}, 1);
     F f = [];
     e_f-index = [ ;
     for i = 1:i_kX0(i,:) = d_s1b (end,:) + x0x(i,:). * (d_s1b (end,:) - d_s1b (end,:));
          [x \text{-} opt \text{-} start (i, :) \text{ f} \text{-} opt \text{-} start (i) \text{ } exit flag (i) ] = ...FMINCON(@f_{\text{predictkrige}}, X0(i,:), A, B, Aeq, Beq, ...d_s = lb (end ; ; , d_s = ub (end ; ; , p_c, OPTIONS, kparam);% f opti is in the kriging
          [x \text{-} opt \text{-} start (i + i - k, :) \text{ f} \text{-} opt \text{-} start (i + i - k) \text{ } exitflag (i + i - k)] = ...FMINCON(@f_k\rceilkriging -95, X0(i,:), A, B, Aeq, Beq,...
                d_s = lb (end, :), d_s = ub (end, :), p_c, OPTIONS, kparam);end
     %%
     e_f_{index} = find(exitflag >=1);if isempty (e_f_{index})for i = 1 : i_k
```

```
X0(i,:) = d_s_l b (end, :)+x0x(i,:). * (d_s_l b (end, :)-d_s_l b (end), : ) ) ;
               [x \text{-} opt \text{-} start (i, :) \text{ f} \text{-} opt \text{-} start (i) \text{ } exit flag (i) ] = ...FMINCON(@f_{\text{-}predictkrige}, X0(i,:), A, B, Aeq, Beq,...
                    d_s = lb (end, :), d_s = ub (end, :), [], OPTIONS, kparam);
              % f opti is in the kriging
               [x-opt.start(i+i-k,:) f-opt.start(i+i-k) exist]= ...
                   FMINCON(@f<sub>-</sub>kriging<sub>-95</sub>, X0(i,:), A, B, Aeq, Beq,...
                    d_s = lb (end, :), d_s = ub (end, :), [], OPTIONS, kparam);
          end
          e_f_{index} = find(exitflag >=1);end
     [f_{opt}(end + 1, :), min_index] = min(f_{opt.start}(e_f_{index}, :));
     x_{\text{opt}}(\text{end} + 1,:) = x_{\text{opt} - \text{start}}(\text{e\_f\_index}(\text{min\_index}), :);end
     children_space_lb(end +1,:) = d_s_lb(end,:); %the third subspace
     children_space_ub(end + 1,:) = d_s_ub(end,:);
 end
    d = 0.5 * ((sum ((children_space_ub-children_space_1b) . ^2, 2)).^0.5);
    % the longest diagonal line
end
```
# f-d filter

0 function  $[D] = f_d_g_1(f_d)$  $\%$  1 2 3 4, 5 6, 7 %  $x \t y$  $\% f_d = [d, f<sub>-opt</sub>, g, children<sub>-space</sub>].$ f\_d\_design =  $[]$ ; f\_d\_no =  $[]$ ; f\_d\_ok =  $[]$ ; e p silon = 1e -3; % 1e -3~1e -7  $f_d$  -  $ok = f_d$ ;

```
[d_max, d_index] = max(f_d ok(:, 1));[f_{\text{min}} , f_{\text{index}}] = \min(f_{d,\text{ok}}(:, 2));d1 = f_d - ok(f_i) \cdot d, 1; f1 = f min;
f_d = \left[ f_d_{\text{design}}; f_d_{\text{odd}}(f_{\text{index}}, :) \right];df_f = f_d_o(k \dot{a} \cdot \text{index}, 2); df_d = f_d_o(k \dot{a} \cdot \text{index}, 1);while size(f_d<sub>-ok</sub>, 1) > 1m = ( df_f - f_1 ) . / ( df_d - d_1 ) ;slop = m*(f_d ok(:, 1)-dl)-(f_d ok(:, 2)-fl);ok\_index = find ( slope > 0);ml = (f_d_k(ok_index, 2) - f_k(1-epsilon)). /(f_d_k(ok_index, 1) - d_k);
      epsilon is = 0;
      [m_\text{min}, m_\text{index}] = \min(m1);dl = f_d_o(k \cdot (ok\_index(m_index), 1));f1 = f_d_o(k_{index}(m_{index}), 2);total\_index = 1: size(f.d.ok, 1);no\_index = setdiff(total\_index', \text{``}[f\_index; \text{``}ok\_index );
\text{J}\text{J}\text{J}\text{J}\text{d}\text{J}\text{d}\text{d}\text{d}\text{L}\text{d}\text{J}\text{d}\text{J}\text{d}\text{L}\text{d}\text{L}\text{d}\text{L}\text{d}\text{L}\text{d}\text{L}\text{d}\text{L}\text{d}\text{L}\text{d}\text{L}\text{d}\text{\text{f.d.no} = \text{[f.d.no}; \text{f.d.ok} (no index, .:) ];
f_d ok = f_d ok ( ok index , \ldots );end
i = i f (j ( df - f - f - d - d - e) (end, 2)). /( df - d - f - d - d - e) (end, 1)) >= m
f d d e s i g n ( end+1, : ) = f d ( d index , : ) ;
end
f_d_other = [ ];
delete\_index = [];
for \iota i = 1: size (f-d-design, -1)
k = size (f_dno, 1);
\Box\Box\Box for \Box j \equiv \Box 1 : kk
i = i + j + j + k if i = f_d design (i, j) = f_d no (j, j)\lnot \lnot \lnot \lnot \lnot \lnot \lnot \lnot \lnot \lnot \lnot \lnot \lnot \lnot \lnot \lnot \lnot \lnot \lnot \lnot \lnot \lnot \lnot \lnot \lnot \lnot \lnot \lnot \lnot \lnot \lnot \lnot \lnot \lnot \lnot \lnot \lnotdeleteration
end
end
delete\_index ==\_unique (delete\_index);
```

```
f_d no (delete index, \ldots) = [ ];
D. design = _f_d_design;D. other =-f_d no;
end
```
# f-g filter

```
function output = f_{g} (f_{d})\% 1 2 3 4, 5 6, 7
% y \times% f_d = [d, f<sub>opt</sub>, g, children<sub>space</sub>].g _tolerance = 1e-8;
     if all (f_d(:, 3) \leq g_t^{t}output \cdot design = f_d;
         output \cdot other = [];
     e l s e
         g\_index = find(f.d(:, 3) \le g\_tolerance);% \max\{0, g\} \leq 0, design space is feasible
          g\_index_1 = find(f_d(:, 3) > g\_tolerance);\lceil f_{\text{d}} \cdot \text{d} \cdot \text{min} \rangle, g_index_2 \rceil = \min(f_{\text{d}}(g_{\text{1}} \cdot \text{index}_{\text{d}}), 2) ; % find min
          g\_index_3 = find((f_d(g\_index_1, 2) \leq f_d\_min)...
              (f_d(g_{index-1}, 3) \leq f_d(g_{index-1}(g_{index-2}), 3));%kbn
         output \alpha design = \int f_d(g_i) \, dx, : \int; f_d(g_i) \, dx, \int (g_i) \, dx, \int; \int;
          total\_index = 1: size(f_d, 1);design_index = [g_index ', -g_index 1(g_index 3)' ';
od ther_index _=_set diff (total_index ', design_index);
         output.design = f_d(design_index, :);output \cdot other = f_d(other \text{inter}_i, \cdot);
     end
end
```
## Kriging model

```
function kparam = f_crossvariogram_fit (x, y, lb, ub, fittype, SCFtype)
```

```
% function kparam = f_variogram_fit(x, y, lb, ub, fittype, SCFtype)
%% This function file takes in a data set and creates the kriging
   metamodels
% for each response. The resulting information is stored in a structure
% array named kparam.
%
% It uses the theoretical variogram to fit the experimental variogram not
% the likelihood method.
%% −−
% INPUTS:
% −
%
\% x - [n X d] matrix of sample point input values
\% y – [n X m] matrix of sample point output values
% lb – optional \begin{bmatrix} 1 & x & d \end{bmatrix} vector of lower bounds on the design variables
\% (default=min(x))
% ub – optional [1 \times d] vector of upper bounds on the design variables
\% (default=max(x))
% fittype -% SCFtype −
%
\% −
% OUTPUTS:
% −−−−−−−−
% kparam - the structure array containing the following kriging
   parameters:
% inputs - [n x d] matrix of sample point input values
% outputs - [n x m] matrix of sample point output values
```
% theta – the  $[m \times d]$  matrix containing the theta values for prediction % p – the  $[m \times d]$  matrix of p values (for the general exponential SCF) % nugget – the  $[m \times 1]$  vector for the nugget effect % lb – the  $[m \times d]$  matrix of lower bounds on the design variables % ub – the  $[m \times d]$  matrix of upper bounds on the design variables % beta – the  $(?)$  x m matrix of global model terms % sigma2 – the  $\begin{bmatrix} 1 & x & m \end{bmatrix}$  vector of variance terms used for prediction % K – the  $[n+? \times n+? \times m]$  array of expanded correlation matrices % mse – the least square error between the .and exp. variogram % fittype  $-$  how many parameter to be fiting % SCFtype – SCF type selected from f SCF for fitting kriging model % % NCKU, System Optimization Lab., % Coded by Y.−C. Huang  $%$  last updated  $2009/08/26$  $\%$   $\frac{\ }{\ }$ % some property varilble  $%$  −  $n = size(x, 1)$ ; % the number of input sampled points  $m = size(y, 2)$ ; % the number of output dimensions  $\%$  model fitting  $\%$   $\longrightarrow$  $%$  fit variogram for each output dimension % −−−−−−−−−−−−−−−−−−−−−−−−−−−−−−−−−−−−−−−  $mse = \lceil ones(m) \rceil$ ;  $sigma_k = \lceil ones(m) \rceil$ ;  $theta_k = \lceil ones(m) \rceil$ ;  $p = \lceil ones(m) \rceil$  $\vert$ ; nugget =  $\vert$  ones (m)  $\vert$ ; for meti  $= 1$ :m for  $metj = meti$ :m  $\%$   $\qquad$  $%$  set the fitting parameter % −−−−−−−−−−−−−−−−−−−−−−−−−

```
% −−−−−−−−−−−−−−−−−−−−−−−−−−−−−−−−−
% check exp_vario_rt has NaN or not
% −−−−−−−−−−−−−−−−−−−−−−−−−−−−−−−−−
clear exp_vario_hst exp_vario_rt
if (meti=metj)\lceil \exp_{\alpha} \cdot \exp_{\alpha} \cdot \meti), lb, ub);
else
         ym=[y (:, meti) ,y (:, metj) ];[exp\_data, exp\_vario\_hst, exp\_vario\_rt] = f\_crossvariogram\_exp(x,ym, lb, ub);end
iter = 1;for i = 1: size (exp\_vario\_rt, 1)if \tilde{i} isnan(exp_x\ar{i}<sub>r</sub>(t, 1))
                    \exp\left\{ \arcsin\left( \arccos\frac{1}{2} \right) \arccos\left( \arccos\left( \arccos\exp\left\{ \arcsin\left\{ \arctan\left( \arctan\frac{1}{2}x\right) \right\} \right\} (iter, 1) = exp_vario_rt(i,1);
                    iter = iter + 1;end
end
% −−−−−−−−−−−−−−−−−−−−−−−−−−−−−−−−−−−−−−−
% beginning fitting kriging with UMDIRECT
% −−−−−−−−−−−−−−−−−−−−−−−−−−−−−−−−−−−−−−−
if nargin \leq 4fittype = 1; % select how many parameter to be fiting
          SCFtype = 1; % SCF type for fitting
end
switch fittype
          case 1
                   % −−−−−−−−−−−−−
                   % sigma2, theta
```
 $%$ if  $\min(\exp\arctan\{m\cdot\} \cdot \text{meti}, \text{metj}\})>0$  $v1b0$ {meti, metj} = [0, 0.01];  $vub0{meti, metj} = [max(exp\_vario_r{meti, metj}) * 1.5, 15];$ else  $v \text{lb0} \{\text{meti}, \text{metj}\} = [\text{min}(\text{exp\_vario\_r} \{\text{meti}, \text{metj}\}) * 1.5, 0.01];$ vub $0$ {meti, metj} = [0, 15]; end

### case 2

% −−−−−−−−−−−−−−−−  $%$  sigma2, theta, p % −−−−−−−−−−−−−−−−  $v\vert \text{b0} \{\text{meti}, \text{metj}\} = [0.01, 0.01, 0.01]$ ; vub0{meti, metj} =  $[\text{max}(\text{exp\_vario\_r}\{\text{meti}, \text{metj}\})*2, 1e3, 1.99]$ ; case 3 % −−−−−−−−−−−−−−−−−−−−−−−−  $%$  sigma2, theta, p, nugget % −−−−−−−−−−−−−−−−−−−−−−−−  $v\vert \text{b} \, 0 \{\text{meti}, \text{metj}\} = [0.01, 0.01, 1.5, 0.01];$ vub0{meti, metj} =  $[\max(\exp\arctan\{m\pi\}, m\pi)]$  \*2, 1e3, 1.99,  $0.99$  ;

o therwise

### end

end

## end

 $q=1;$ 

for meti  $= 1$ :m

```
for metj = meti:m
v1b(1, q:q+1)=|v1b0| meti, metj } |;
vub (1, q: q+1)=|vub0{\text{ meti, metj }}\rangle];q=q+2;
```
end end

%

```
fileInfo.fName = 'f-all_variogram_cross_mse';fileInfo.fParameters = \{exp\_vario\_hs, exp\_vario\_r, SCFtype\};fileInfo.gName = 'permissible_model';UMDoptions. display = 0;
UMDoptions. maxIter = 200;
UMDoptions. maxfCount = 2e2*size(vlb, 2);
UMDoptions . term Type = 3;
UMDoptions.\,\,saveFile = 'noSave';UMDoptions localSearch = 0;
outstruct = UMDRECT(fileInfo, vib, vb, UMDoptions);mse = \lceil outstruct.fBest \rceil;q=0;
for meti = 1:mfor metj=meti:m
     signal(kl (meti, metj) = [outstruct.xBest(1,1+q)];sign a_k l (metj, meti)=sign a_k l (meti, metj);theta_kl(meti, metj) = [outstruct.xBest(1,2+q)];
     theta_k l (meti, meti) = theta_k l (meti, meti);switch fittype
           case 1
              p(meti, metj) = [1.99];
              p(metj, meti)=p(meti, metj);nugget(meti, metj) = [1e-12];nugget (metj, meti)=nugget (meti, metj);
           case 2
              p(meti, metj) = \lceil outstructor.xBest(1,3) \rceil;p(meti, meti) = p(meti, meti);
```
−−−−−−−−−−−−−−−−−−−−−−−−−−−−−−−−−−−−−−−−−−−−−−−−−−−−−−−−−−−−−−−−−−−−−

```
nugget(meti, metj) = [1e-12];nugget (metj, meti)=nugget (meti, metj);
                case 3
                   p(meti, metj) = [outstruct.xBest(1,3)];p(metj, meti)=p(meti, metj);nugget(meti, metj) = [outstruct.xBest(1,4)];nugget(metj, meti)=nugget(meti, metj);o therwise
           end
           q=q+2;end
    end
    \%e\% \% qi=1;
\% % for meti = 1:m
\% % for met<sub>i</sub> = 1:m
% % s u b pl o t (m,m, qi ) ; pl o t ( e x p v a ri o h s {meti , met j } , e x p v a r i o r {
   meti, metj\}, '—o')
\% % hold on
% % hst = [0:0.05:max(exp\_vario\_hs{ (meti, metj ) ) ;
% % rt = \text{sigma_k}( \text{meti}, \text{metj}).*(1 - \exp(- \text{theta_k} \text{alt}) (\text{meti}, \text{metj}) .* hst
   ) ;
\% % subplot (m,m,q_i);
\% % hold on
\% % plot (hst, rt)
% % q i = q i + 1;\% % end
% % end
%% kriging K-matrix
\% −
\% rescale input data to [0,1]% −−−−−−−−−−−−−−−−−−−−−−−−−−−
xs = (x-\text{ones}(n,1) * lb). / (\text{ones}(n,1) * (ub-lb));
```

```
76
```
 $K=c$  e l l  $(m)$ ;

 $\%$ xs=x;

for  $meti = 1:m$ 

for  $metj = meti$ :m

 $if$  ( $meti=metj$ )  $xi=xs$  ( find (  $y$  (:, meti)  $\tilde{i}$  = inf ); );  $x j=x i;$ e l s e  $xi=xs (find ( y(:,meti) = inf )) ; )$  $xj=xs (find ( y(:,metj) = inf ) ;$ end  $n=size(xi(:,1));$  $s=s i z e ( x j(:,1) );$ 

 $R = ones(n, s); % correlation matrix, R$ for  $i = 1:n$ 

> for  $j = 1 : s$  $R(i, j) =$

> > f  $SCF$  (norm  $(xi(i, :)-xj(j, :))$ , the ta\_kl (meti, metj), p( meti, metj), SCFtype);

end

```
end
```

```
R = (1−nugget ( meti , met j ) ) ∗R + nugget ( meti , met j ) ∗ eye ( n , s ) ;
K{meti, metj} = sigma_kl(meti, metj)*R; % expanded correlation
```
matrix

```
if meti<sup>~</sup>=metj
```

```
K{metj, meti} = K{meti, metj }';
```
**end** 

end

end

 $sum_n=0$ :

```
for -i = 1:m
\text{L}\text{L}\text{L}\text{nn}=\text{size}\left(\text{find}\left(\text{y}(:,i)\right)\text{dim}\left(\text{y}(:,i)\right);
s = sum_n = sum_n + nn;end
R=ones(sum_n);F = -z eros (sum_n,m);
-m1=0;
for L meti=1:m
\ldots\ldotsn1=0;
\lrcorner \lrcorner for \lrcorner metj \lrcorner\lrcorner \lrcorner \lrcorner \lrcornerR(m+1:m+size(K{meti}, met; 1), n1+1:n1+size(K{meti}, met; 2)) =K{meti, metj};i =\text{Lipm} \text{F}(m1+1:m1+s ize (K{meti}, metj), 1), metj)=ones (size (K{meti, metj
   \}, 1), 1);
beleded
\% i i f meti<sup>=</sup>meti
\%=\{K\} meti, metj \};
% end
            n1=n1+s ize (K{meti}, metj, 2);
     end
    m1=m1+size (K{meti}, metj}, 1);
end
G=[zeros(m) ;
CK=[R F;F',G];\% ock martix
kparam. in puts =-x;
kparam.out puts = y;kparam. theta_kl = _the ta_kl;kparam.p == p;kparam. nugget = nugget;
```

```
kparam . lb ==lb;
```

```
kparam.ub = _-ub;\%kparam. beta = beta;
kparam \cdot sigma \cdot kl = -sigma A \cdot kl;
kparam.K = K;kparam.CK = CK;kparam \cdot mse = _mse;
kparam. fit type = _-fittype;kparam . SCFtype == SCFtype;
kparam \ . \ sum n = sum n ;function [ynew, yvar, lambda] = f_predictkrige (xnew, kparam)
% function [ynew, yvar, lambda] = f-predictkrige (xnew, kparam)
\%% This function file uses the kparam values from fitkrige m to predict
   the value
% of the response at several locations using a kriging model.
%% −
% INPUTS:
\% \frac{–
% xnew - [nn x d] matrix containing the input values to predict
%
% kparam - the structure array containing the following kriging
   parameters:
% inputs - [n x d] matrix of sample point input values
% outputs - [n x m] matrix of sample point output values
% theta – the [m \times d] matrix containing the theta values for prediction
% p – the [m \times d] matrix of p values (for the general exponential SCF)
% nugget - the [m \times 1] vector for the nugget effect
% lb – the [m \times d] matrix of lower bounds on the design variables
% ub – the [m \times d] matrix of upper bounds on the design variables
% beta – the (?) x m matrix of global model terms
% sigma2 – the [1 \times m] vector of variance terms used for prediction
```
% K – the  $[n+? \times n+? \times m]$  array of expanded correlation matrices % mse – the least square error between the and exp. variogram % fittype  $-$  how many parameter to be fiting % SCFtype – SCF type selected from f SCF for fitting kriging model %  $% -$ % OUTPUTS:  $\%$   $\frac{\ }{\ }$ % ynew - the  ${\lceil \text{nn x m} \rceil}$  matrix of predicted responses where the different % responses are separated by columns.  $%$ % yvar – the  ${\lceil n n x n \rceil}$  matrix of variances in the predicted responses. % % % NCKU, System Optimization Lab., % Coded by Y.−C. Huang  $\%$  last updated  $2009/08/26$ % −−−−−−−−−−−−−−−−−−−−−−−−−−−−−−−−−−−−−− % pull parameters out of structure array % −−−−−−−−−−−−−−−−−−−−−−−−−−−−−−−−−−−−−−  $x = kparam. inputs;$  $y = kparam.outputs;$  $theta = kparam. theta;$  $p = kparam \cdot p$ ;  $nugget = kparam . nugget ;$  $lb = kparam \cdot lb$ ;  $ub = kparam \cdot ub;$  $beta = kparam. beta;$  $sigma2 = kparam \cdot sigma2$ ;  $K = kparam.K;$  $fittype = kparam.fittype;$  $SCFtype = kparam. SCFtype;$ 

 $%$  determine the size of data set  $%$  −  $[n, d] = size(x);$  $[ny,m] = size(y);$ % −−−−−−−−−−−−−−−−−−−−−−−−−−−−−−−  $%$  compute some stuff needed later % −−−−−−−−−−−−−−−−−−−−−−−−−−−−−−−  $o = ones(n,1);$  $a = o * lb$ ; b= $o * ub$ ;  $xs = (x-a)$ .  $/(b-a);$  % rescale sample data to [0,1]  $nn = size(xnew, 1);$  $xnews = (xnew-ones(nn, 1) * lb) . / ...$  $($ ones $($ nn, 1) \*ub−ones $($ nn, 1) \*lb); % rescale xnew to  $[0,1]$  also % −−−−−−−−−−−−−−−−−−−−−−−−−− % initial ynew, yvar, lambda % −−−−−−−−−−−−−−−−−−−−−−−−−−  $ynew = ones(nn,m);$ if nargout  $> 1$ , yvar = ones (nn,m); end if nargout  $> 2$ , lambda = ones (nn, n, m); end  $\%$   $\longrightarrow$  $%$  begin looping through all response models and untried samples % −−−−−−−−−−−−−−−−−−−−−−−−−−−−−−−−−−−−−−−−−−−−−−−−−−−−−−−−−−−−− for met  $= 1$ :m  $\%$  number of response models  $\text{Kinv} = \text{inv}(K(:,:, \text{met}));$  % kriging weights  $K = [[R, F]; [F', 0]]$  $\text{max} = \text{constant} = \text{shift} \, \text{dim} \left( \text{xnews}', -1 \right); \; \text{\%} \; \text{nn}, \text{n}, 1 \; \Rightarrow \; 1, \text{n}, \text{nn}$ hsmat = sqrt (sum ((repmat (xs, [1,1,nn])-repmat (xnewsmat, [n,1])).  $\hat{2}$ , 2)); rxmat\_tmp =  $(1 - nugget (met)) * f$ \_SCF( $h$ smat, theta (met,:), p(met,:), SCFtype ) ; if  $nn = 1$ ,  $rxmat = rxmat Imp$ ; else  $\text{rxmat} = \text{shiftdim}(\text{rxmat\_tmp}, 2)$ ';  $\text{ord}\mathcal{K}_n, 1, \text{nn}\rightarrow\text{nn}, \text{nn}, 1$ 

% −−−−−−−−−−−−−−−−−−−−−−−−−−−−−−

```
\text{L} \text{L} \text{L} amKT \text{L} = \text{L} [ rxmat ', ones ( size ( rxmat , 2), 1) ] \ast Kinv;
     ynew(:, met) = lamKT(:,1:n)*y(:,met); % mean estimateif (nargout > 1)
          temp = 1 - \text{sum}(\text{lamKT}.\cdot\text{rxmat}; \text{ones}(1,\text{size}(\text{rxmat},2)))', 2);
\text{SUSUSUSYVar} (:, met) \text{SUSUS} (eps, \text{Sigma2} (met) *temp); \% variance sestimate
i = i f (i = n \cdot i) (n \cdot i (i = 2), lambda i = lamKT; iend
end
end
function r = f\_SCF (hs, theta, p, SCFtype)
% Spatial Correlation Coefficient (w/o sigma2)
theta = repmat (theta, [size(hs,1),1,size(hs,3)]);
p = repmat (p, [\text{size}(\text{hs}, 1), 1, \text{size}(\text{hs}, 3)])
switch SCFtype
     case 1
          % −−−−−−−−−−−−−−−−−−−−−−−−−−−−−−−−−−−−−−−−−−−−−−−−−−−−−
          % General exponential model (Gaussian model when p = 2)
          % −−−−−−−−−−−−−−−−−−−−−−−−−−−−−−−−−−−−−−−−−−−−−−−−−−−−−
          r (:,1,:) = exp(-theta.*hs);
     case 2
          % -% Matern linear model
          % −−−−−−−−−−−−−−−−−−−
          r (:, 1, :) = (1+ theta. * hs). * exp(-theta. * hs);
     case 3
          % −−−−−−−−−−−−−−−−−−
          % Matern cubic model
```
% −−−−−−−−−−−−−−−−−−

 $r(:,1,:) = (1+\text{theta}.\ast\text{hs}+(\text{theta}.\hat{2}).\ast(\text{hs}.\hat{2})).\ast\text{exp}(-(\text{theta}.\ast\text{hs}))$ ;

```
o therwise
```
end

```
function mse = f_variogram_cross_mse(x, exp_vario_hs, exp_vario_r,
  SCFtype )
```

```
\% x is [sigma2, theta, p, nugget], not input
```

```
sigma2 = x(1,1);theta = x(1,2);
if size(x, 2) > 2, p = x(1, 3); else p = 1.99; end
if size (x, 2) > 3, nugget = x(1, 4); else nugget = 1e-12; end
```

```
sigma2mat = remnat(sigma2, [size(exp\_vario_r, 1), 1]);
SCFmat = f_SCF(exp\_vario\_hs(:,1)), theta, p, SCFtype);
the_vario_r(:,1) = sigma2mat.*(1-(1-nugget)*SCFmat);
```

```
se(:,1) = (exp_v) = -the_v)mse = mean (se);
```

```
function [exp\_data, exp\_vario\_hs, exp\_vario\_r] = f\_variogram\_exp(x, y, lb, ub )
```
 $%$  caution: only deal with one dimension in y

 $\%$  −  $\%$  rescale to input data to  $[0,1]$  $\%$  −  $[n, d] = size(x);$  $xs = (x-\text{ones}(n,1) * lb)$ . / (ones  $(n,1) * (ub- lb)$ );

% −−−−−−−−−−−−−−−−−−−−−− % variogram data produce  $\%$  − data =  $[$   $]$ ;

for  $i = 1:n-1$ 

```
shs = 0; % square hs
       for j = 1:d, shs = shs + (xs(i,j)-xs(i+1:size(xs,1), j)). ^2; end
       \% hs, sample 1 number, sample 2 number, r(rh)data = \lceil \text{data} \rceil; \lceil \text{sqrt} \cdot \text{size}(\text{shs}) \rceil, ones \lceil \text{size}(\text{xs}, 1) - \text{i} \rceil, \lceil \text{i} \rceil, \lceil \text{i} \rceil, \lceil \text{i} \rceil : size \lceil \text{xs}, 1 \rceil) '
             , - \cdot \cdot \cdot\frac{1}{2} . \frac{1}{2} . \frac{1}{2} . \frac{1}{2} . \frac{1}{2} . \frac{1}{2} . \frac{1}{2} : \frac{1}{2} : \frac{1}{2} ;
end
cmin = min( data(:, 1));
cmax = 0.8 * max( data (:, 1) );
div_{rr}eg =-10;
% −−−−−−−
\%-set -lag
% −−−−−−−
for \Box i = \Box 1: div \neg reg +1
\text{r} i \text{r} = \text{r} eg ion index (i, 1) = cmin \text{r} + (i -1) * (cmax - cmin) /div reg;
end
% −−−−−−−−
\%-lag-zone
% −−−−−−−−
region_z \text{one} (1, 1: \text{div\_reg}) = \text{region\_index} (1: \text{div\_reg}, 1);region_z \text{one} (2, 1: \text{div\_reg}) = \text{region\_index} (2: \text{div\_reg} + 1, 1);
```

```
region_value = zeros (div reg, 2);
for \cup j = 1 : div reg
\text{Lip}mask\text{Lip}double (data (:, 1) \implies \text{region}zone (1, j))\text{Lip}(data(:, 1) \leq \text{Lip}region_z \text{one}(2, j) ;
\text{L}\text{L}\text{region} value (j, 1) \text{cosum} (mask \cdot data (:, 4)); \% sum \text{of} \text{or} (h)
\lnot \lnot \lnot \text{region} \lnot \text{value}(j,2) \lnot \lnot \text{sum}(mask); \mathcal{K} \lnot \text{sum} \lnot \text{of} \lnot \text{sample} \lnot \text{number}end
```

```
exp\_data = _data;\exp\left\{ -\arccos\left( 1:\operatorname{div}\left\{ \text{reg}\right. ,1\right) \right\} \right. \left. -\ln\left( \text{region-value}\left( : \right, 1\right) \right. / region value \left( : \right, 2\right));
```

```
\exp\left\{ -\arccos\left( 1:\text{div}\left\{ \right. \right. \right. \left. \left. \left. \left. \right. \right. \left. \left. \left. \left. \right. \right. \right) \right. \left. \left. \left. \right. \right. \left. \left. \left. \right. \right. \left. \left. \left. \right. \right. \right) \right. \left. \left. \left. \right. \right. \left. \left. \left. \left. \right. \right. \right. \left. \left. \right. \right. \right) \right. \left. \left. \left. \left. \right. \right. \left. \left. \left. \right. \right. \right. \left. \\%-\%-figure
\%\text{-}\%-plot (exp-data (:, 1), exp-data (:, 4), '.')
\%figure
\%plot(exp\_vario\_hs, exp\_vario\_r, 'o')function kparam = f_variogram_fit(x, y, lb, ub, fittype, SCFtype)
% function kparam = f_variogram_fit(x, y, lb, ub, fittype, SCFtype)
%
% This function file takes in a data set and creates the kriging
     metamodels
% for each response. The resulting information is stored in a structure
% array named kparam.
%
% It uses the theoretical variogram to fit the experimental variogram not
% the likelihood method.
%
% −
% INPUTS:
\% \leftarrow \leftarrow%
% x - [n X d] matrix of sample point input values
\% y – [n X m] matrix of sample point output values
% lb - optional \begin{bmatrix} 1 & x & d \end{bmatrix} vector of lower bounds on the design variables
\% (default=min(x))
% ub – optional [1 \times d] vector of upper bounds on the design variables
\% (default=max(x))
% fittype -% SCFtype −
%
\% −−
% OUTPUTS:
% −
```

```
85
```
% kparam  $-$  the structure array containing the following kriging parameters:

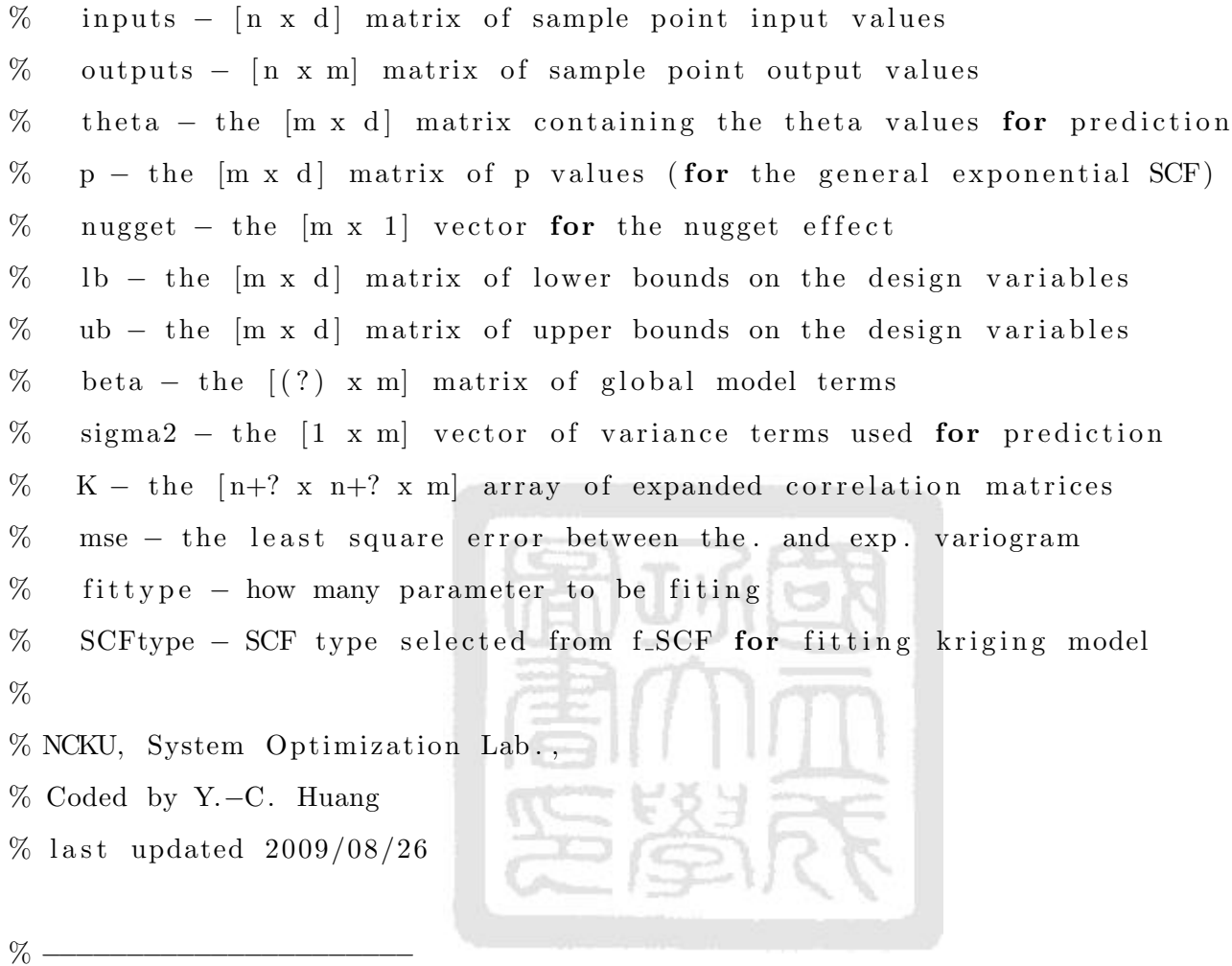

 $%$  some property varilble  $\%$   $\qquad$  $n = size(x, 1);$  % the number of input sampled points  $m = size(y, 2);$  % the number of output dimensions

 $%$  model fitting

% −−−−−−−−−−−−−−−−−−−−−−−−−−−−−−−−−−−−−−−  $%$  fit variogram for each output dimension % −−−−−−−−−−−−−−−−−−−−−−−−−−−−−−−−−−−−−−− for  $met = 1:m$ % −−−−−−−−−−−−−−−−−−−−−−−−−  $%$  set the fitting parameter % −−−−−−−−−−−−−−−−−−−−−−−−−

```
if met = 1, mse = []; sigma2 = []; theta = []; p = []; nugget = [];
    end
% −−−−−−−−−−−−−−−−−−−−−−−−−−−−−−−−−
% check exp_vario_rt has NaN or not
% −−−−−−−−−−−−−−−−−−−−−−−−−−−−−−−−−
clear exp_vario_hst exp_vario_rt exp_vario_hs exp_vario_r
[exp\_data, exp\_vario\_hst, exp\_vario\_rt] = f\_vari_{grain\_exp(x,y(:,met))},lb, ub);iter = 1;for i = 1: size (exp_vario_rt, 1)
     if \tilde{i} isnan(exp_x\varphi_x\arccos\varphi_x(t;1))
          exp_v \ar{i}-hs (iter, 1) = exp_vario_hst(i,1);
          \exp\left\{varphi\right\} (iter, 1) = \exp\left\{varphi\right\} rio_rt(i, 1);
          iter = iter + 1;end
end
% −−−−−−−−−−−−−−−−−−−−−−−−−−−−−−−−−−−−−−−
% beginning fitting kriging with UMDIRECT
% −−−−−−−−−−−−−−−−−−−−−−−−−−−−−−−−−−−−−−−
if nargin \leq 4fittype = 1; % select how many parameter to be fiting
     SCFtype = 1; % SCF type for fitting
end
switch fittype
     case 1
         \% \qquad% sigma2, theta
         \% \qquadv1b = [0, 0.01];vub = \lceil max(\exp\_vario\_r) * 2, 20 \rceil;
```

```
case 2
     % −−−−−−−−−−−−−−−−
     % sigma2, theta, p
     % −−−−−−−−−−−−−−−−
     v1b = [0.01, 0.01, 0.01];
     vub = [\text{max}( \exp \arctan \arctan x) *2, 1e3, 1.99];
```

```
case 3
```

```
% −−−−−−−−−−−−−−−−−−−−−−−−
% sigma2, theta, p, nugget
% −−−−−−−−−−−−−−−−−−−−−−−−
v1b = [0.01, 0.01, 1.5, 0.01];vub = [\text{max}( \exp \text{-vario}_r) * 2, 1e3, 1.99, 0.99];
```
−−−−−−−−−−−−−−−−−−−−−−−−−−−−−−−−−−−−−−−−−−−−−−−−−−−−−−−−−−−−−−−−−−−−−

o therwise

end

 $\%$ 

```
fileInfo.fName = 'f_variogram_mse';fileInfo.fParameters = \{exp\_vario\_hs, exp\_vario\_r, SCFtype\};UMDoptions. display = 0;
UMDoptions. maxIter = 100;
UMDoptions. maxfCount = 2e2 \times size (vlb, 2);
UMDoptions . term Type = 3;
UMDoptions. save File = 'noSave';
UMDoptions. localSearch = 0;
outstruct = UMDRECT(fileInfo, vib, vb, UMD options);mse = [mse; outstructor.fBest];sigma2 = [sigma2; outstruct.xBest(1,1)];theta = [theta; outstruct.xBest(1,2)];
```

```
% % figure
```
- %  $\%$  hq = [0:0.001:1];
- % %  $rq=sigma2(met) .*(1-exp(-theta(met) . * hq))$ ;
- $\%$  % plot  $(hq, rq)$

```
switch fittype
          case 1
                p = [p; 1.99];nugget = [nugget; 1e-12];case 2
                p = [p; \text{ outstruct}.\text{xBest}(1,3)];nugget = [nugget; 1e-12];case 3
               p = [p; \text{ outstruct}. \text{ } x\text{Best}(1,3)];
                nugget = \lceil nugget; outstruct.xBest(1,4) \rceilo therwise
     end
end
%% kriging K-matrix
% −−−−−−−−−−−−−−−−−−−−−−−−−−−
% rescale input data to [0,1]% −−−−−−−−−−−−−−−−−−−−−−−−−−−
xs = (x-\text{ones}(n,1) * lb)./(ones(n,1) * (ub-lb));
for met = 1:m
     R = \text{ones}(n); % correlation matrix, R
     for i = 1:n-1for j = i+1:nR(i, j) = \ldots
```

```
f SCF(norm(xs(i, :)-xs(j, :)), theta (met,:), p(met,:), SCFtype
            ) ;
    R(j, i) = R(i, j);end
```

```
end
    R = (1 - n \text{ugget} (met)) * R + n \text{ugget} (met) * eye (n);
    F = ones(n, 1); % functional form f(x)K(:,:, met) = \vert [R, F]; [F', 0] \vert; \mathcal{K}_\text{expanded\_correlation\_matrix}beta(:,met) = ((F'/R) * y(:,met)) / ((F'/R) * F); %end
```

```
kparam. in puts = -x;
kparam . outputs =-y;
kparam.theta=theta;
kparam. p = p;kparam. nugget =_nugget;
kparam. lb == lb;kparam.ub = _-ub;\text{kparam. beta} = \text{beta};kparam . sigma2 = \text{sigma2};
kparam .K = K;kparam . mse .= .mse;
kparam. fit type = _-fittype;kparam . SCFtype = SCFtype;
```
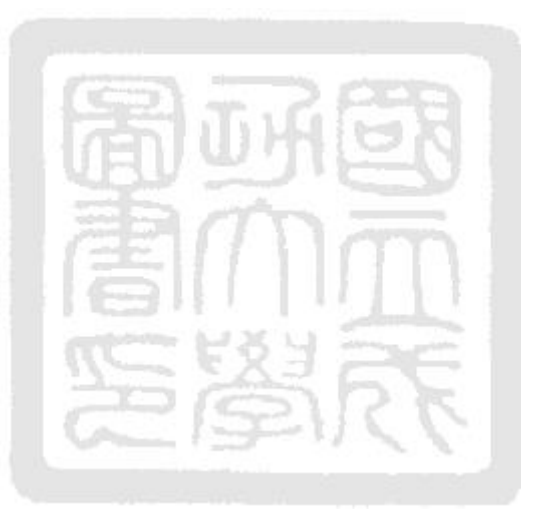

function mse = f\_variogram\_mse(x, exp\_vario\_hs, exp\_vario\_r, SCFtype)  $\%$  x is [sigma2, theta, p, nugget], not input

 $sigma2 = x(1,1);$ theta =  $x(1,2)$ ; if  $size(x, 2) > 2$ ,  $p = x(1, 3)$ ; else  $p = 1.99$ ; end if size  $(x, 2) > 3$ , nugget =  $x(1, 4)$ ; else nugget = 1e-12; end

 $sigma2mat = remmat(sigma2, [size(exp\_vario_r, 1), 1])$ ;  $SCFmat = f_SCF(exp\_vario\_hs(:,1))$ , theta, p,  $SCFtype)$ ; the\_vario\_r $(:, 1) = \text{sigma2mat.}*(1-(1-\text{nugget})*SCFmat);$ 

 $se(:,1) = (exp\_vario_r - the\_vario_r).$ <sup>2</sup>;

```
mse = mean (se);
function results = \text{UMDRECT}( fileInfo, lb, ub, options, restartFile)
\% results=UMDIRECT(fileInfo, lb, ub, options, restartFile)
\%% This is the University of Michigan's implementation of the DIRECT
\% algorithm.
\%-It-solves-problems-of-the-form:
%
\% - - - - \min - - - f (x)
\% s . to : \log(x) \leq = 0\%-----------1b \lt = x \lt = -ub\%\%-It-is-based-upon-work-from-the-following-papers:
%
\%-1) D.R. Jones, C.D. Perttunen and B.E. Stuckman (1993).
\%<sup>"</sup> Lipschitzian \Box Optimization \Box Without \Box the \Box Lipschitz \Box Constant",
% Journal of Optimization Theory and Application, 79(1): 157-181.
\%%2) D.R. Jones (2001). "DIRECT", Entry in " Encyclopedia of Optimization
    " ,
\%<sub>-</sub>Kluwer - Academic - Publishers , -1:431 −440.
%
%
%INPUTS:
%−−−−−−−
\%% file Info - structure array containing following file names:
\%<sub>ce</sub> file Info. fName \Box\Box\Box\Box\Box filen ame \Box for \Box objective \Box function
Was file Info.gName succession filename for constraint functions
% f i l e I n f o . fParams row c e l l a r r a y o f a d d i t i o n a l i n p u t s f o r
   fName
\%<sub>---</sub>fileInfo.gParams----------row-cell-array-of-additional-inputs-for-
```

```
gName
```
- $%$
- % lb [1 x nVar] vector of lower bounds on the design variables  $\%$
- $\%$ ub  $-$  [1 x nVar] vector of upper bounds on the design variables %
- $\%$  options  $-\sqrt{3}$  structure  $\arctan \sqrt{3}$  of DIRECT specific options:
- $\%$  ---options. maxfCount ----maximum -number of function calls -allowed (  $\text{default} = 200*nVar$
- $\%$  ... options. maxIter ... ... maximum number of iterations allowed (default =  $50)$
- $\%$  ---options.conTol------[ $1$   $x$  nCon vector of maximum allowable constraint violation ( $\text{default} = 1e-3$ )
- $\%$  $const$ raints)
- $\%$  ---options. display ------scalar -value for -amount of -output sent to screen  $(\text{default} == 0)$
- $\%$  ---options. save File -----save the results structure at each iteration to -**HAY**  $r = \text{exists}$  f N ame  $\text{cos}$  ( default  $=0$ )
- %...options.lgBalance.....local./\_global\_balance\_parameter\_(default = 1e  $-4)$
- $\%$ ---options. local Search --allow-for-local -optimization- $(0=$ no,  $-1=$ use-SQP, - $2 =$ use  $\lrcorner$ local −DIRECT)
- $\%$  ... options.termType ... .. choose the termination criterion:

 $\%$  - 1 =  $\sim$  1 im it exceeded % 2 = i t e r l i m i t

exceeded

 $\%$ 

 $\text{OR}$  iter limit exceeded

 $\%$ 

AND iter limit exceeded

 $\%$ osososos osperanos esperanos esperanos esperanos esperanos $5 = n0$ .

 $improvement\_in\_last\_100\_evaluations$ 

% 6 = no

 $improvement\_in\_last\_10\_iterations$ 

```
% restart File - name of file to load in when restarting DIRECT
\%\% a result of a resolver of the contraction of the set of a \arctan a \arctan a \arctan b \arctan b\%%
%OUTPUTS:
%−−−−−−−−
%
% results - structure array of results containing the following fields:
\% results. xBest ......... [1 x nVar] vector for best design point
\%<sub>r-r</sub> e sults. fBest \Box\Box\Box\Boxscalar\Boxbest \Box feasible \Box function \Boxvalue \Boxat \BoxxBest
\%---results.gBest --------[1 x nCon ] vector of constraint values at xBest
\% results. fCount the set of mumber of function revaluations
\% results iter ......... number of iterations performed
\% results. Ib concerned december december [1 - x - n\sqrt{ar}] \rightarrow vector \sim of \sim lower
   bounds on design variables
% r e s u l t s . ub [ 1 x nVar ] v e c t o r o f upper
   bounds\_on\_design\_variablex y
                                        T C
\%<sub>r-r</sub> e sults . file Info \Box\Boxstructure \Boxarray \Boxcontaining \Boxthe \Boxfile Info \Boxpased \Boxto
   UMDIRECT
\%---results.options-----structure-array-containing-the-options-pased-to-
   UMDIRECT
% results.fChangeRate scalar rate of change in f (used for calculating
   \text{\_}consertainty\text{-weights})
\% results .gChangeRate [1 x nCon ] vector of rate changes for each
   c o n s t r a i n t
\%---results.conWeight----[1 x nCon] vector of constraint weights (for
   auxiliary\_function)\%% results . hist - structure array containing history of search :
\%------------hist.fCount-column vector w/ function call number when beat.
   p r e vi o u s f B e s t
```
 $%$
```
previous _fBest
\%\% results . rect --structure array of rectangle properties :
% r e c t . d i s t [ fCount x 1 ] v e c t o r o f v e r t e x
   distances
\%-------------rect.nDivAll--------[1-x-nVar]-vector-w/-number-of-divisions-
   along _each _dimensions _for _all _rects.
\%divisions along each dimension for each rect.
% r e c t . x [ fCount x nVar ] ma t rix o f d e si g n p oi n t s
\%-------------rect.f--------------[fCount x - 1] -vector -of -objective -function -
   v al u e s
\%-------------rect.g------------[fCount_x_nCon]_matrix_of_constraint_values
% r e c t . aux column v e c t o r o f A u xili a r y Function v al u e s
   (c on strained _version _only )\% ............. rect.auxCon .......column _vector _of _constraint _violation _
   p ortion \text{or} c of \text{a} auxiliary \text{or} function
%%%EXAMPLE:
%−−−−−−−−
%Here's an example of how one might start a run of DIRECT from scratch.
\%% file Info. fName='obj'; \% mame of file to run objective function
% file Info .gName='cons'; \% mame of file to run constraints
% file Info . f Params =[1e4 10]: % extra parameters that must be sent to '
   obj.m'
%\% lb = [0 5 0]; \% lb = [0 5 0];
\% ub=[10 25 50]; \%upper bounds on x
%
% options maxfCount=500; <br> We mint on \# of function calls
```
 $\%$  ------------hist.iter ----column vector  $\mathsf{w}/\mathsf{c}$  iteration  $\mathsf{m}$  number  $\mathsf{w}$  when  $\mathsf{b}$  beat

```
94
```

```
% options . conTol=[1e-6 1e-2]; %constraint tolerance on the 2
   constraints
\% options display=1; \%show progress every iteration
% options save File='my file'; % % % % % mame of file to save to every iteration
%
\% myresults=DIRECT(fileInfo,lb,ub,options); \%start DIRECT
%
%
%
%If the user then wanted to continue with the same problem,
% they could restart DIRECT with the following.
%
\% new options maxfCount=1000; \%set a higher limit on the fCount
\%\% mynewresults=DIRECT(\lceil |, \lceil |, \lceil | \rceil, newoptions, 'myfile');
% OR
\% mynewresults=DIRECT([],[],[], newoptions, myresults);
\%%
%
% copyright 2002
% Ryan A. Fellini, Michael J. Sasena, John W. Whitehead
% University of Michigan
% last modified 7/12/02\%
```

```
%%%%%%%%%%%%%%%%%%%%%%%%%%%%%%%%%%%%%%%%%%%%%%%%%%%%%%%%%%%%%%%%%%
```
% Step 0 − Initialize DIRECT

%%%%%%%%%%%%%%%%%%%%%%%%%%%%%%%%%%%%%%%%%%%%%%%%%%%%%%%%%%%%%%%%%%

```
if nargin <5,
   restartFile = [];
```

```
if nargin < 4options = [];
       if nargin < 3error('Not_cenough\_inputs_c for \_DIRECT!)')end
   end
end
```

```
% fill in any missing fileInfo arguments
if \text{~} \text{isempty} \text{~} \text{file} \text{~} \text{~} \text{~} \text{~} \text{~}%allow for fileInfo to be empty in case of restart
    if ischar (fileInfo), fileInfo.fName=fileInfo; end
    if ~ is field (file Info, 'gName'), file Info.gName = []; end
    if \tilde{i} is field (file Info, 'f Params'), file Info. f Params = [i]; end
    if \tilde{i} is field (fileInfo, 'gParams'), fileInfo.gParams=[]; end
    if \tilde{i} is field (file Info, 'nArgOut'), file Info.nArgOut = []; end
end
```

```
%check if lb and ub are properly assigned
if \text{``(isempty (lb) } isempty (ub))%allow for them to be empty in case of restart
   lb = lb (:) '; ub = ub(:) '; %force row vector
   % check for consistency
   nVar = length(lb);
   if length (ub) = nVar%<b>check</b> vector <b>sizing</b>
```
error (' $\frac{1}{b}$  and  $\frac{1}{d}$  ub  $\frac{1}{d}$  must  $\frac{1}{d}$  be  $\frac{1}{d}$  the  $\frac{1}{d}$  same  $\frac{1}{d}$  size!')

end

end

%track which options settings to override if restart is used. %Also tracks which options were user-specified. newOptions=options; if isempty (options), new OptionsNames= $\{\};$ 

```
else, newOptionsNames=fieldnames(options);
end
```

```
\% fill in any missing options arguments
if isempty (options), options maxfCount=200∗nVar; end %need to initialize
   i t
if ~ isstruct (options), error ('Options_must_be_a_structure_array'), end
if ~ is field (options, 'maxfCount'), options.maxfCount=200*nVar; end
if \tilde{i} is field (options, 'maxIter'), options. maxIter=50; end
if ~ isfield (options, 'conTol'), options. conTol=1e-10; end
if ~ is field (options, 'fTol'), options. fTol=1e-10; end
if \tilde{i} is field (options, 'xTol'), options. xTol = 0.001; end
if \tilde{i} is field (options, 'display'), options. display=1; end
if ~ isfield (options, 'saveFile'), options.saveFile='noSave'; end
if ~ isfield (options, 'lgBalance'), options.lgBalance=1e-4; end
if \tilde{i} is field (options, 'local Search'), options. local Search =0; end
if \tilde{i} is field (options, 'termType'), options.termType=3; end
if \tilde{i} is field (options, 'termParams'), options.termParams=[]; end
```
%adjust termination type according to what user specified

```
if any (\text{stromp}(\text{newOptionsNames}, \text{'maxfCount'})) & ~any (\text{stromp}(\text{newOptionsNames}), 'maxIter')
```

```
options. termType=1;
```

```
e l s e i f ~ any ( strcmp ( new Options Names , 'maxfCount') ) & any ( strcmp (
   newOptionsNames, 'maxfCount'))
   options.termType=2;
```

```
end
```
 $%$  fix any problems with file names in fileInfo or saveFile

 $if \text{~} \text{isempty} \text{~} \text{file} \text{~} \text{~} \text{~} \text{~} \text{~}$ 

```
if \sigma strcmp ( file Info . fName (end -1: end ), '.m')
```

```
fileInfo.fName=fileInfo.fName(1:end-2);
```
end

```
if \tilde{i} isempty (file Info.gName)
```

```
if \sigma strcmp ( file Info.gName (end -1:end), '.m')
        fileInfo.gName=fileInfo.gName(1:end-2);end
   end
end
if \tilde{i} isempty (options. saveFile)
   if stremp( options. save File (end -3: end), '.mat')
     options. saveFile=options. saveFile (1:end-4);
   end
end
%initialize some variables
stopFlag = 0; %stop when stopFlag = 1f\text{easFlag}=0; %have we found a feasible point yet?
firstLocal=1; %allow for an initial local search after 50 fn calls
%%%%%%%%%%%%%%%%%%%%%%%%%%%%%%%%%%%%%%%%%%%%%%%%%%%%%%%%%%%%%%%%%%
% Internal Nomenclature
%%%%%%%%%%%%%%%%%%%%%%%%%%%%%%%%%%%%%%%%%%%%%%%%%%%%%%%%%%%%%%%%%%
% nVar number of design variables
% \nsim nCon number of constraint functions
% i \text{ter} number of iterations
% fCount number of function evaluations
% stopFlag stop DIRECT and exit main "do_while" loop
% feasFlag has a feasible point been found
% nRect number of rectangles
\% current Set \% current Set \% current Set \% current Set \% current Set \%division
% fStar fmin – lgBalance (used to calculate dist)
\% j = mod(sum(nDiv), nVar) (used to calculate dist)
% k (\text{sum}( \text{nDiv}) - \text{j}) / \text{nVar} (used to calculate dist)
% parent currently selected rectangle for trisection,
\% resulting in two "children"
```

```
98
```
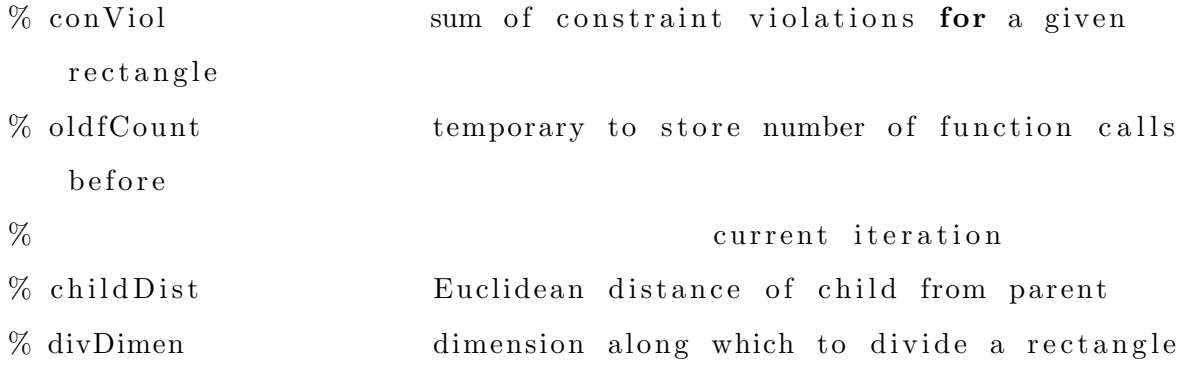

%%%%%%%%%%%%%%%%%%%%%%%%%%%%%%%%%%%%%%%%%%%%%%%%%%%%%%%%%%%%%%%%%% % Step 1 – Evaluate center of design space (or load prior results) %%%%%%%%%%%%%%%%%%%%%%%%%%%%%%%%%%%%%%%%%%%%%%%%%%%%%%%%%%%%%%%%%%

```
if \tilde{ } isempty (restartFile)
  \%pick up from where DIRECT left off
   if ischar (restartFile)
     %reload prior DIRECT run results from file
      load(restartFile)elseif isstruct (restartFile)
      %the structure array was loaded directly
      results=restartFile;e l s e
     %otherwise, the user screwed up
      error ('restartFile_must_either_be_a_structure_array_or_a_valid_
         filename')
   end
  %pull out info from results structure array
   fileInfo=results. fileInfo;lb =r es ults.lb;
  ub = results.ub;options=results.options;
   xBest=results. xBest;
   fBest = results.fBest;
```

```
rect=r e sults.rect;
history=results.history;
fCount=results.fCount;
iter = results. iter + 1;
```
%determine some parameters from results  $nRect = size(rect.x, 1);$  $nVar=size (rect.x, 2);$  $nCon=size(rect.g, 2);$  $gBest = []$ ; newBest=0;

 $if$   $\tilde{i}$  isempty (history  $.$  fCount)

%if history file isn't\_empty, afeasible\_pt\_has\_been\_found

 $\lnot$   $\lnot$   $\lnot$ 

end

```
\Boxif \Boxisempty (lb), \Boxlb=results.lb; \Boxend
```

```
i = i f \text{isempty (ub)}, \text{ub}=results.ub; \text{end}
```

```
...%pull_out_more_info_from_results_for_constrained_problems
\ln if \lnCon \lnz = -gBest = results . gBest;fChangeRate=r e s u l t s . fChangeRate ;
gChangeRate=r e s u l t s . gChangeRate ;
```
end

```
\text{L}_2 % override \text{L}any \text{L} options \text{L} that \text{L} were \text{L} reset \text{L} in \text{L} defining \text{L} the \text{L} problem
\Box for \Box i = 1: length (new Options Names)
\text{Solutions} = \text{setfield} (options, new Options Names { i }, \ldots\lvert \text{Solutions} \rvert = \lvert \text{Solutions} \rvert \text{Solutions}end
```
e l s e  $\mathcal{Z}_{\text{no-result}}$  ile, so start from scratch...

```
\text{L.2\%} first point is the design center point
rac{1}{2} rect . x = 1b + 0.5*(ub-1b);
\lrcorner \lrcorner \lrcorner \lrcorner \lrcorner \lrcorner \lrcorner \lrcorner \lrcorner \lrcorner \lrcorner \lrcorner \lrcorner \lrcorner \lrcorner \lrcorner \lrcorner \lrcorner \lrcorner \lrcorner \lrcorner \lrcorner \lrcorner \lrcorner \lrcorner \lrcorner \lrcorner \lrcor
```

```
sufficient file to see if there are multiple coutputs
\Boxif \Box isempty (file Info.nArgOut)
\text{Equation:} \text{a} = \text{argOut} (file Info.fName);
i f f i l e I n f o . nArgOut < 1
e r or ('Error executing function - calling file! Check file and re-
     run.');
ssssssend
end
\Box\BoxZevaluate \Box first \Box point
\text{Im}[\text{rect.f}, \text{rect.g}] = \text{evalFiles}(\text{fileInfo}, \text{rect.x});
\text{Cov} \mathcal{C} count number of constraint functions
\text{L} \text{L} \text{C}on=length (rect.g);
....%check_for_consistency_in_conTol_assignment
\lnot if \lnot length ( options . conTol)<sup>\tilde{}=nCon</sup>
i = i f \text{length} ( options . conTol )==1
\lvert \text{S.} \rvert = \lvert \text{S.} \rvert = \lvert \text{S.} \rvert\lbrack - \rbrack - \rbrack - \rbrackelse
i = -1 i = 0e r a r o r ('length of conTol must agree with number of constraints
     ' )
benedigent
ssssssend
end
```

```
\cup\mathcal{K}force row orientation of conTol vector
```

```
\Boxoptions.conTol=options.conTol(:)';
```
%check if center point is feasible

```
if nCon>0if sum(rect. g>options.conTol)==0fe as Fl a g = 1;
   end
e l s e
   \%unconstrained, thus feasible
   fe as Fl a g = 1;
```
end

```
%track info on rectangle division
rect. dist = 0.5*sqrt(nVar);rect.nDiv=zeros(1,nVar);rect. nDivAll = zeros (1, nVar);%initialize some other variables
iter = 1;
fCount = 1;
```
 $fChangeRate = 0$ ;

```
gChangeRate = zeros (1, nCon);
```
%start keeping track of history of best points

```
if feasFlag
```

```
xBest=rect.x;f\text{Best}=\text{rect}.f;
gBest = rect . g;history.fCount=1;
history.iter=1;
```
# e l s e

```
xBest = [];
```

```
fBest=Inf; %give a value to show on display Step 5
gBest=Inf; %give a value to show on display Step 5
history. fCount = [];
history.iter = [];
```

```
end
```
end

```
%initialize results structure array (to force display in a certain order)
r \cdot s \cdot ults. x \cdot B \cdot s \cdot t = [];
results. fBest = [];
if nCon>0, results gBest = []; end
results. fCount = [];
results.iter = [];
results. history = [];
results. fileInfo=fileInfo;results. lb = lb;r e sults.ub=ub;
r e sults . options=options;
results. rect = [];
if nCon>0results. fChangeRate = [];
    r \, e \, s \, u \, l \, t \, s \, . \, g \, ChangeRate = [];results. conWeight = [];
end
%start sending updates to screen if requested to
if options. display >0disp('Iter...Total...Evals...Evals...Ees:fBest[]max(g)')
```

```
end
```
# %%%%%%%%%%%%%%%%%%%%%%%%%%%%%%%%%%%%%%%%%%%%%%%%%%%%%%%%%%%%%%%%%% % Begin main iteration loop

di s p ( '−−−−−−−−−−−−−−−−−−−−−−−−−−−−−−−−−−−−−−−−−−−−−−−−−−−−− ' )

 $disp('$ 

%%%%%%%%%%%%%%%%%%%%%%%%%%%%%%%%%%%%%%%%%%%%%%%%%%%%%%%%%%%%%%%%%%

%will terminate if EITHER fCount or iteration limit is reached while  $stopFlag==0$ 

%%%%%%%%%%%%%%%%%%%%%%%%%%%%%%%%%%%%%%%%%%%%%%%%%%%%%%%%%%%%%%%%%%

% Step 2 - Select set of candidate rectangles for division %%%%%%%%%%%%%%%%%%%%%%%%%%%%%%%%%%%%%%%%%%%%%%%%%%%%%%%%%%%%%%%%%%

if  $fCount = 1$ 

current Set =  $\{1\}$ ; % select only existing rect. for first iteration else

if  $nCon = 0$ 

%unconstrained problem

 $currentSet = rectSelection(rect, fBest-options. IgBalance);$ 

e l s e

```
%constrained problem
```
currentSet = constrSelection (rect, feasFlag, fBest-options.

```
lg B alance);
```
end

end

%%%%%%%%%%%%%%%%%%%%%%%%%%%%%%%%%%%%%%%%%%%%%%%%%%%%%%%%%%%%%%%%%% % Step 3 - Split candidates & evaluate centers of new rectangles %%%%%%%%%%%%%%%%%%%%%%%%%%%%%%%%%%%%%%%%%%%%%%%%%%%%%%%%%%%%%%%%%%

%track fCount at beginning of iteration and reset newBest  $oldfCount = fCount;$  $newBest = 0;$ 

for  $i=1$ : size ( current Set , 1)

%use this to break loop if searching for 1st feasible pt  $oldFeasFlag=feasFlag;$ 

```
% name "parent" rectangle index as current rectangle for trisection
parent = currentSet(i);% find all longest sides of rectangle
divDimen = find (rect.nDiv(parent,:)=min(rect.nDiv(parent,:)));
```

```
if length(divDim) > 1
```
% tied, so break by total number of divisions in each dim'n divDimen=divDimen ( f i n d ( r e c t . nDivAll ( divDimen )==min ( r e c t . nDivAll (  $divDimension)$  ) ) ;

```
i =i = 1 i = 1 i = 1 i = 1 j = 1
```
 $\mathcal{S}_{\text{c}}$  still tied, so just use lowest dimension

divDimen=min (divDimen);

**end** 

ssssssend

```
sous Solit parent rectangle into two children
\text{square}-\text{delta}=\text{-}3^{\text{-}}(-(\text{rect.nDiv}(\text{parent},\text{div}\text{Dimen})+1)); \mathcal{K}\text{fraction}\text{-}of\text{-range}delta = delta *(ub (divDimen) –lb (divDimen) ); = - - - - - - % cale - to - true -
    r an ge
```

```
\text{SUSUSXChild}=ones ( 2, 1 ) * rect.x (parent , : ) ; \mathcal{K} are at e , children\text{L}\text{L}\text{L}\text{L}\text{L}\text{L}\text{L}\text{L}\text{L}\text{L}\text{L}\text{L}\text{L}\text{L}\text{L}\text{L}\text{L}\text{L}\text{L}\text{L}\text{L}\text{L}\text{L}\text{L}\text{L}\text{L}\text{L}\text{L}\text{L}\text{L}\text{L}\text{children by delta
```
% update r e c t . nDiv and r e c t . nDivAll  $\lvert \text{uncurrent}, \text{nbiv}(\text{parent}, \text{divDimen}) \rvert = \text{rect} \cdot \text{nDiv}(\text{parent}, \text{divDimen}) + 1;$  $\lvert \text{u} \rvert = \lvert \text{u} \rvert = \lvert \$ 

```
conter -vertex distance (rect.dist) for parent
   rectangle
j = mod(sum(rect.nDiv(parent,:)), nVar);\lim_{n \to \infty} k = \lim_{n \to \infty} ( \text{vert } n \text{Div}(\text{parent } , : ) ) = -1 ) /nVar;
r = 0.5 and the c t . dist (parent) = 3^(-k)/2*(7/9+nVar-j)^0.5;
```

```
= 1:2
```

```
%%%%%%%%%%%%%%%%%%%%%%%%%%%%%%%%%%%%%%
z_1z_2z_3z_4z_5z_6z_7z_8z_7 z_8z_7z_8z_7z_8z_9z_9z_1z_1z_2z_3z_4z_7%%%%%%%%%%%%%%%%%%%%%%%%%%%%%%%%%%%%%%
```

```
\Box\Box\Box\Box\Diamondcall\Boxfunction\Boxfiles
\lvert \text{Cchild}, \text{gChild} \rvert = \text{evalFiles} \left( \text{fileInfo}, \text{xChild}(j,:) \right);
```

```
sessessional new evaluations, " child" rectangle inherits rect. dist, .
       rect. nDiv\_from \_ " parent"\lvert \text{Lag}(\mathbf{j},t) \rvert : \mathbf{r} \lvert \text{rect} \cdot \mathbf{x} \rvert \lvert \text{rect} \cdot \mathbf{x} \rvert \lvert \text{rect} \cdot \mathbf{x} \rvert \lvert \text{rect} \cdot \mathbf{x} \rvert\lvert \text{L} \rvert = \text{rect} \cdot f = \text{rect} \cdot f \cdot f \cdot \text{f} . \lvert f \rvert\lvert \text{L}_1 \rvert = \lvert \text{rect} \cdot \text{g} = \lvert \text{rect} \cdot \text{g} \cdot \text{g} \cdot \text{c} \cdot \text{g} \cdot \text{child}(\cdot) \rvert;
                     rect. dist = [rect. dist ; rect. dist (parent)];rect.nDiv=[rect.nDiv ; rect.nDiv (parent , : )];
```

```
% update rate of change variables here, if constrained
if nCon > 0
```
## $if 0$

```
%originally used this in updates below, but ChildDist =delta above
%
% find Euclidean distance of child from parent (midpoint
   to midpoint)
childDist=0;
```

```
for k=1:nVar
```

```
childDist = childDist + (xChild(j,k) - rect.x(parent,k))^2;end
```

```
childDist = sqrt(cchildDist);
```
end

```
% roc_obj update
childChangeRate = abs(fChild-rect.f(parent))/delta;fChangeRate=fChangeRate+childChangeRate ;
```
% roc update for  $k=1:nCon$ 

```
childChangeRate = abs ( gChild(k) - rect . g(parent, k) ) / delta;
      gChangeRate (k) = gChangeRate (k) +childChangeRate ;end
end
```

```
%update fCount and check if there's a new best point
\text{SUSUS}\text{Count} = fCount + 1;
i f fC hil d<f B e s t
i f nCon==0 | sum ( gChild > options . conTol ) ==0%we ' l l acc oun t for m ul ti pl e g l o b a l optima a t the end
                history.fCount=[history.fCount; fCount];
                history.iter=[history.iter ; iter];
                fBest = fChild;gBest = gChild (:);
\text{SUSU} = \text{SUSU} \cdot \text{SBSt} = \text{XChild}(j, :);n = 1;
f e a s Fl a g = 1 ;
end<sub>ender</sub> and
benediger cand
```
end %exit loop for evaluating children of current parent

```
i f i old F eas Flag = 0 \& feas Flag = 1break %stop this iteration if just looking for 1st feasible
  p oi n t
```
**condend** 

 $\text{L}\text{-}\text{end}\$ Zexit  $\text{loop}\text{-}$  for  $\text{-} \text{calling}\text{-}\text{CurrentSet}$ 

f S t a r=fBe s t−o p ti o n s . l g B al a n c e ;

update auxiliary function values if constrained version  $\ln$  if  $\ln$ Con  $\geq$  0

```
\text{L}i = 1: nConconWeight ( i )=fChangeRate /max( gChangeRate ( i ), 10e-10 ;
ssssssend
```

```
\text{L}_1 \text{L}_2 \text{L}_3 first, \text{L}_4 update parent rectangles
\lvert \text{if} \, \text{if} \, \text{if} \, \text{if} \, \text{if} \, \text{f} \, \text{if} \, \text{f} \, \text{if} \, \text{if} \, \text{f} \, \text{if} \, \text{f} \, \text{if} \, \text{f} \, \text{if} \, \text{if} \, \text{f} \, \text{if} \, \text{f} \, \text{if} \, \text{f} \, \text{if} \, \text{f} \, \text{if} \, \text{f} \, \text{if} \, \text{f} \, \text{if} \, \text{f} \, \text{if} \,
```
sessed of the setter and the crange of the crange of the complete setter  $\mathcal{S}_\text{c}$  and  $\mathcal{S}_\text{c}$  are  $\mathbf{r}$  of  $\mathbf{r}$  are  $\mathbf{r}$  index as current rectangle to rupdate  $\text{L}$ 

```
s sum \mathcal{S}_\text{c} sum \text{constant} violations
```
con $V$ iol $=0$ ;

 $\lnot$   $\lnot$   $\lnot$ 

conViol=conViol+conWeight(j)\*max( $[rect.g(parent,j).0]$ );

**benediger** cend

```
\text{L}
```
 $\text{S}$  access that  $\text{C}$  arent  $\text{C}$  = (max(rect . f (parent)–fStar ,0)/rect . dist (parent

```
) )+rect . auxCon ( parent ) ;
```
ssssssend

 $\text{S}$  next, update children, where there are 2 times as many children. as \_parents

```
\lvert \text{if} \, \text{if} \,
```
souscouse " child" rectangle index as current rectangle to update c h i l d = old fC oun t+i ;

```
s_1, s_2, s_3, s_4, s_5, s_6, s_7, s_7, s_8, s_9, s_1, s_2, s_3, s_4, s_5, s_6, s_7, s_7, s_8, s_9, s_1, s_2, s_3, s_4, s_5, s_6, s_7, s_7, s_8, s_9, s_1, s_2, s_3, s_4, s_6, s_7, s_7, s_8, s_1, s_2, s_3, s_4, s_5, s_6, s_7, s_7, s_8, s_1, s_2, s_3, s_4, s_5, s_6, s_7, s_7,\lnot \lnot \lnot \lnot \lnot \lnot \lnot \lnot \lnot \lnot \lnot \lnot \lnot \lnot \lnot \lnot \lnot \lnot \lnot \lnot \lnot \lnot \lnot \lnot \lnot \lnot \lnot \lnot \lnot \lnot \lnot \lnot \lnot \lnot \lnot \lnot \lnot\frac{1}{2} = \frac{1}{2} = \frac{1}{2} = \frac{1}{2} = \frac{1}{2} = \frac{1}{2} = \frac{1}{2} \frac{1}{2} \frac{1}{2} \frac{1}{2} \frac{1}{2} \frac{1}{2} \frac{1}{2} \frac{1}{2} \frac{1}{2} \frac{1}{2} \frac{1}{2} \frac{1}{2} \frac{1}{2} \frac{1}{2} \frac{1}{2}conViol=conViol+conWeight(j)*max([rect.g( child, j) \cup 0];
benediger
\lvert \text{m} \rvert = \lvert \text{m} \rvert = \lvert \text{m} \rvert \text{m} (child); \lvert \text{m} \rvert = \lvert \text{m} \rvert \text{m} (child);
```

```
\lvert \text{max}(\text{child}) \rvert = \lvert \text{max}(\text{rect.f}(\text{child}) - \text{fStar}, 0) / \text{rect.dist}(\text{child}) + \rvertrect. auxCon( child);ssssssend
```
end

```
%%%%%%%%%%%%%%%%%%%%%%%%%%%%%%%%%%%%%%%%%%%%%%%%%%%%%%%%%%%%%%%%%%
...% Step 4 - Check for termination of DIRECT
%%%%%%%%%%%%%%%%%%%%%%%%%%%%%%%%%%%%%%%%%%%%%%%%%%%%%%%%%%%%%%%%%%
```

```
\lrcorner \lrcorner if \lrcorner options . term Type==1
\text{SUS} \mathcal{S}stop if \text{Count}limit reached
i f fCount>=o p ti o n s . maxfCount
s = 1;
belear cend
\Boxelseif\Boxoptions.termType==2
s second f iter limit reached
i f i t e r >=o p ti o n s . max Iter
s = 1;bedded
```

```
\Boxelseif\Boxoptions.termType==3
so p Stop if EITHER fCount or iter limit reached
\text{SOLUTION} if \text{L}(\text{Count}) = options . maxfCount) \text{L}(\text{iter}) = options . max\text{Iter})
s = 1;
bedded
```

```
\Boxelseif\Boxoptions.termType==4
ssuper Solut and iter limit reached
under if \Box (fCount >=options . maxfCount) \mathcal{L}\Box (iter >=options . maxIter)
s = 1;
ssessend
```
 $\Box$ elseif $\Box$ options.termType==5

```
score %stop if little improvement has been shown in last 100 fevals
```

```
\lvert \text{if } \text{if } \text{if } \text{is field (options }, 'termParameters'), \text{, options } . \text{termParameters} = [100, 0.001]; \ldotsend
```

```
i = 1, 2, \ldots if length (options.termParams) <2, options.termParams (2) = 0.001; end
```

```
\text{Systart}, checking once a feasible point is found
```

```
\lnot\lnot\lnot\lnot\lnot isempty (history . fCount)
```

```
s tart_checking_once_taken_100_fn_calls_after_first_feasible_pt
```

```
\lvert \text{if } f \text{Count} \rangle = \text{options } \text{termParameters} (1) + \text{history } f \text{Count}(1)
```

```
s_{\text{in}} and s_{\text{in}} \mathcal{S}_{\text{best}} point 100 fn \text{in} calls \text{age}
```

```
\Box\Box\Box\Box\Box\Boxoldf=rect.f(history.fCount(max(find(\Box...
```

```
\text{Lip} is to ry . fCount \leq(f\text{Count}-\text{options}.\text{term} \text{Parameters}(1)))) ) ;
```

```
\frac{1}{2} at est \frac{1}{2} best \frac{1}{2} point
```

```
%keyboard
```

```
\lvert \text{SOLUTION} \rvert = \text{newf} = \text{rect} \cdot f(\text{history}.fCount(end));
```

```
\text{SUSL} successfunctive make \text{Solve} in \text{Solve} improvement in last 100
   fn calls
```

```
if newf>eps
```

```
if (old f-new f)/new f < optim>optimismes (2)stopFlag=1;
```
end

## else

```
if (oldf-newf) < optim>optimismes (2)stopFlag=1;
```
end

```
end
```

```
end
```

```
end
```

```
elseif options.termType==6
  %stop if no improvement has been shown in last 10 iters
   if (iter - history. iter (end) ) > 10stopFlag=1;end
```
110

```
end
```
%never exceed maximum allowable fCount if fCount>=options.maxfCount

 $stopFlag=1;$ 

end

```
%%%%%%%%%%%%%%%%%%%%%%%%%%%%%%%%%%%%%%%%%%%%%%%%%%%%%%%%%%%%%%%%%%
% Step 5 - Update results to screen and file
%%%%%%%%%%%%%%%%%%%%%%%%%%%%%%%%%%%%%%%%%%%%%%%%%%%%%%%%%%%%%%%%%%
```

```
if options display > 0di s p ( s p r i n t f ( ' %3.0 i (%4.0 i ) %3.0 i %7.4 f %7.4 f ' ,
        . . .
       iter, fCount, (fCount-oldfCount), fBest, max(gBest)))
end
% the below saves at every iteration if save file specified, or will
% save at end of run to default file name.
if ( strcmpi(options.saveFile, 'noSave') | stopFlag)
   %collect results structure array
   results. xBest=xBest;
   r e sults. fB e st=fB e st;
   results. gBest = [];
   results. rect=rect;r e sults. history=history;
   r e sults . fCount=fCount ;
   results.iter=iter;if nCon > 0r e sults.gBest=gBest;
       r e sults.fChangeRate=fChangeRate;
       r e s u l t s . gChangeRate=gChangeRate ;
```

```
r e sults . con Weight=con Weight;
   end
   \%s ave results to . mat file if requested
   if \tilde{ } strcmpi (options. saveFile, 'noSave')
       save( options. saveFile, 'results' ;
   end
end
```

```
% update iteration counter
 \mathrm{i} \, \mathrm{t} \, \mathrm{e} \, \mathrm{r} = \mathrm{i} \, \mathrm{t} \, \mathrm{e} \, \mathrm{r} + \mathrm{1};
```

```
%%%%%%%%%%%%%%%%%%%%%%%%%%%%%%%%%%%%%%%%%%%%%%%%%%%%%%%%%%%%%%%%%%
% Step 6 - Launch a local search if necessary
%%%%%%%%%%%%%%%%%%%%%%%%%%%%%%%%%%%%%%%%%%%%%%%%%%%%%%%%%%%%%%%%%%
```

```
if options localSearch & feasFlag & fCount >50 & (newBest | first Local)
```

```
%set up SQP options using Matlab's optimset
sqpOp tions=o p tim s e t ( ' Di s pl a y ' , ' o f f ' , ' DiffMaxChange ' , 1 e−2∗min ( ub−l b )
```

```
, . . .
```

```
' Di f fMinChange ' , 1 e−5∗min ( ub−l b ) , ' L a r g e S c al e ' , ' o f f ' , ' TypicalX ' ,
```

```
xBest (1,:), \ldots
```

```
\text{MaxFunEvals}, \text{Nar}*100, '\text{MaxIter}', 100 ;
```

```
rac{1}{2}warning of f
```

```
i f nCon==0
```
%l aunch u n c o n s t r ai n e d l o c a l s e a r c h from xBest

 $\Box$  $\Box$  $\Box$  $\Box$  isempty (file Info. fParams)

 $\lvert \text{Syl} \rvert = \lvert \text{Sup} \rvert \text{ssqp}, \text{sgpFlag}, \text{sqpOutput} \rvert = \lvert \text{Syl} \rvert$ 

sest (1,:), sqpOptions, fileInfo.

 $fParameters$ { $:$ });

 $\frac{1}{2}$ 

[ xsqp , f sqp , sqpFlag , sqpOutput ] = . . .

```
fmi n s e a r c h ( f i l e I n f o . fName , xBest ( 1 , : ) , sqpOp tions ) ;
sessesssend
```
 $rac{1}{2}$  s  $rac{1}{2}$  s e l s e

%l aunch c o n s t r ai n e d l o c a l s e a r c h from xBest

 $\Box$  $\Box$  $\Box$  $\Box$  isempty (file Info. fParams)

```
[ xsqp , f sqp , sqpFlag , sqpOutput ] = fmincon ( f i l e I n f o . fName , xBest
   (1, :), \ldots
```
[ ] , [ ] , [ ] , [ ] , lb , ub , [ ] , sqpOptions , f i l e I n f o . fParams { : } ) ; e l s e

```
[ xsqp , f sqp , sqpFlag , sqpOutput ] = fmincon ( f i l e I n f o . fName , xBest
   (1, :), \ldots
```
 $\lbrack \ldots \ldots \ldots \ldots \ldots \ldots \lbrack \ldots \ldots \ldots \ldots \lbrack \ldots \lbrack \ldots \lbrack \ldots \lbrack \ldots \lbrack \ldots \lbrack \ldots \lbrack \ldots \lbrack \ldots \lbrack \ldots \lbrack \ldots \lbrack \ldots \lbrack \ldots \lbrack \ldots \lbrack \ldots \lbrack \lbrack \ldots \lbrack \lbrack \ldots \lbrack \lbrack \ldots \lbrack \lbrack \ldots \lbrack \lbrack \ldots \lbrack \lbrack \ldots \lbrack \lbrack \ldots \lbrack \lbr$ 

```
benedigent
belogued
```
ssenting backtrace

```
%update fCount and i t e r
\text{SUSU} fCount \text{SUSU} fCount \text{SUSU} + \text{SqpOutput}. funcCount;
```

```
i t e r = i t e r + 1 ;
```

```
sussus %check if there's a new best point
```

```
if sqpFlag & fsqp\leqfBest
  \%history.fCount=[history.fCount; fCount];
  %history.iter=[history.iter; iter-1];
   fBest = fsqp;if fsqp = fBestxBest = [xsqp; xBest];else
      xBest = xsqp;end
   feasFlag = 1;end
```

```
if options display > 0
```

```
di s p ( s p r i n t f ( ' %3.0 iL (%4.0 i ) %3.0 i %7.4 f %7.4
   f', ...
   iter -1, fCount, (sqpOutput, funcCount), fBest, max(gBest))
```
end

```
%update fmin and other variables
first Local = 0;
```
#### %REMAINING WORK FOR LOCAL SEARCH TO BE READY:

```
% how to report results every ten fn calls?
```
- % how to "count" fn calls for sake of history array?
- % how to store pts that were run considering rect already exists?
- % do we use a redundant structure array to store every function call?
- % do we store just local search pts and when local search started?
- $%$  fmincon and fminsearch can still go into infinite loops thanks to Matlab

 $\%$ 

end % end local search if branch

#### end %end Master Loop of UMDIRECT

%use the post-processing code "findlocals" to distinguish all  $%$  local optima within a given fTol and xTol of each other  $if \; 0$ 

```
[\text{xLocal}] = \text{findlocals}(\text{rect.x}, \text{rect.f}, \text{rect.g}, \text{options.xTol}, \ldots)options. fTol, options. conTol, lb, ub);
```
e l s e

```
xLocal = [];
end
r e sults . xLocal=xLocal;
```

```
%send warning if couldn't_find_a_feasible_point
if \text{--} feas Flag
\Box\mathcal{A}disp ('Warning! No feasible point was found!')
end
```

```
%%%%%%%%%%%%%%%%%%%%%%%%%%%%%%%%%%%%%%%%%%%%%%%%%%%%%%%%%%%%%%%%%%
% QUESTIONS
%%%%%%%%%%%%%%%%%%%%%%%%%%%%%%%%%%%%%%%%%%%%%%%%%%%%%%%%%%%%%%%%%%
% RECENT CHANGES:
% - - - - - - - - - - added - options . fTol - and - options . xTol to -identify - unique - global -
   optima
\%% QUESTIONS:
% - - - how - are - line ar - vs . - n online ar - constraints - handled - differently?
\%%
% TO DO LIST :
% − add o p ti o n s . termParams
\% – - - fix \lceil \text{local} \rceil search \lceil \text{Step 6} \rceil% − e n a bl e DIRECT−l o c a l s e a r c h p o s s i b i l i t i e s
%%%%%%%%%%%%%%%%%%%%%%%%%%%%%%%%%%%%%%%%%%%%%%%%%%%%%%%%%%%%%%%%%%%%%%%%%%%%
```

```
%
```
SUBROUTINE FOR EVALUATING FUNCTIONS

%

%%%%%%%%%%%%%%%%%%%%%%%%%%%%%%%%%%%%%%%%%%%%%%%%%%%%%%%%%%%%%%%%%%%%%%%%%%%%

 $function$ [fout,gout]=evalFiles(fileInfo,x)

 $if$   $\text{-} file$   $In$   $fo$   $\cdot$   $nArgOut == 1$ 

```
...%run objective function file
\Box if \Box isempty (file Info. fParams)
\Box\Box\Box\Diamondinclude\BoxfParams
f: L_{\text{in}} fout=feval (file Info.fName, x, file Info.fParams {: });
u = else
f_{\text{u}} = f_{\text{u}}(f) + f_{\text{u}}(f) ( file Info. fName, x);
end
\Box\Box%run\Boxconstraint\Boxfile
\Box if \Box isempty (file Info.gName)
\Box\Box\Box\Box isempty (file Info.gParams)
\Box\Box\Box\Diamondinclude\BoxgParams
\text{equ} = \text{few} \, \text{all} \, (\text{file} \, \text{In} \, \text{fo} \, . \, \text{gName}, x, \text{file} \, \text{In} \, \text{fo} \, . \, \text{gParameters} \, \{ : \} );
rac{1}{2} s rac{1}{2} s e l s e
\text{square}\text{square}\text{square} gout=feval (file Info.gName, x)
supplemend
\Box \Box \Box \theta lse
gout = [];
end
e l s e
%two ou tpu t s from fName f i l e
\Boxif \tilde{\Box} isempty (file Info. fParams)
%i n cl u d e fParams
\text{Equation 1: } \int f \cdot d\mu = \text{d} \{ f \cdot d\mu \} ( file Info . fName , x, file Info . fParams { : } ) ;
\Box \Box \Boxelse
\lbrack \text{1} \rbrack [ fout, gout ] = f e v a l ( f i l e I n f o . f Name, x ) ;
end
end
```
%%%%%%%%%%%%%%%%%%%%%%%%%%%%%%%%%%%%%%%%%%%%%%%%%%%%%%%%%%%%%%%%%%%%%%%%%%%

## % SUBROUTINE FOR UNCONSTRAINED RECTANGLE SELECTION

 $\sqrt{2}$ 

%%%%%%%%%%%%%%%%%%%%%%%%%%%%%%%%%%%%%%%%%%%%%%%%%%%%%%%%%%%%%%%%%%%%%%%%%%%

```
function. [currentSet]. =rectSelection(<i>rect</i>, fStar)\%-last-updated-1/26/02, MJS
```

```
\%-determine-unique-set-of-distances
distList = _{unique}(rect.dist);
```

```
\%-determine - best f-value - for -any - given - distance
fBest = zeros(size(distList)); \mathcal{S}initialize_{fBest} to_{reduce} overheadfor -i = 1: length (dist List)
f_{\text{test}}(i) = \min(\text{rect}.f(\text{find}(\text{rect}.dist = \text{distList}(i))));
end
```

```
\%-determine the lowest f-value for leach distance
setLower \ = \ _[ ; \mathcal{K} initialize \ _set{\ _{set}\_of \_lowest\_values}multiples Set \_\_[]; \%initialize set to hold multiples
for -i = 1: length (dist List)
j = find (rect. dist = distList (i) \& rect. f = fBest(i));
\lnot if \lnot length (j) \lnot \lnot 1
\lvert \text{equation} multiples Set \lvert \text{equation} = \lvert multiples Set \lvert \text{equation} ;
    end
    setLower = [setLower i (1);
end
setLower = [0 setLower];% compute the convex hull for the remaining rectangles
hull = grahamshull ([0 \text{ distList'}], [fStar\_fBest']);currentSet = setLower(t hull);currentSet = currentSet (2:end);currentSet = union(currentSet, multiplesSet);
```

```
currentSet = currentSet (:); %make column vector
```
%%%%%%%%%%%%%%%%%%%%%%%%%%%%%%%%%%%%%%%%%%%%%%%%%%%%%%%%%%%%%%%%%%%%%%%%% % g r ah am shull f u n c ti o n %%%%%%%%%%%%%%%%%%%%%%%%%%%%%%%%%%%%%%%%%%%%%%%%%% %%%%%%%%%%%%%%%%%%%%%%%%%%%%%%%%%%%%%%%%%%%%%%%%%%%%%%%%%%%%%%%%%%%%%%%%% function  $h = \text{graphamshull}(x, y)$ 

```
% function h = \text{graphamshull}(x, y)%
% grahamshull returns all points on the convex hull, even redundant ones.
% The vector x must be in ascending order.
%% Based on the algorithm GRAHAMSHULL in:
% "Computational_Geometry: _An_Introduction", Franco P. Preparata and
% Michael Ian Shamos, Springer-Verlag, New York, pp. 108-9, 1985.
%
```

```
x = x(:);y = y(:);m = \text{length}(x);
if length(y) = m
```
error ('Input\_dimensions\_must\_agree\_for\_convex\_hull') end

 $%$  Index vector for points in convex hull  $h = [1:m]$ ; if  $m < 3$  $L_{u}$ return: end

 $v = -1$ ; f l a g  $=-0$ ;

while  $(\text{next}(v,m) \tilde{-} = 1)$   $\cup$  (flag  $= 0$ )

```
\liminf if \lim_{n \to \infty} f(v, m) = m
f l a g = 1 ;
end
u - a = v;
L = L b = \text{next}(v, m);c = next(next(v, m), m);1 - t 0 = 1e - 6;i = i f det([x(a), y(a), 1, \ldots, x(b), y(b), 1, \ldots, x(c), y(c), 1, \ldots]) \geq -t ol
v = -v = -next(v, m);\Box\Boxelse
j = next(v, m);\lim_{n \to \infty} x = \frac{1}{x} \left[ x(1:j-1) \right] \cdot x(i+1:m);
y = y = \lfloor y (1 : j - 1) \rfloor; y (j + 1:m);
h = [ -h(1:j -1) -; -h(j +1:m) ] ;m = m - 1;v = pred ( v ,m) ;
end
end
function. i =next (v, m);
if_v v == mi = 1;e l s e
i = v + 1;end
function \iota = \iota pred (v, m);
if_v v == 1i = m;
e l s e
i = v - 1;end
```
%%%%%%%%%%%%%%%%%%%%%%%%%%%%%%%%%%%%%%%%%%%%%%%%%%%%%%%%%%%%%%%%%%%%%%%%%%%

% SUBROUTINE FOR CONSTRAINED RECTANGLE SELECTION

 $\%$ 

%%%%%%%%%%%%%%%%%%%%%%%%%%%%%%%%%%%%%%%%%%%%%%%%%%%%%%%%%%%%%%%%%%%%%%%%%%%

 $function$ [current $Set$ ] = constr $Selection$  (rect, feasFlag, fStar)

%%%%%%%%%%%%%%%%%%%%%%%%%%%%%%%%%%%%%%%%%%%%%%%%%%%%%%%%%%%%%%%%%%%%%%%%%%%%%%%

# % % constrSelection .m - a function to select rectangles for the constrained DIRECT<sub>-algorithm</sub> %  $\%$  Last updated:  $2/6/02$  by J. Whitehead % %%%%%%%%%%%%%%%%%%%%%%%%%%%%%%%%%%%%%%%%%%%%%%%%%%%%%%%%%%%%%%%%%%%%%%%%%%%%%%% % INTERNALLY USED VARIABLES: % −−−−−−−−−−−−−−−−−−−−−−−−−−  $\%$  $\%$ -nVar  $\Box$  $\%$ -nCon  $\Box$  $\%$ -fCount  $\Box$

 $\%$  current Set  $\Box$ 

 $\%$ -feas Flag ------------------has -a feasible -point -been found

 $\%$ -fStar  $\frac{1}{\sqrt{1-\frac{1}{\sqrt{1-\frac$ 

 $\%$ -j ---------------------------j  $=$ - $mod(n$ Tri,  $nVar)$  --(used to calculate dist)

 $\%$ <sub>k</sub> ( notice the second set of  $nTri - j$  )  $/nVar$  (  $used\_to\_calculate\_dist$  )

 $\%$ -stopFlag ---------------stop-DIRECT-and-exit-main-"do-while"-loop

%%%%%%%%%%%%%%%%%%%%%%%%%%%%%%%%%%%%%%%%%%%%%%%%%%%%%%%%%%%%%%%%%%%%%%%%%%%%%%%

 $nRect = size(rect.x,1);$ 

- $\text{tie} \text{Tol} == \text{abs} \left( \min \left( \left[ \left( (1 e 6) * \text{fStar} \right) \llcorner 1 e 6 \right] \right) \right); \text{otherwise} \text{ to } \text{le} \text{ance} \perp \text{to} \perp$ determine intersection ties
- $currentSet == []$ ;  $\ldots$   $\ldots$   $\ld$ rectangles
- $domin = \text{zeros}(1, \text{inRect})$ ;  $\text{inivariate}$   $\text{intriangle}$ check \_variable

```
ties = [ ]; \frac{1}{2}; \frac{1}{2} initialize \frac{1}{2} is \frac{1}{2} .
```
% if feasible, select rectangles by lower envelope to create 'current Set'  $if \cup (feasFlag \equiv 1)$ 

```
\text{L}_2\text{-}\% select \text{I} rectangle (s) with lowest rect . aux value \text{I} as first rectangle
\frac{1}{2}% sorting takes too long. Find min value and all ties.
\lrcorner \lrcorner \lrcorner \minVal \lrcorner \lrcorner \min(rect . aux);L_{\text{u}} for L i = 1: n Rect
i = i f (i = i + i)( \text{rect} \cdot \text{aux}(i) \cdot \text{in} \cdot \text{minVal} + \text{tri} \cdot \text{col})\lvert \text{currentSet} = \lvert \text{currentSet} = \text{currentSet}; i ];
t i e s = [ t i e s i ] ;
sssssssend
end
```

```
\lnot\lnot \lnot \text{breakFlag} = 0;
\lrcorner \lrcorner \lrcorner \max Intersect \lrcorner = \lrcorner fStar;
```

```
\lnot while \lnot break Flag \equiv 0
```

```
L = L - L. if necessary, dottie −breaking to select which rectangle to
         follow, \n  _{\nu}put that index in currRect
i = i f ( length ( ties ) \geq 1)
s select first rectangle in 'ties' vector
i<sup>1</sup> i<sup>2</sup> i<sup>2</sup> i<sup></sup>
```

```
t i e s ( 1 ) = [ ] ;
```

```
\lnot \lnot \lnot \lnot \lnot \lnot \lnot \lnot \lnot \lnot \lnot \lnot \lnot \lnot \lnot \lnot \lnot \lnot \lnot \lnot \lnot \lnot \lnot \lnot \lnot \lnot \lnot \lnot \lnot \lnot \lnot \lnot \lnot \lnot \lnot \lnot \lnot
```
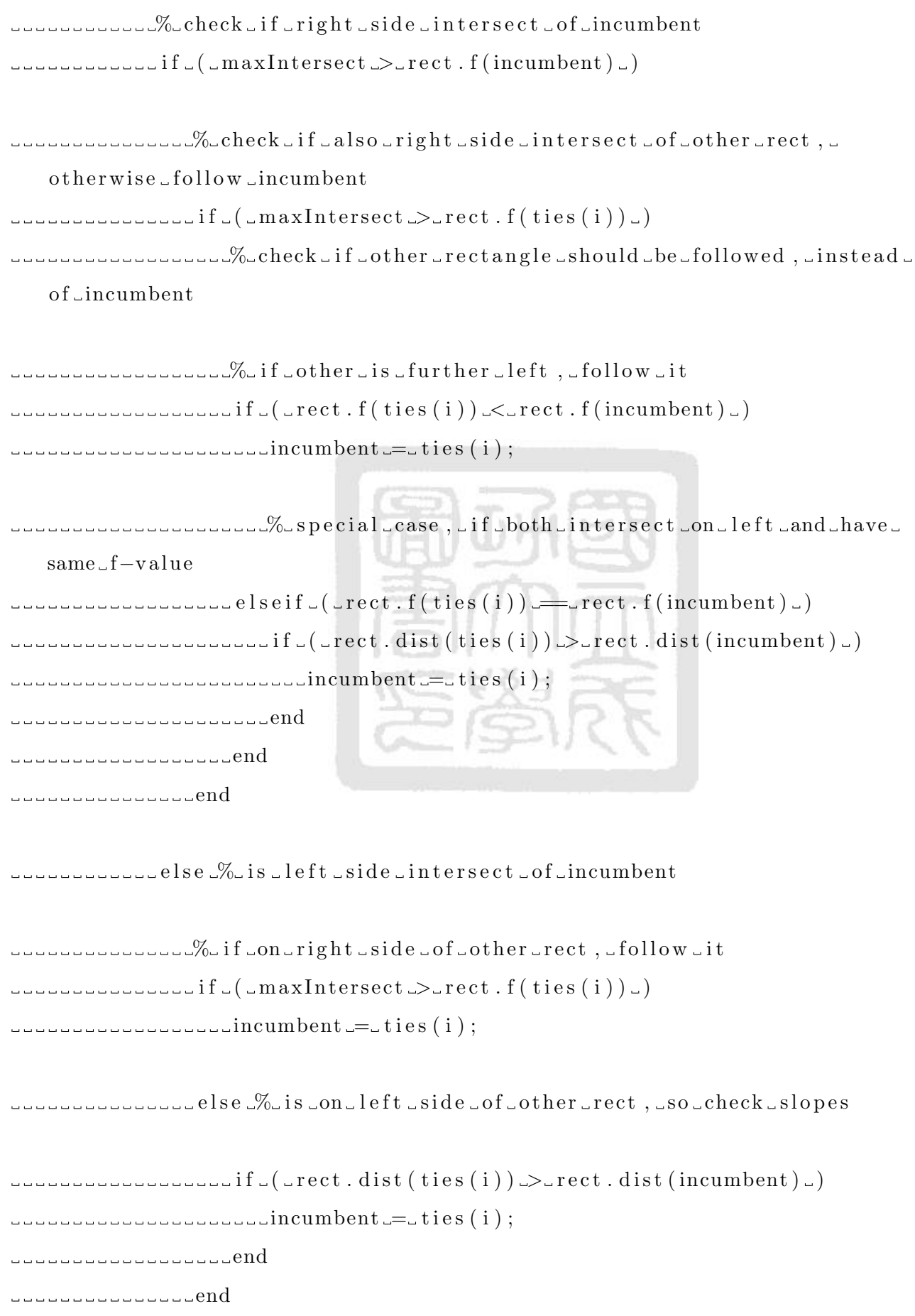

```
<u>endedende den den d</u>
end
rac{1}{2} s rac{1}{2} s e l s e
\text{SUSU} incumbent = ties (1); \text{SUS} if \text{none} tied, \text{pick} only element in \text{SUS}ties '_vector
condend
%keyboard
\frac{1}{2} .....ties = [];
\lvert \text{unccurrRect} \rvert = \text{incumbent};
```

```
selected one rectangle to follow, do dominance check to
   weed_out_others
\lnot\lnot\lnot\lnot\lnot for \lnot i \lnot\lnot\lnot : nRect
% i f al r e a d y dominated , i g n o r e
i = i \cdot i \cdot j = i \cdot j \cdot j = j \cdot k
```

```
\text{if } f \text{ is } ( \text{rect } \ldots \text{ is } t \text{ (} \text{current } \text{.} \text{dist } \text{)) }i f \left( \text{if } \left( \text{if } \left( \text{currRect) \le curect . f(i)) \cup
```
 $\ldots$  $\ldots$  $\ldots$  $\ldots$  $\ldots$  $\ldots$  $domin ( i ) = 1; \mathcal{K}$ rectangle $\ldots$ i $\ldots$ is  $\ldots$ dominated

```
\lceil (\text{max}(\lceil (\text{rect}.f(\text{current}+ \text{rect}.f(\text{current}))+\text{rect}.f(\text{right}))\rceil )\rceil \lceil (\text{rect}.f(\text{next}))+\text{rect}.f(\text{next}+\text{rect})+\text{rect}.f(\text{next}+\text{rect})\rceil )\rceildist(currRect))...
```

```
\text{L}
```

```
domin ( i ) = 1 ; % r e c t a n g l e ' i ' i s dominated , keep t r a c k
```
 $of$ <sub>-i</sub> $t$ 

```
ssessessessessend
```

```
endancenderendend
```

```
end
```

```
supplement
```

```
% 3 . now check where a l l o t h e r r e c t a n g l e s i n t e r s e c t with sl o p e d (
      left) side of current rectangle
\lnot \lnot \lnot \lnot \lnot \lnot \lnot \lnot \lnot \lnot \lnot \lnot \lnot \lnot \lnot \lnot \lnot \lnot \lnot \lnot \lnot \lnot \lnot \lnot \lnot \lnot \lnot \lnot \lnot \lnot \lnot \lnot \lnot \lnot \lnot \lnot \lnoti = -i intersect = [ ];
\lrcorner \lrcorner \lrcorner for \lrcorner i = \lrcorner 1: n Rect
\mathcal{G}_{\omega} if _{\omega}dominated, _{\omega}ignore
i = i f (i) i = 1 \& (i = -1) i = -1..............% calculate the f-star value for right and left side.
      intersection
\text{F}_{\text{redu}} r SideInter = rect . f ( currRect ) \text{F}_{\text{r}} rect . auxCon ( currRect ) - rect .
      auxCon(i)) * rect. dist (currRect);
\text{L}zero _error!
\text{if } f \text{ is } ( \text{rect } \ldots \text{ is } t \text{ (} \text{current } \text{...}) \text{ is } t \text{ (} i ) )\lvert \text{SideInter} \rvert = \lvert \text{rect}\rvert \text{dist}(\text{currRect}) * \text{rect}\rvert \text{dist}(\text{i}) * (\text{rect}\rvert \text{dist}(\text{init})))auxCon(i) - rect \cdot auxCon(currRect)) + rect \cdot f(i) * rect \cdot dist(currRect) - ...\texttt{if}(\texttt{current}(\texttt{current}(\texttt{current}(\texttt{current}(\texttt{right}))) \mid \texttt{(rect}.\texttt{dist}(\texttt{current}(\texttt{next})).rect. dist(i));e l s e
\frac{1}{2} \frac{1}{2} \frac{1}{2} \frac{1}{2} \frac{1}{2} \frac{1}{2} \frac{1}{2} \frac{1}{2} \frac{1}{2} \frac{1}{2} \frac{1}{2} \frac{1}{2} \frac{1}{2} \frac{1}{2} \frac{1}{2} \frac{1}{2} \frac{1}{2} \frac{1}{2} \frac{1}{2} \frac{1}{2} \frac{1}{2} \frac{1}{2} benedicted control and
% check f o r f a l s e i n t e r s e c t i o n s
i f \text{``rSideInter}\text{``rSideInter}\text{``rSiteet}. f(i) \text{``rSideInter}\text{``rSideInter}\text{``rSitelet}.\Box ( rSideInter \gg=\Box (maxIntersect-tieTol))
\frac{1}{2} = \frac{1}{2} = \frac{1}{2} = \frac{1}{2} = \frac{1}{2} = \frac{1}{2} = \frac{1}{2} = \frac{1}{2} = \frac{1}{2} = \frac{1}{2} = \frac{1}{2} = \frac{1}{2} = \frac{1}{2} = \frac{1}{2} = \frac{1}{2} = \frac{1}{2} = \frac{1}{2} = \frac{1}{2} = \frac{1beseedbesedend
\text{Equation} if \text{[IsideInter]} > \text{rect}. f (\text{currentect}) ) \text{[IsideInter]} > \text{rect}. f(i) )
      \Box ( lSideInter \gg=\Box (maxIntersect-tieTol))
\frac{1}{2} \frac{1}{2} \frac{1}{2} \frac{1}{2} \frac{1}{2} \frac{1}{2} \frac{1}{2} \frac{1}{2} \frac{1}{2} \frac{1}{2} \frac{1}{2} \frac{1}{2} \frac{1}{2} \frac{1}{2} \frac{1}{2} \frac{1}{2} \frac{1}{2} \frac{1}{2} \frac{1}{2} \frac{1}{2} \frac{1}{2} \frac{1}{2}
```

```
ssoossessessend
```
 $\texttt{S}$  select  $\texttt{c}$  closest  $\texttt{c}$  intersection  $\texttt{a}$  point  $\texttt{c}$  for  $\texttt{c}$  that  $\texttt{c}$  rectangle  $\texttt{, c}$  .  $\texttt{c}$  .  $\texttt{c}$  $the$  maximum one

```
i n t e r s e c t ( i ) = max( r Si d e I n t e r , l S i d e I n t e r ) ;
```

```
sessessesses. We if intersection lista.'true' intersection, make sure break.
   flag\_is\_false
```

```
i ------------if -(intersect(i)) > --inf)
```

```
b re akFl a g = 0 ;
```

```
--------------end
```
 $\lbrack \ldots \ldots \ldots \ldots e1se$ 

 $\text{S}$  . The resect (i)  $\text{S}$  if ;  $\text{S}$  if  $\text{S}$  dominated or  $\text{C}$  current.

```
rectangle, set intersection to -inf
```
**benedigent** 

**belogued** 

 $\lbrack - \rbrack - \rbrack -$  if  $\lbrack - \rbrack$  break Flag  $\lbrack - \rbrack$ 

 $\text{SUSL}$  $\text{SUSL}$  $\mathcal{N}_0$  $4$ .  $\text{select}$  intersection  $\text{point}$ .  $\text{noise}$  closest" $\text{root}$   $\text{current}$   $\text{point}$ ,  $\text{child}$ 

```
all \tt{.}ties, \tt{.}go\_to\_step\_1.
\text{max}(\text{interest})f o r i = 1 : nRect
\ldots ... ... \mathcal{K}_i ignore \ldots current \ldots rectangle
\lnot \lnot \lnot \lnot \lnot \lnot \lnot in f \lnot ( i \lnot \lnot \lnot \lnot \lnot \lnot \lnot \lnot \lnot \lnot \lnot \lnot \lnot \lnot \lnot \lnot \lnot \lnot \lnot \lnot \lnot \lnot \lnot \lnot \lnot \lnot \lnot \lnot \lnot
```

```
s is a set of set \alpha s is elected as \alpha s . The \alpha s of \alpha s is \alpha s is \alpha s is \alpha s is \alpha s is \alpha s is \alpha s is \alpha s is \alpha s is \alpha s is \alpha s is \alpha s is \alpha s is \alpha s is \alpha s is \alpha s is \alpha s is \alpha s i
       the<sub>r</sub> t ie rt o lerance
i f ( i n t e r s e c t ( i ) >= ( m a x I n t e r s e c t − t i e T o l ) )
```
 $\lvert \text{currentSet}; \text{ii} \rvert;$ 

```
s select only those rectangles which have exact same.
  intersect_point_for_following_along_lower_envelope
i f ( i n t e r s e c t ( i ) == m a x I n t e r s e c t )
t i e s = [ t i e s i ] ;
sessessessessessend
enderenderen end
```

```
beseessesseend
sessesssend
ssssssend
```
 $\Box$ end  $\%$  'while breakFlag'

...% if not feasible, select the rectangle that minimizes the rate of % change n e c e s s a r y t o b ri n g the c o n s t r a i n t v i o l a t i o n s down t o z e r o e l s e

 $\mathcal{S}_{\text{u}}$  sorting takes too long. Find min value and all ties.

```
\text{minRect} = \text{min}(\text{rect}.\text{auxCon});
L =for i = 1: nRect
\text{Lip}_i if \text{L}(\text{rect.auxCon}(i) \leq \text{L}(\text{minRect}.+ \text{tieToI}))\lvert \text{currentSet} \rvert = \lvert \text{currentSet} ; \text{if } \rvert;ssocial cend
end
end
currentSet = _{unique}(currentSet);
```

```
%%%%%%%%%%%%%%%%%%%%%%%%%%%%%%%%%%%%%%%%%%%%%%
\%-plot-envelope-of-rectangles-(for-debugging)%
%%%%%%%%%%%%%%%%%%%%%%%%%%%%%%%%%%%%%%%%%%%%%%
plot on = 0;
s = f' m^{-1}; i' c - i'; j' c - j'; j' c - j'; j' c - j'; j' b - i'; j' m: i' c; i' c; i' c; i' c; i' c; j' c; i b; i'; j; jif-ploton==1
c l f
h old on
--- for -i =1:nRect\text{SUSUS} = [( \text{ rect. f} (i) -10) \text{er} \cdot f (i) \text{er} \cdot f (i) ];
 \lnot\lnot\lnot\lnot\lnot\nu \lnot\lnot\lnot\nu (10/ rect. dist(i)) + rect. auxCon(i);
\lvert \text{un} \rvert = \lvert \text{y(2)} \rvert = \lvert \text{rect} \rvert \cdot \text{auxCon(i)};
y ( 3 ) = r e c t . auxCon ( i ) ;
```

```
plot (x, y, s{(1+mod(i, 9))})LLLLLLkeyboard
end
L L L h old of f
end
```

```
%%%%%%%%%%%%%%%%%%%%%%%%%%%%%%%%%%%%%%%%%%%%%%%%%%%%%%%%%%%%%%%%%%%%%%%%%%%
```

```
% SUBROUTINE FOR LOCATING ALL LOCAL OPTIMA FROM A GIVEN DATA SET AND TOL
   \sqrt{2}
```
%%%%%%%%%%%%%%%%%%%%%%%%%%%%%%%%%%%%%%%%%%%%%%%%%%%%%%%%%%%%%%%%%%%%%%%%%%%

 $function \cup [xLocal, sortID] = find \, local \, (x, f, g, xTol, fTol, gTol, lb, ub)$ 

```
if \lceil n argin \lceilu = u = [ ];
\cup\cup\cup if \cupn\argin \lt7
l = l = l = | ;
\frac{1}{2} \frac{1}{2} \frac{1}{2} \frac{1}{2} \frac{1}{2} \frac{1}{2} \frac{1}{2} \frac{1}{2} \frac{1}{2} \frac{1}{2} \frac{1}{2} \frac{1}{2} \frac{1}{2} \frac{1}{2} \frac{1}{2} \frac{1}{2} \frac{1}{2} \frac{1}{2} \frac{1}{2} \frac{1}{2} \frac{1}{2} \frac{1}{2} gTol = [];
\frac{1}{2}fT ol = [ ] ;
i f n a r gin <4
\frac{1}{2} = \frac{1}{2} = \frac{1}{2} = \frac{1}{2} = \frac{1}{2} ;
i f n a r gin <3
= = = [ ];
\frac{1}{2} and \frac{1}{2} is a resolution of \frac{1}{2} if \frac{1}{2} nargin \frac{1}{2}e requires at least two requires at least two
     arguments ! ' )
endeduction and concerned
endeductional cond
benedencend
benedigend
bedded
```

```
end
end
```
if  $\text{disempty}(xTol)$ ,  $\text{or} xTol = 0.01$ ;  $\text{or} d$ if  $\text{Lisempty}(\text{fTol})$ ,  $\text{fTol} = 0.01$ ;  $\text{Lend}$ if  $\text{Lisempty}$  (gTol),  $\text{gTol}$ =1e −6;  $\text{Lend}$ if  $\text{Lisempty}(\mathbf{lb})$ ,  $\text{Lb}=\text{min}(\mathbf{x})$ ;  $\text{Lend}$ if  $\text{Lisempty (ub)}$ ,  $\text{Lub}=\max(x)$ ;  $\text{Lend}$ 

```
\%find \Box all \Box feasible \Box points
if \text{Lisempty}(g)L = f e as ID = [1: length(f)];e l s e
\text{L}_\text{L} feasID \text{L} = \text{L} find (all (g \leq g \text{Tol}, 2));
end
\%find \lnot best \lnot feasible \lnot point
```

```
fBest = min(f(feasID));
```
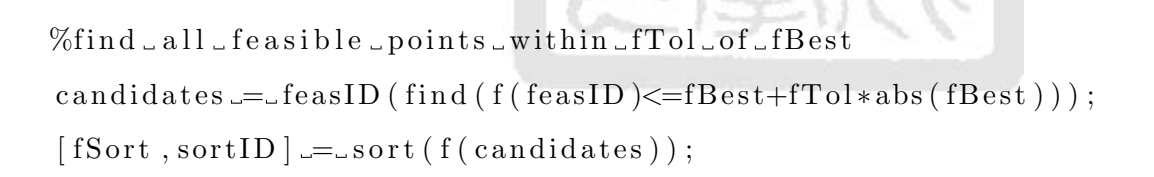

%make\_ID\_number\_of\_original\_sample,\_not\_of\_candidates  $sortID = \text{candidates} (sortID)$ ;

 $\%$ find which of these candidates are xTol away from the nearest best c andidate

 $\%$ -by-sweeping-through-their-objective-function-values-and-checkingdistances

```
xLocal=x (sortID(1), :);
```

```
for -i = 2: length (candidates)
\Box\BoxZupdate current point \botto check
```

```
\text{L}\text{-}\text{-}\text{xCurrent}=\text{x}(\text{sortID}(i), :);\text{L}\text{L}\text{L}\text{X}Better=x(sortID(1:i-1),:);
```

```
su %find distances to nearest known better solution
uclear\_dist\Box for \Box i i = 1: size (xBetter, 1)
\text{arrows} \text{dist}(\text{ii})=\text{norm}((x\text{Current}-x\text{Better}(\text{ii},))./[\text{ub}-\text{lb}]);
end
```

```
\text{L}_\text{L}%if it 's the best point within xTol, call it a local optimum
  % also accounts for situations where two points have identical f
   if \min(\text{dist}) > xT_0 | f(sort ID(i))=f(sort ID(i-1))
      xLocal = [xLocal : xCurrent];end
```
end

%%%%%%%%%%%%%%%%%%%%%%%%%%%%%%%%%%%%%%%%%%%%%%%%%%%%%%%%%%%%%%%%%%%%%%%%%%%

# Objective function example

```
function y = PrG9f(x, p)\% Matlab Code by A. Hedar (Nov. 23, 2005).
if size(x, 2) = 7, x=x; end
if \text{size}(x, 2) \tilde{=}7, error ('not a 7–D input vector!'), end
y = (x(:,1)-10). 2+5*(x(:,2)-12). 2+x(:,3). 4+3*(x(:,4)-11). 2+...10*x(:, 5). 6+7*x(:, 6). 2+x(:, 7). 4-4*x(:, 6). ∗x(:, 7) -10*x(:, 6) -8*x( : , 7);
```
end

function  $[y] = f_k \rightarrow g_5(x, kparam)$  $[$ ynew, yvar, lambda $] = f$ -predictkrige $(x, kparam);$  $y =$ ynew − abs (yvar) \*1.96;% Kring max bias % y = ynew +  $abs(yvar)*1.96$ ; end
## Constraints function example

function  $[y \text{ yeq}] = PrG9c(x, p)$  $%$  Matlab Code by A. Hedar (Nov. 23, 2005).  $%$  Constraints  $v1 = 2*x(1)^2;$  $v2 = x(2)^2$ ;  $y(1) = v1+3*v2^2+x(3)+4*x(4)^2+5*x(5)-127;$  $y(2) = 7*x(1) +3*x(2) +10*x(3)^2 +x(4) -x(5) -282;$  $y(3) = 23*x(1)+v2+6*x(6)^2-8*x(7)-196;$  $y(4) = 2*v1+v2-3*x(1)*x(2)+2*x(3)^2+5*x(6)-11*x(7);$ % Variable lower bounds %for  $j = 1:7$ ;  $y(j+4) = -x(j) -10$ ; end % Variable upper bounds %for  $j = 1:7$ ;  $y(j+11) = x(j) -10$ ; end % ∗∗∗∗∗∗∗∗∗∗∗∗∗∗∗∗∗∗∗∗∗∗∗∗∗∗∗∗∗∗∗∗∗∗∗∗∗∗∗∗∗∗∗∗∗∗∗∗∗∗∗∗∗∗∗∗∗∗∗∗∗∗∗∗∗∗∗∗∗∗∗∗∗  $y=y$ ,  $\vdots$  $yeq = \lceil \rceil$ ; end

## No constraints function example

function  $[c, ceq] = nonlcon.11(x, p)$  $c = 0; %$  nonconstraint, so all constraint are zeros  $ceq = []$ ;

## Personal Communication

<sup>姓</sup>名:王東<sup>泰</sup>

Name: Dung-Tai Wang

<sup>生</sup>日:1979年12月13<sup>日</sup>

Birthday : 1979/12/13

<sup>出</sup>生地:台灣台南

Birthplace: Tainan, Taiwan

<sup>學</sup>歷:

Education :

<sup>國</sup>立成功大學機械工程學系 肆業(2009,9∼2011,9)

Department of Mechanical Engineering at National Cheng-Kung University Bachelor <sup>國</sup>立成功大學機械工程研究所 <sup>碩</sup>士班(2011,9∼2013,7)

Department of Mechanical Engineering at National Cheng-Kung University Master

<sup>通</sup>訊處:台南市東區崇善路841號5樓之一

Address : No.541, 5F-1, Chongshan Rd., East District, Tainan County , Taiwan (R.O.C.)

電話:0932770792

Telephone : 0932770792

E-mail:wangdungtai@gmail.com